# <span id="page-0-2"></span>*Telelogic Logiscope*

# <span id="page-0-3"></span><span id="page-0-1"></span><span id="page-0-0"></span>*RuleChecker & QualityChecker C++ Reference Manual*

*Version 6.5*

Before using this information, be sure to read the general information under "Notices" section, on page **131**.

This edition applies to **VERSION** *6.5***,** *TELELOGIC LOGISCOPE* **(product number** *5724V81***)** and to all subsequent releases and modifications until otherwise indicated in new editions.

© **Copyright IBM Corporation** *1985, 2008*

US Government Users Restricted Rights—Use, duplication or disclosure restricted by GSA ADP Schedule Contract with IBM Corp.

# *About This Manual*

## **Audience**

This manual is intended for Telelogic® Logiscope™ *RuleChecker & QualityChecker* users for C++ source code verification.

## **Related Documents**

Reading first the following manual is highly recommended:

- *Telelogic Logiscope Basic Concepts*.
- *Telelogic Logiscope RuleChecker & QualityChecker Getting Started*.

Creating new scripts to check specific / non standard programming rules is addressed in dedicated document:

• *Telelogic Logiscope - Adding Java, Ada and C++ scriptable rules metrics and contexts*.

## **Overview**

#### **[C++ Project Settings](#page-8-0)**

Chapter 1 presents basic concepts of *Logiscope RuleChecker & QualityChecker C++* , its input and output data, its prerequisites and its limitations.

#### **[C++ Parsing Options](#page-22-0)**

Chapter 2 describes the way to adapt *Logiscope RuleChecker & QualityChecker C++* to the application. It also specifies the specifics of the C++ dialects supported by *Logiscope RuleChecker & QualityChecker C++* 

#### **Command Line Mode**

Chapter 3 specifies how to run *Logiscope RuleChecker & QualityChecker C++* using a command line interface.

#### **Standard Metrics**

Chapter 4 specifies the metrics computed by *Logiscope QualityChecker C++.*

#### **[Programming Rules](#page-88-0)**

Chapter 5 specifies the programming rules checked by *Logiscope RuleChecker C++* .

#### **[Customizing Standard Rules and Rule Sets](#page-120-0)**

Chapter 6 describes the way to modify standard predefined rules and to create new ones with *Logiscope RuleChecker C++*.

# **Conventions**

The following typographical conventions are used:

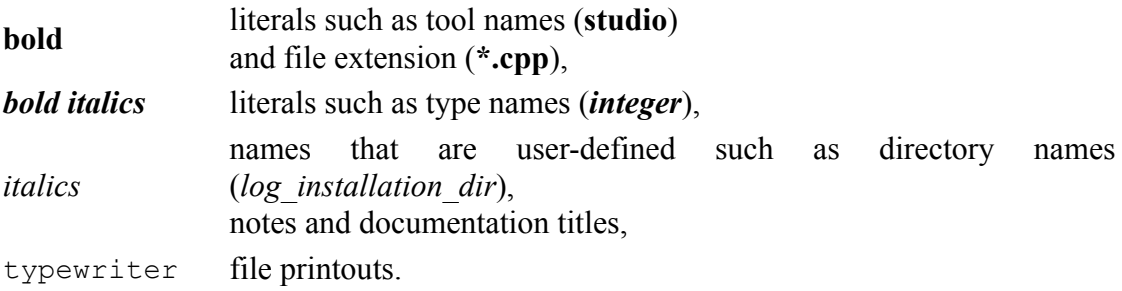

# **Contacting IBM Rational Software Support**

Support and information for Telelogic products is currently being transitioned from the Telelogic Support site to the IBM Rational Software Support site. During this transition phase, your product support location depends on your customer history.

#### *Product support*

• If you are a heritage customer, meaning you were a Telelogic customer prior to November 1, 2008, please visit the [Logiscope Support Web site](https://support.telelogic.com/).

Telelogic customers will be redirected automatically to the IBM Rational Software Support site after the product information has been migrated.

• If you are a new Rational customer, meaning you did not have Telelogic-licensed products prior to November 1, 2008, please visit the [IBM Rational Software Support](http://www.ibm.com/software/rational/support/)  [site.](http://www.ibm.com/software/rational/support/)

Before you contact Support, gather the background information that you will need to describe your problem. When describing a problem to an IBM software support specialist, be as specific as possible and include all relevant background information so that the specialist can help you solve the problem efficiently. To save time, know the answers to these questions:

- What software versions were you running when the problem occurred?
- Do you have logs, traces, or messages that are related to the problem?
- Can you reproduce the problem? If so, what steps do you take to reproduce it?
- Is there a workaround for the problem? If so, be prepared to describe the workaround.

#### *Other information*

For Rational software product news, events, and other information, visit the [IBM](http://www.ibm.com/software/rational/) [Rational Software Web site](http://www.ibm.com/software/rational/).

# **Table of Contents**

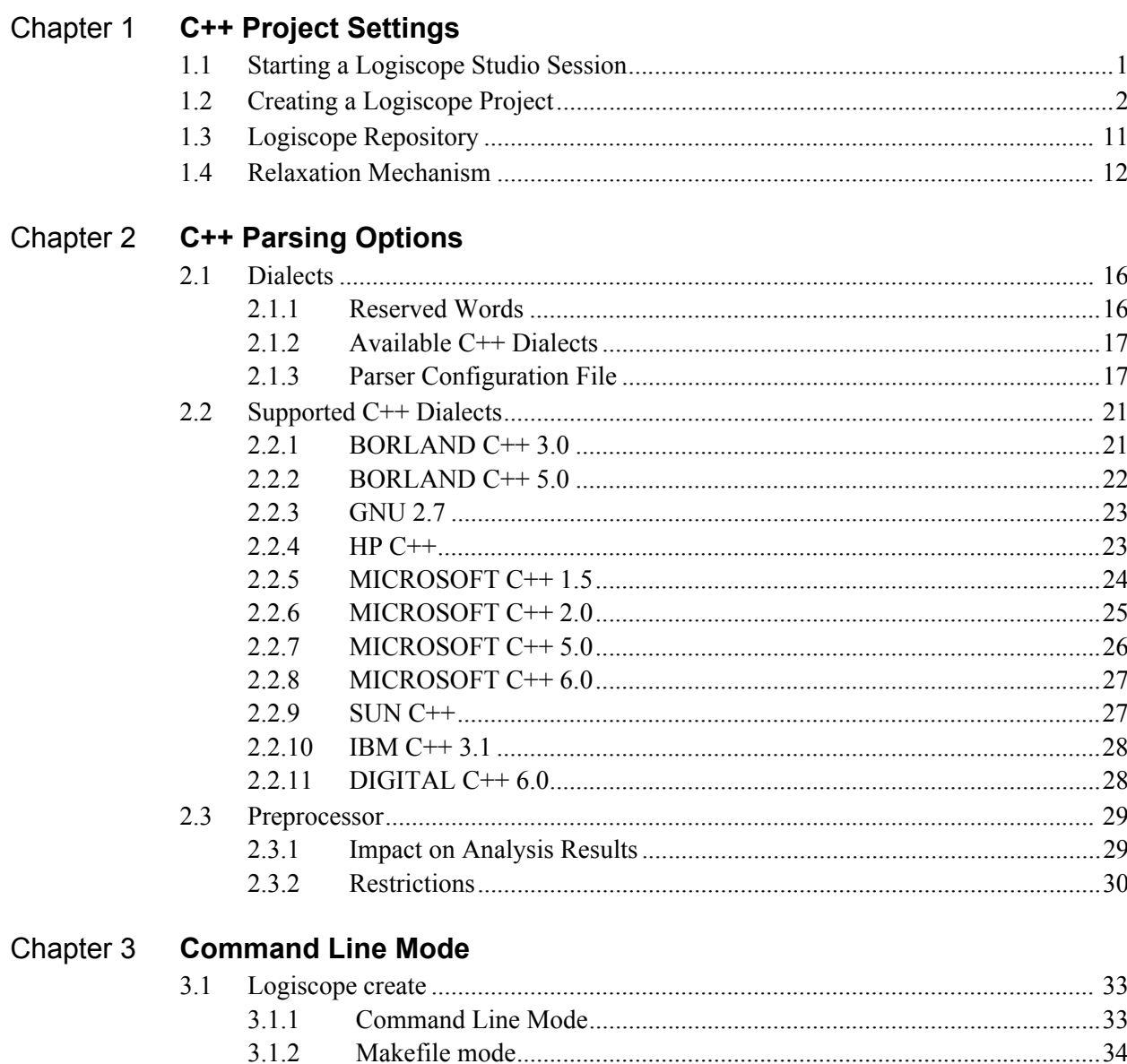

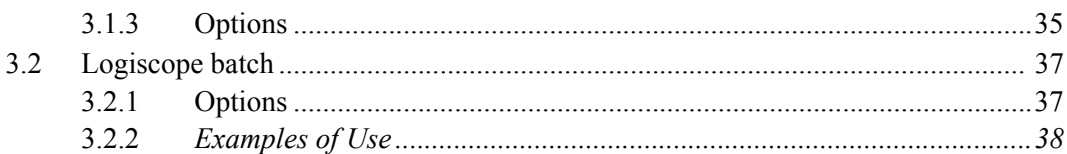

#### Chapter 4 **Standard Metrics**

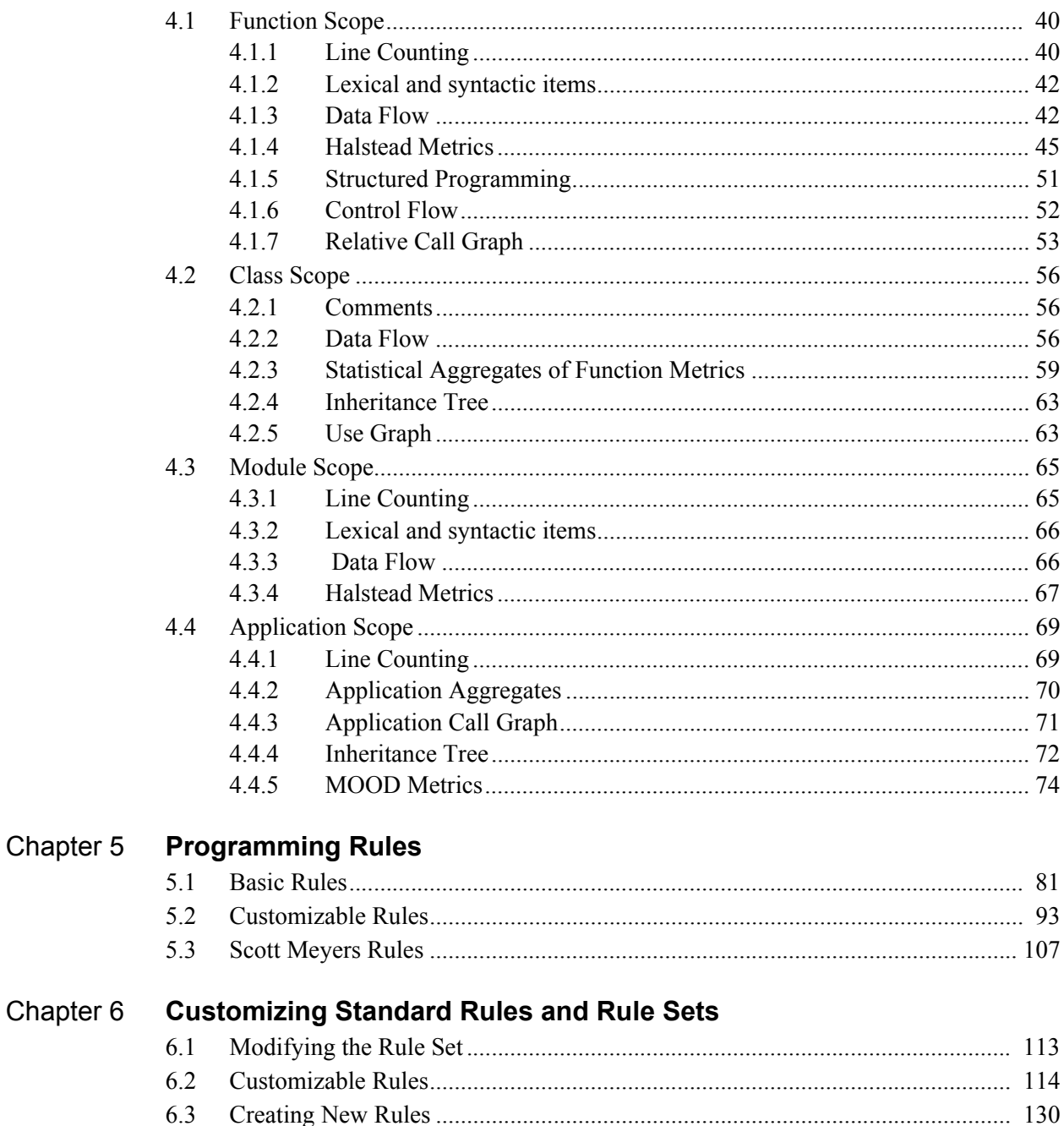

Chapter 7 **Notices** 

# Chapter 1

# <span id="page-8-1"></span><span id="page-8-0"></span>*C++ Project Settings*

A Logiscope project mainly consists in:

- the list of source files to be analysed,
- applicable source code parsing options according to the compilation environment,
- the verification modules to be activated on the source code files and the associated controls (e.g. metrics to be computed, rules to be checked).

A source file is a file containing C++ source code. This file is not necessarily compilable. It only has to conform to the C++ syntax.

Logiscope C++ projects can be created using:

• **Logiscope Studio Wizard:** a graphical interface requiring a user interaction, as described in the following sub-sections introducing the Logiscope C++ project settings,

• **Logiscope Create:** a tool to be used from a standalone command line or within makefiles, please refer to Chapter *Command Line Mode* to learn how to create a Logiscope project using **Logiscope Create**.

# <span id="page-8-2"></span>**1.1 Starting a Logiscope Studio Session**

To begin a Logiscope **Studio** session:

- On UNIX (i.e. Solaris or Linux):
	- launch the **vcs** binary .
- On Windows:

- click the **Start** button and select the **Telelogic Logiscope <version>** item in the **Telelogic** Programs Group.

# <span id="page-9-0"></span>**1.2 Creating a Logiscope Project**

Once the Logiscope Studio main window is displayed, select the **New**... command in the File menu or click on the  $\Box$  icon, you get the following dialog box:

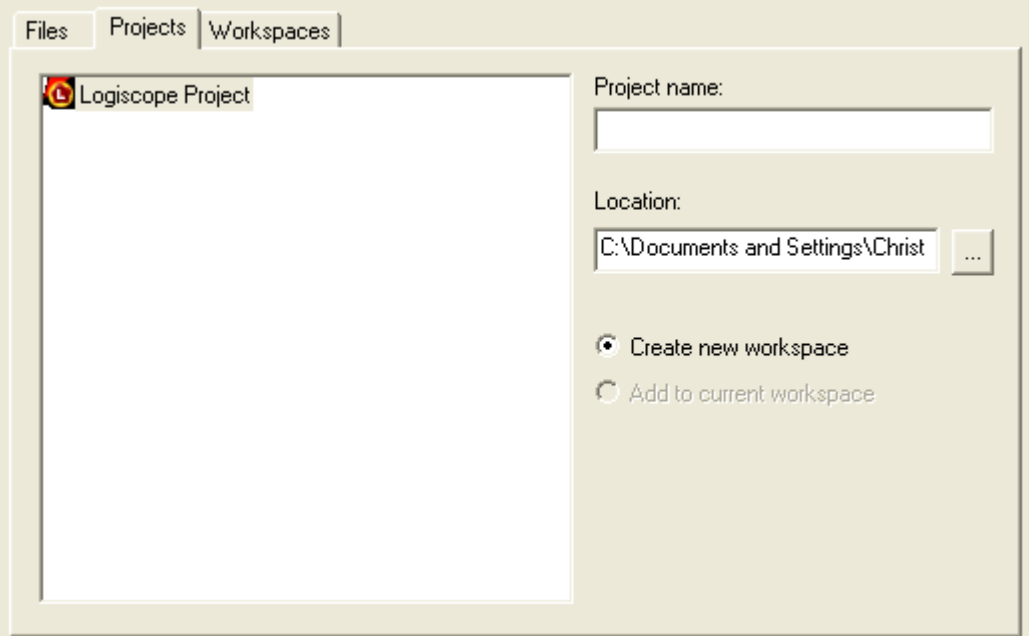

The **Project name:** pane allows to enter the name for the new Logiscope project to be created.

**Location:** allows to specify the directory where the Logiscope project and the associated Logiscope repository will be created. For more details, see the next section.

By default, the project name is automatically added to the specified location. This implies that a subdirectory named <ProjectName> is automatically created.

#### **Defining the type of the Logiscope project**

The following **Logiscope Project Definition** dialog box appears:

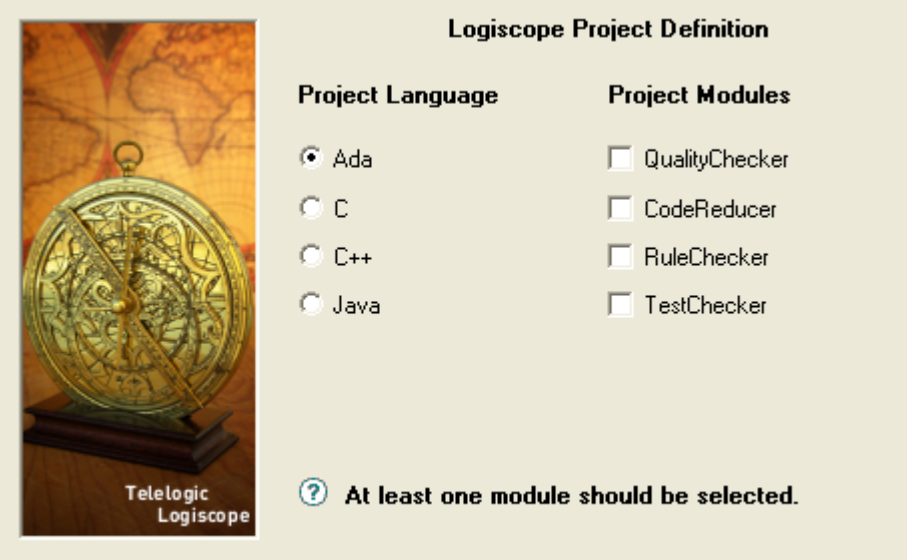

The **Project Language:** is the programming language in which are written the source code files to be analysed. Of course, select C++.

Note: Only one language can be selected. If your application contains source code files written in several languages e.g. C and C<sup>++</sup> source files, you should create several distinct Logiscope projects: one for each language.

The **Project Modules:** lists the verification modules to be activated on the source files of the project .

For instance, you can select both **QualityChecker** and **RuleChecker**.

Notes: At least one module should be selected. The TestChecker module cannot be selected with an other module.

For more details on *TestChecker* module, please refer to *Telelogic Logiscope - TestChecker - Getting Started.* 

For more details on *CodeReducer* module, please refer to *Telelogic Logiscope - CodeReducer - Getting Started.* 

#### **Specifying the source files to be analysed**

The **Project Source Files** dialog box allows to specify what source files are to be analysed and where they are located.

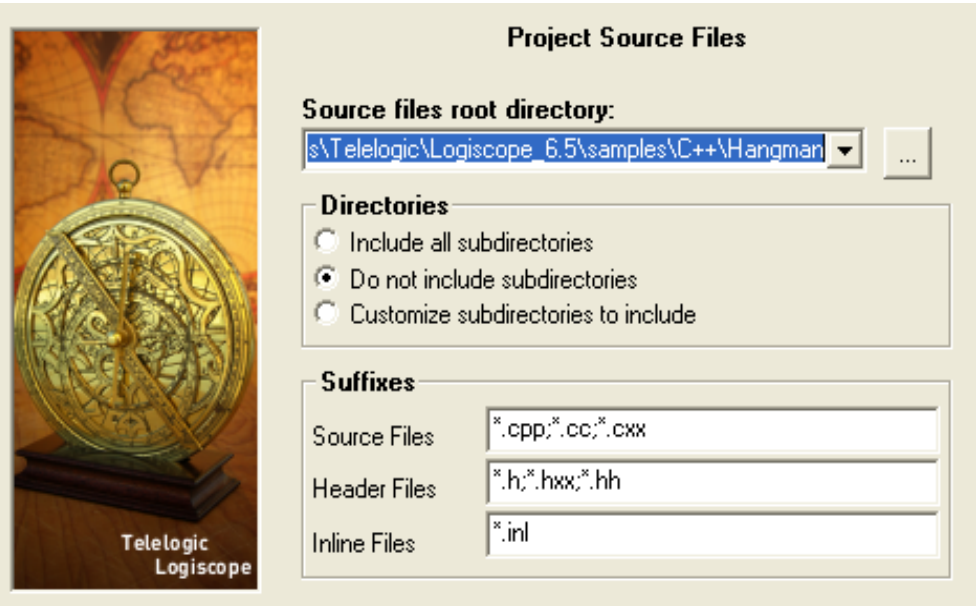

**Source files root directory** shall specify the directory including all the source files to be analyzed.

If necessary, use the **Directories** choice to select the list of repertories covering the application source files.

- **Include all subdirectories** means that selected files will be searched for in every subdirectory of the source file root directory.
- **Do not include subdirectories** means that only files included in the application directory will be selected.
- **Customize subdirectories to include** allows the user to select the list of directories that include application files through a new page.

**Suffixes** choices allow to specify applicable source, header and inline file extensions needed in the above selected directories. Extensions shall be separated with a semicolon.

#### **Setting Parsing Options**

The next dialog box allows to set up  $C_{++}$  source code parsing options:

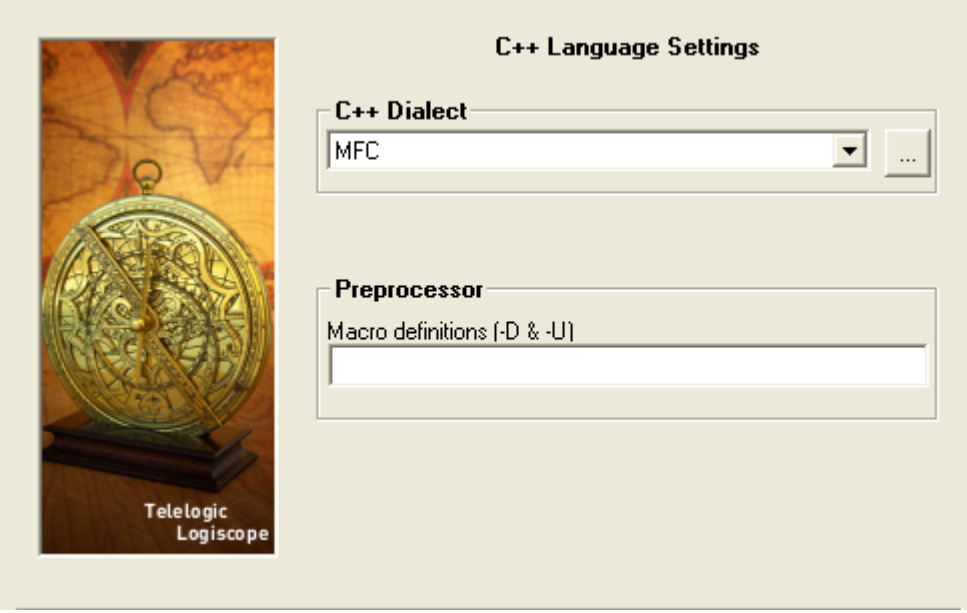

**C++ Dialect**: A dialect is used to specify parsing actions associated to some types, "keywords" according to the source code compiler specifics.

For more details on available dialects, please refer to the next chapter *Parsing Options.*

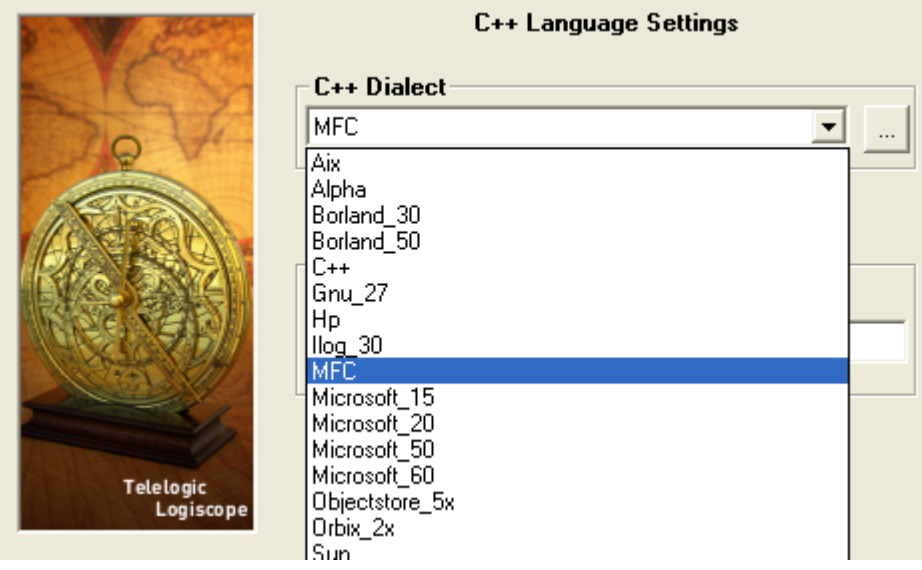

**Preprocessor**: The source code files to be analyzed may contain some preprocessing directives (e.g. #ifdef). In some cases, these directives can lead to parsing errors and warnings by breaking up the code structure.

Logiscope allows to parse  $C^{++}$  files taking into account part of the preprocessing directives.

In the Macro definitions (-D  $&$  -U) pane, you can define and or undefine some preprocessing options by respectively using:

• **-D**<name>: defines <name> as if it were in a #define directive.

• **-U**<name>: considers <name> as undefined as if it were part of an #undef directive.

The number of occurrences of option **-D** and/or option **-U** is unlimited.

In the example below, the DEBUG option is defined, so the corresponding conditional code will be parsed. The SUPER\_DEBUG option is considered as undefined so the corresponding conditional options will not be parsed.

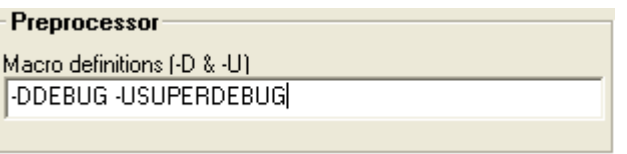

For more details on the **Preprocessor**: settings, please refer to the next chapter *Parsing Options.*

#### **Setting QualityChecker Parameters**

The next dialog box allows to specify the applicable **Project quality model:** how the *QualityChecker* module evaluates software quality characteristics (e.g. Maintainability) based on a standard factors / criteria / metrics approach.

Note: Quality models are textual files (also called Reference files). Default quality models are provided with the standard Logiscope installation. They should be customized to take into account the verification objectives and contexts applicable to the project.

For more information, see the *Telelogic Logiscope - Basic Concepts* manual*.*

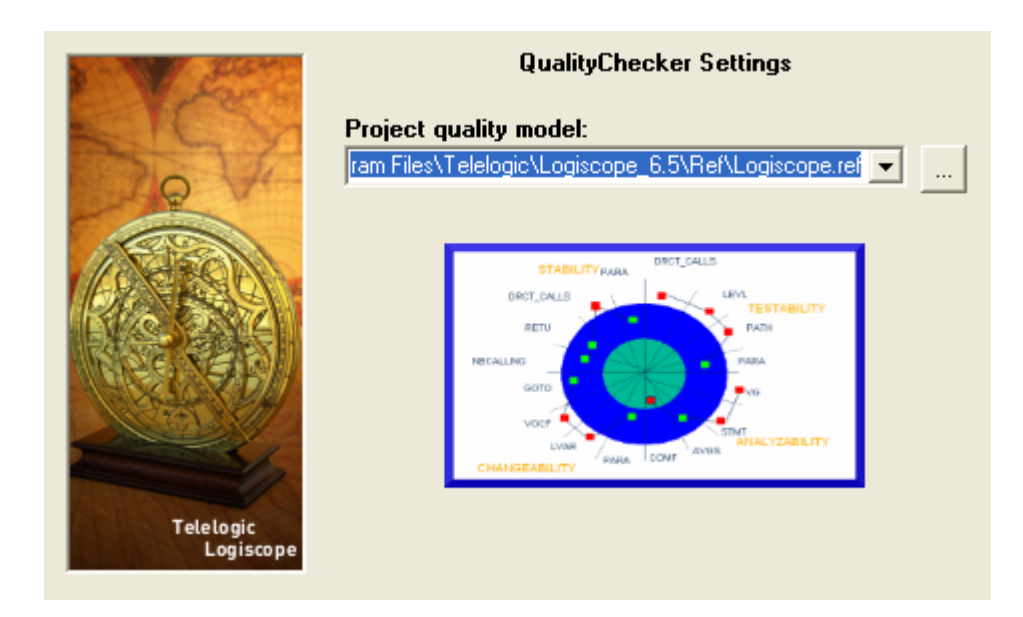

For your project verification, you should define and select your own applicable quality model.

#### **Setting RuleChecker Parameters**

The **RuleChecker Settings** dialog box allows to specify the applicable **Project rule sets:** i.e. the rules / coding standards the *Logiscope RuleChecker* module shall verify on the project source files.

For more details on available rules and rule sets, please refer to the chapter *Standard Programming Rules.* 

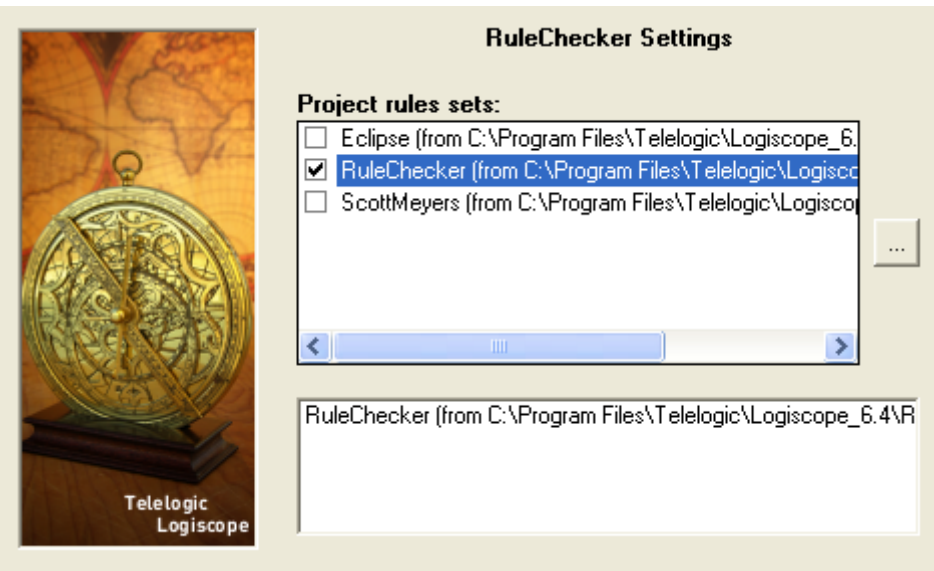

At least one rule set should be selected for the *Logiscope RuleChecker* projects.

Several rule sets can be selected. If so, *Logiscope RuleChecker* will check the union of the rules specified in all selected rule sets.

The next **RuleChecker Settings** dialog box allows to fine tune the list of **Project rules.** It is possible to select or unselect some of the rules available.

The rules that are selected are those listed in the Project rule sets selected in the previous **RuleChecker Settings** dialog box

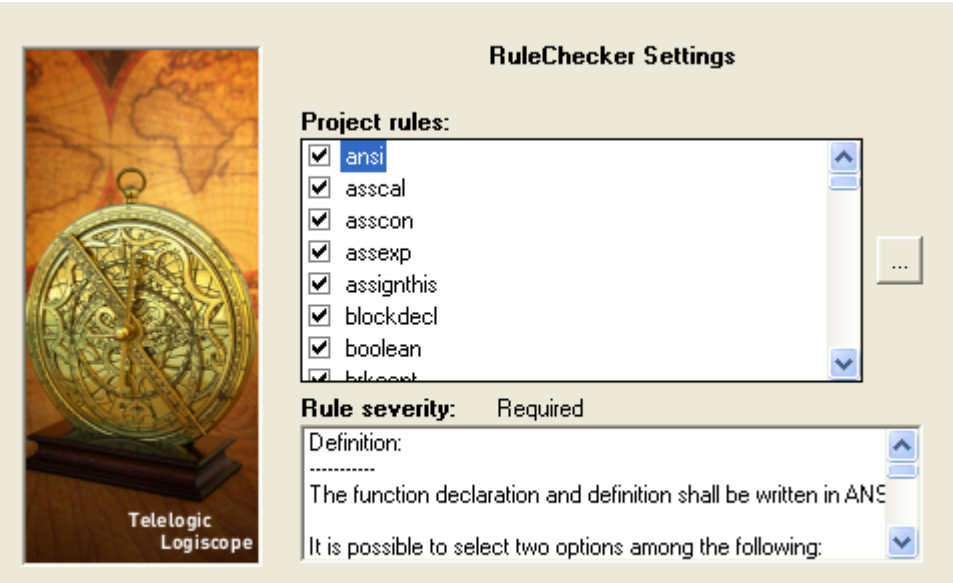

You can check / uncheck the rules.The description of the selected rule and the rule severity are displayed in the bottom pane.

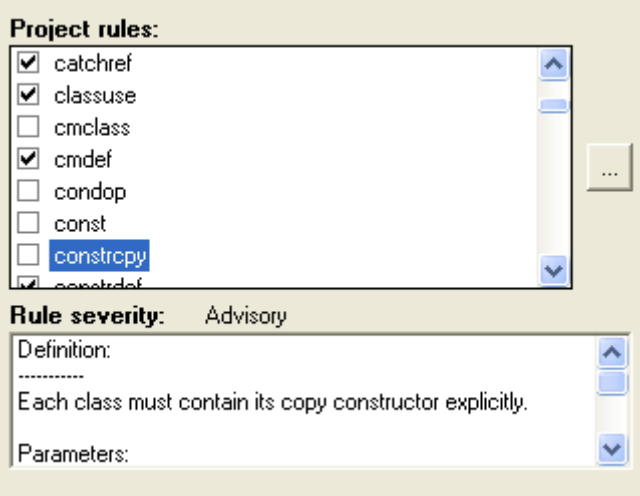

The last **RuleChecker Settings** dialog box allows to use some advanced features of the *Logiscope RuleChecker* module.

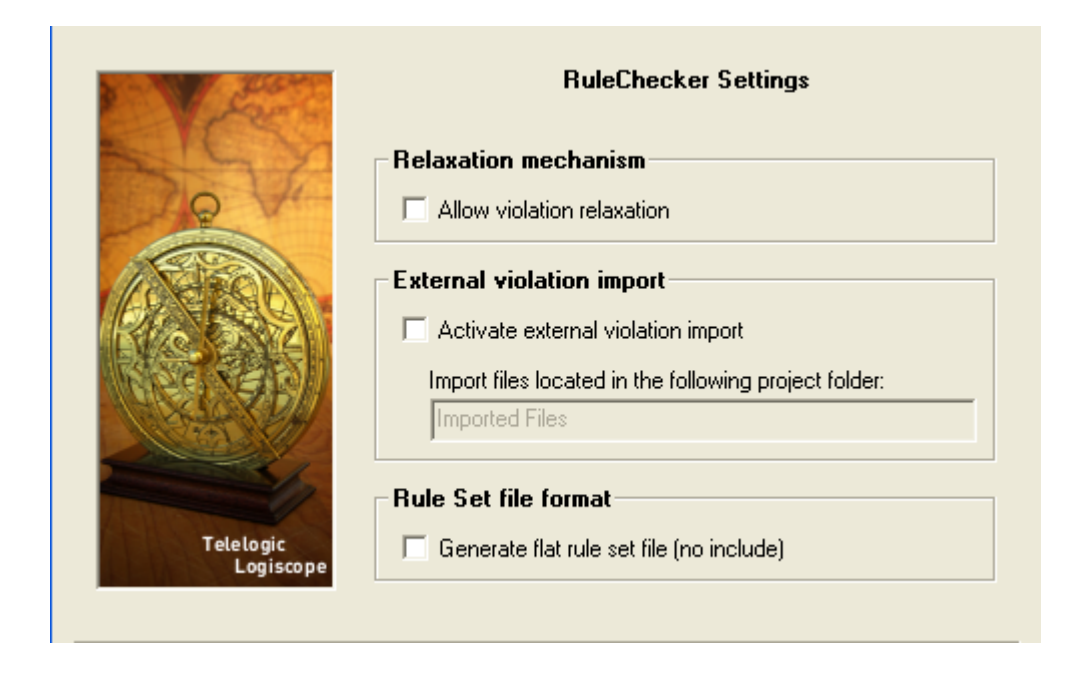

**Relaxation mechanism:** when the box is checked, rule violations can be relaxed using special comments in the code. For more details, please refer to the next section.

**External violation import:** when the box is checked, the files in the specified project folder can be used to import violations generated by an external tool.

For more details, please refer to the *Telelogic Logiscope - RuleChecker & QualityChecker - Getting Started* document*.* 

**Rule set file format:** when the box is checked, the project rule set file (i.e. with a ".rst") extension) that is generated for the project doesn't contain any includes of other rule set files. It will contain an expanded copy of the contents of any rule sets that were used for the project.

For more details, please refer to the Chapter *Customizing Rules and Rule Sets.* 

# <span id="page-18-0"></span>**1.3 Logiscope Repository**

The Logiscope Repository is the directory where Logiscope will create and maintain all internal files storing the necessary information. The Logiscope Repository is specified using the **location** pane in the Project Creation window (see previous section).

At the end of the of a Logiscope project creation process, the following files are generated in the Logiscope Repository:

- <ProjectName>**.ttw** for Logiscope workspace,
- <ProjectName>**.ttp** for Logiscope project,
- <ProjectName>**.rst** for Logiscope Rule Set.

Once a Logiscope project has been "built": i.e. the source files of the project have been parsed to extract all necessary information for code verfication, a Logiscope folder is created containing several Logiscope internal ASCII format files files among which:

• a file named **standards.chk** containing all the violations found for the source code file of the project under analysis.

- a control graph file (suffixed by **.cgr**) for each source code file,
- global analysis result files (suffixed by **.dat**, **.tab** and **.graph**).

All files stored in the Logiscope Repository are internal data files to be used by Logiscope **Studio, Viewer** and **Batch**. They are not intended to be directly used by Logiscope users. The format of these files is clearly subject to changes.

# <span id="page-19-0"></span>**1.4 Relaxation Mechanism**

When **Relaxation mechanism** is activated for a Logiscope RuleChecker project, rule violations that have been checked and that you have decided are acceptable exceptions to the rule, can be relaxed for future builds: they will no longer appear in the list of rule violations. This can be very useful when checking violations in a context where multiple reviews are performed.

The violations that have been relaxed will remain accessible for future reference in the Relaxed Violations folder.

The relaxation mechanism is based on comments inserted into the code where the tolerated violations are. There are two ways to do this, depending on whether there is a single rule violation to relax on the line, or multiple ones to relax on the given line.

#### **Relaxing a single rule violation**

If there is a single violation to relax, it can be done as a comment on the same line as the code, using the following syntax:

some code //  $RELAX < rule$  mnemonic> justification

where:

• rule mnemonic: is the mnemonic of the rule that you want to ignore violations of on the current line.

• justification: is free text, allowing to justify the relaxation of the rule violation.

If justification carries over several lines, they will not be included as part of the justification of the relaxation. In order for the justification to be written on several lines, the second syntax which is presented in the next section should be used.

#### **Relaxing several violations and/or adding a longer justification**

If there are several violations to relax for a same line (several violations occurring in different places in the code at the same time cannot be relaxed), or if the justification of the violation should have several lines, the following syntax should be used.

// **>**RELAX<rule\_mnemonic> justification

followed by any number of empty lines, comment lines, or relaxations of other rules relating to the same code line, then by the code line of the violation.

#### **Relaxing all violations in pieces of code**

If all the violations of one or more rules are to be relaxed in a given piece of code (e.g. reused code included in a newly developed file), the piece of code should be surrounded by:

```
 // {{RELAX<list_of_rule_mnemonics> justification
the piece of code
 // }}RELAX<list of rule mnemonics>
```
where:

• list of rule mnemonics: is the list of all mnemonics of the rules that you want to ignore violations of on the piece of code.

The rule mnemonics shall be separated by a comma.

Telelogic Logiscope

# Chapter 2

# <span id="page-22-1"></span><span id="page-22-0"></span>*C++ Parsing Options*

Logiscope uses source code parsers to extract all necessary information from the source code files specified in the project under analysis.

As the source code under analysis may contains compiler specifics, this chapter first details the available options to adapt the default behavior of the Logiscope parsing to such specifics. They involve:

- choosing the appropriate  $C++$  dialect and/or configuring the Logiscope  $C++$  parser,
- managing macro definitions.

# <span id="page-23-0"></span>**2.1 Dialects**

### <span id="page-23-1"></span>**2.1.1 Reserved Words**

The source code shall respect the  $C++$  syntax defined in the document:

 "*Working Paper for Draft Proposed International Standard for Information Systems - Programming Language C++*", by Andrew Koenig, referenced X3J16/96-0225 WG21/ N1043, dated: December, 1996.

Because of the use of a parser configuration file to define type specifiers, type qualifiers and access specifiers, the list of keywords for  $C++$  is smaller than the list of keywords of the language.

The list of  $C++$  reserved words is the following:

asm break case catch class const\_cast continue default delete do dynamic\_cast extern else enum false for goto if namespace new operator reinterpret\_cast return sizeof static\_cast struct<sup>1</sup> switch template this throw true try typeid typename typeof union using while

### <span id="page-24-0"></span>**2.1.2 Available C++ Dialects**

Compilers allow specifics that may not be correctly handled by the default Logiscope C++ parsing. To consider those specifics when parsing the source code and thus avoid parsing errors and warnings, the user shall choose the appropriate C++ dialect when setting up the project.

The list of available  $C++$  dialects is the following.

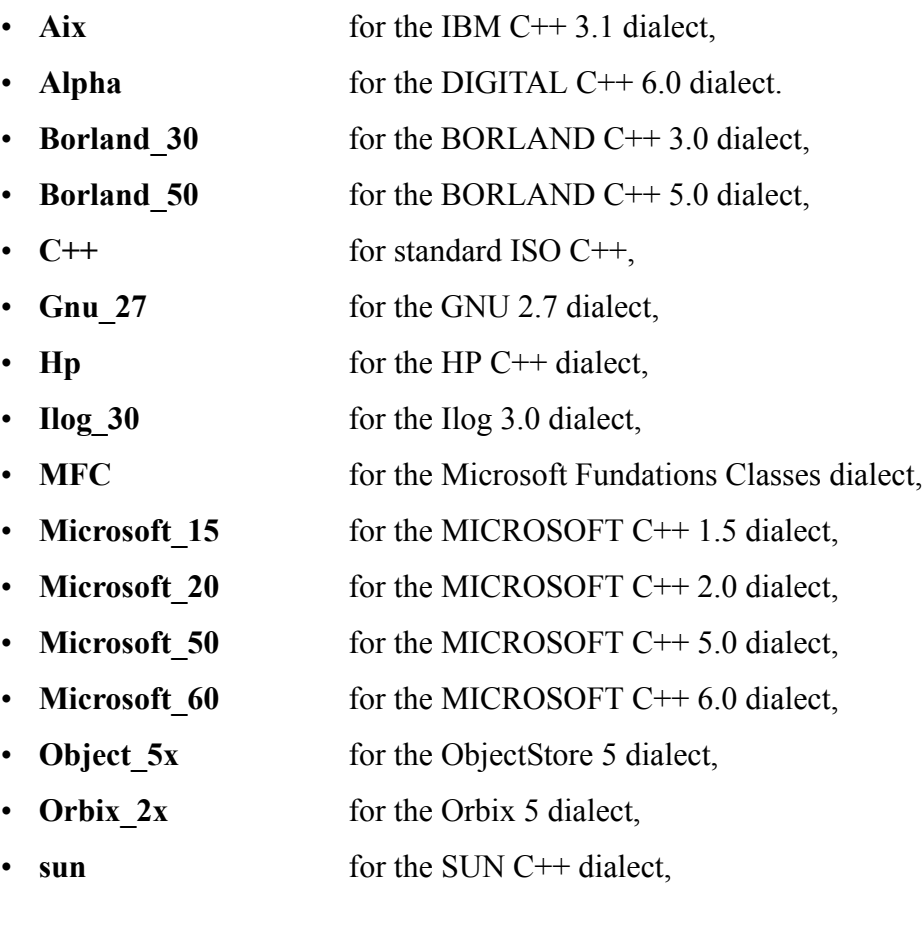

The specifics of each dialect are specified in section 2.4.

### <span id="page-24-1"></span>**2.1.3 Parser Configuration File**

In fact, each dialect is associated to a textual file that specifies the dialect specifics: the parser configuration file.

The parser configuration file associated to each dialect mentionned in the previous section can be found in the directory *log* installation dir/**data/env c++/** where *log\_installation\_dir* is the Logiscope installation directory.

If the C++ dialect or the C++ library used is not supported by one of the standard C++ dialects, it is possible to customize an existing Logiscope C++ parser configuration file to better suit the application source code syntax specifics.

#### **Type - Syntax Item Association**

The parser configuration file allows the description of specifics types, keywords and macros in order to improve the source code parsing.

For each identifier, a type may be associated. This type corresponds to an item of the C<sup>++</sup> syntax.

The following table details the relation between the type of identifiers and the C++ syntax.

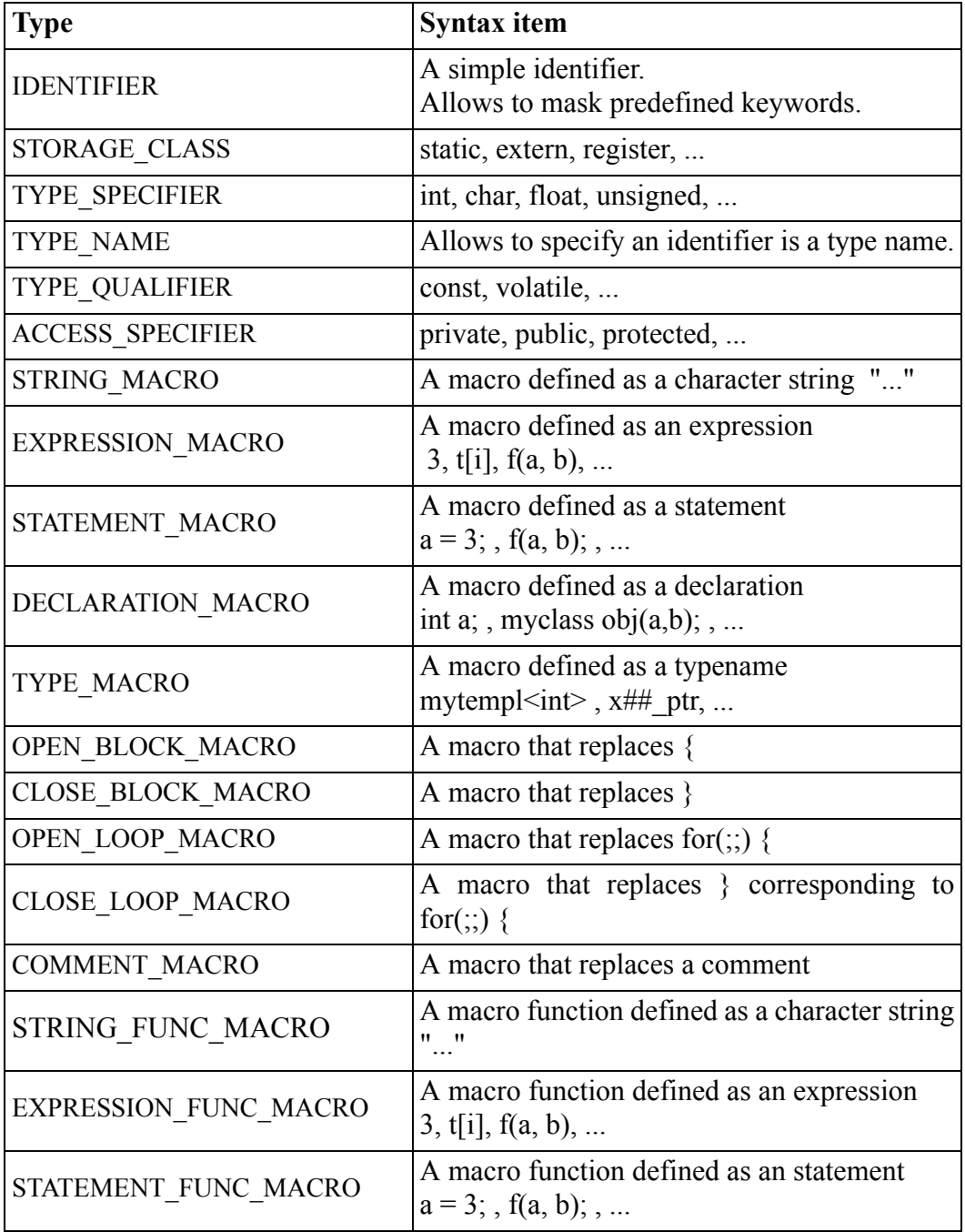

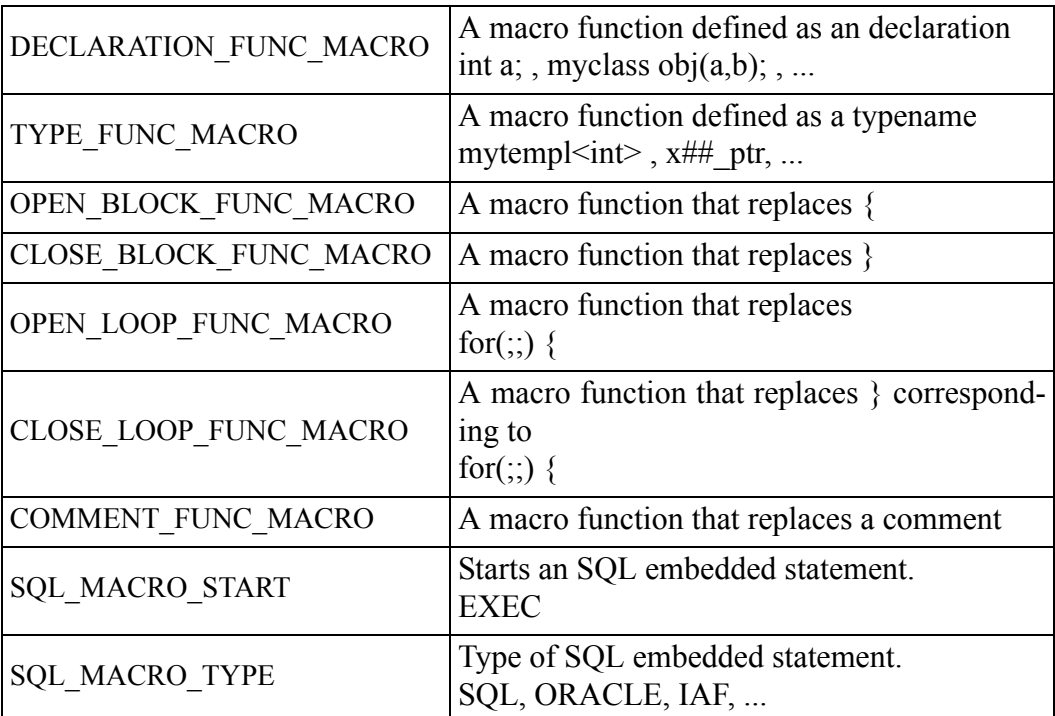

The definition of ... FUNC\_MACRO types allows to pass parameters to these macros that should not be allowed for function calls.

Examples:

```
LIST MAP(mylist, char *, str)
OPER_NAME(struct)
```
#### **Syntax**

The EBNF notation is used to describe the syntax of the C++ parser configuration file.

```
<conf> ::= "%START_C_CONFIGURATION" <head> <defs> 
"%END C CONFIGURATION"
\langle \text{head} \rangle ::= "=" \langle \text{init} \rangle ";"
<init> ::= {"copy" <predefined>} | {"add" <predefined>}
<predefined> ::= "EMPTY" | "C++"
<defs> ::=
 | <defs> <def>
<def> ::= <type> ":" <idents> ";"
<type> ::= "%IDENTIFIER"
          | "%STORAGE_CLASS"
| "%TYPE SPECIFIER"
 | "%TYPE_QUALIFIER"
           "%TYPE_NAME"
| "%ACCESS SPECIFIER"
 | "%STRING_MACRO"
         | "%EXPRESSION MACRO"
          | "%STATEMENT_MACRO"
            | "%DECLARATION_MACRO"
          | "%TYPE_MACRO"
          | "%OPEN_BLOCK_MACRO"
          | "%CLOSE_BLOCK_MACRO"
```

```
 | "%OPEN_LOOP_MACRO"
         | "%CLOSE_LOOP_MACRO"
| "%COMMENT MACRO"
| "%STRING FUNC MACRO"
         | "%EXPRESSION_FUNC_MACRO"
        | "%STATEMENT FUNC MACRO"
        | "%DECLARATION FUNC MACRO"
        | "%TYPE_FUNC_MACRO"
        | "%OPEN<sup>-BLOCK</sup> FUNC MACRO"
        | "%CLOSE BLOCK FUNC MACRO"
         | "%OPEN_LOOP_FUNC_MACRO"
 | "%COMMENT_FUNC_MACRO"
 | "%CLOSE_LOOP_FUNC_MACRO"
        | "%SQL MACRO START"
          | "%SQL_MACRO_TYPE"
<idents> ::=
            | <idents> <ident>
<ident> ::=[a-zA-Z0-9 ][a-zA-Z0-9 ]*
```
Comments begin with /\* and end with \*/. They cannot be nested. Separators are blanks, tabulations, ends of lines, and comments.

# <span id="page-28-0"></span>**2.2 Supported C++ Dialects**

#### **Limitations for all processed C++ dialects**

The \$ character is not authorized in identifiers.

### <span id="page-28-1"></span>**2.2.1 BORLAND C++ 3.0**

#### **Reference Documentation**

Borland TURBO C++ 3.0 User's Guide

#### **Specifics**

The following keywords are recognized:

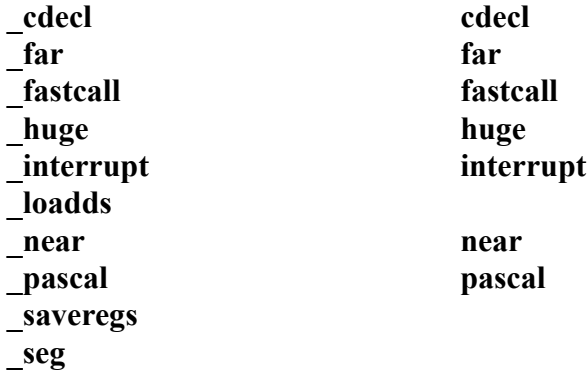

#### **Limitations**

The following keywords are not recognized:

**\_asm**

## <span id="page-29-0"></span>**2.2.2 BORLAND C++ 5.0**

#### **Reference Documentation**

Borland C++ 5.0 Development Suite CD User's Guide

#### **Specifics**

The following keywords are recognized:

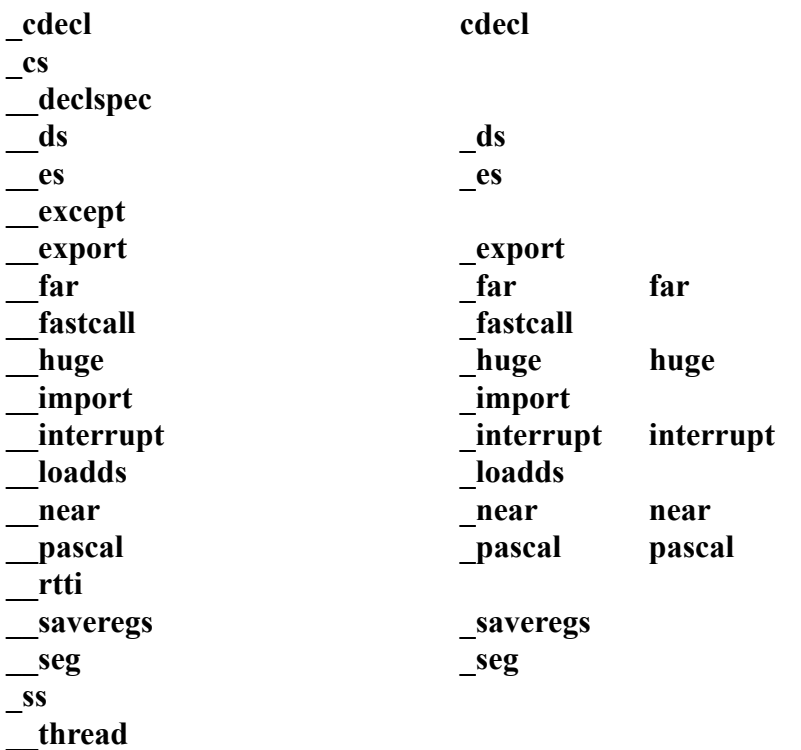

#### **Limitations**

The following keywords are not recognized:

**\_\_asm \_asm \_\_finally \_\_try**

## <span id="page-30-0"></span>**2.2.3 GNU 2.7**

#### **Reference Documentation**

Info file `**gcc**' made from the Texinfo source file **gcc.texinfo**.

#### **Specifics**

The following keywords are recognized:

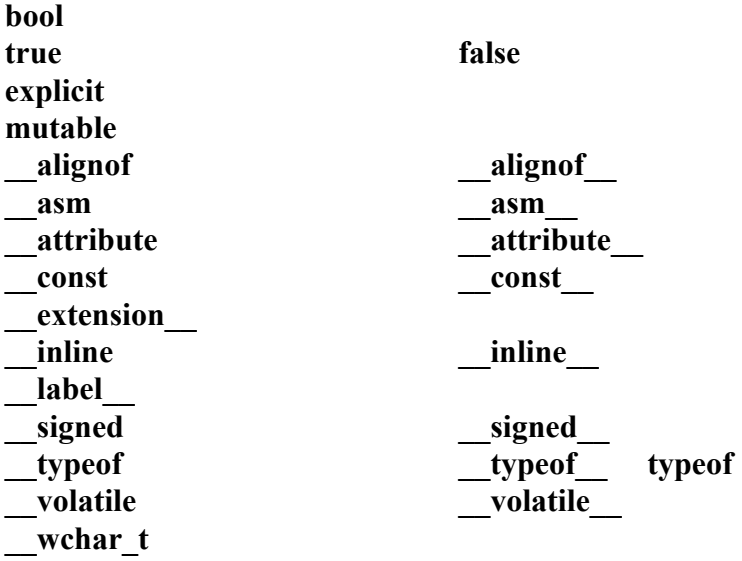

#### **Limitations**

The following keywords are not recognized:

```
\langle ? = > ? =<?>?
signature
```
Overmore, the Gnu specific construction:

```
#define AAAA(prefix, string, args...) fprintf(stder, prefix string, ##args)
is not supported.
```
### <span id="page-30-1"></span>**2.2.4 HP C++**

#### **Reference Documentation**

The C++ Programming Language Bjarne Stroustrup Second Edition Addison-Wesley Publishing Company, 1991.

## <span id="page-31-0"></span>**2.2.5 MICROSOFT C++ 1.5**

#### **Reference Documentation**

Extract related to MICROSOFT  $C++1.5$  language of the compact disk Microsoft Visual C++ Development System and Tools for Windows

#### **Specifics**

The following keywords are recognized:

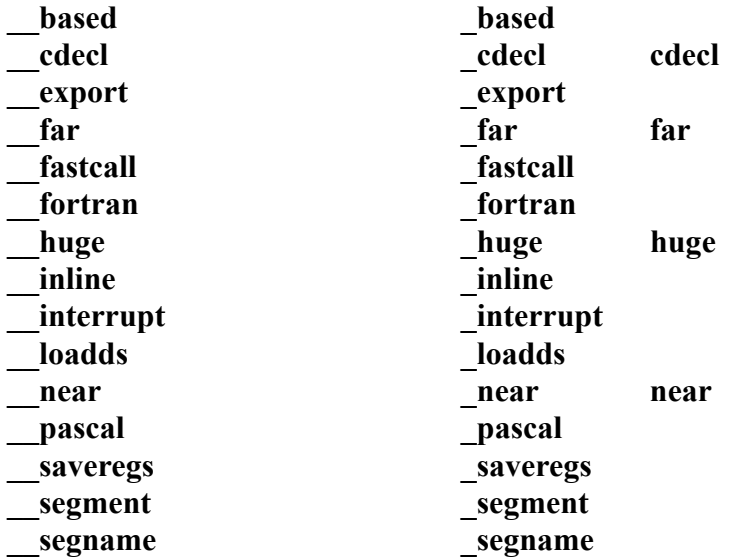

### <span id="page-32-0"></span>**2.2.6 MICROSOFT C++ 2.0**

#### **Reference Documentation**

Microsoft Visual C++ Development System and Tools for Windows

#### **Specifics**

The following keywords are recognized:

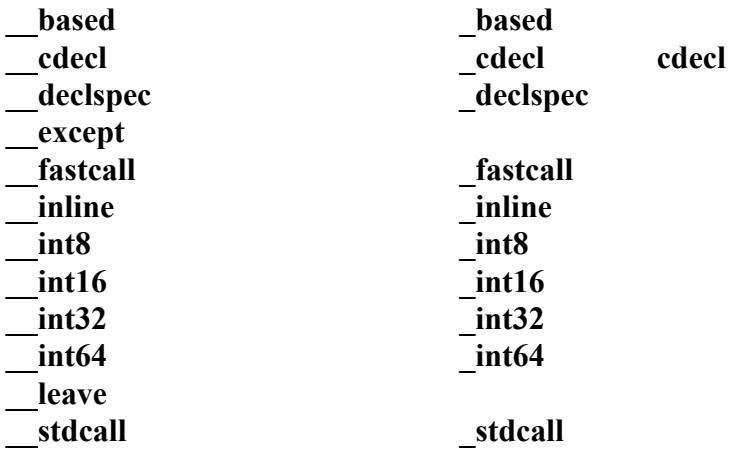

#### **Limitations**

The following keywords are not recognized:

**\_\_finally \_\_try**

## <span id="page-33-0"></span>**2.2.7 MICROSOFT C++ 5.0**

#### **Reference Documentation**

Microsoft Visual C++ Development System and Tools for Windows

#### **Specifics**

The following keywords are recognized:

**\_\_based \_\_cdecl \_\_declspec dllexport dllimport \_\_except \_\_fastcall \_\_inline \_\_int16 \_\_int32 \_\_int64 \_\_int8 \_\_leave \_\_multiple\_inheritance naked \_\_single\_inheritance \_\_stdcall thread \_\_virtual\_inheritance**

#### **Limitations**

The following keywords are not recognized:

**\_\_asm \_\_finally \_\_try**

### <span id="page-34-0"></span>**2.2.8 MICROSOFT C++ 6.0**

#### **Reference Documentation**

Microsoft Visual C++ Development System and Tools for Windows

#### **Language Specifics**

The following keywords are recognized:

**\_\_based \_\_cdecl \_\_declspec dllexport dllimport \_\_except \_\_fastcall \_\_inline \_\_int16 \_\_int32 \_\_int64 \_\_int8 \_\_leave \_\_multiple\_inheritance naked \_\_single\_inheritance \_\_stdcall thread \_\_virtual\_inheritance**

#### **Limitations**

The following keywords are not recognized:

**\_\_asm \_\_finally \_\_try**

### <span id="page-34-1"></span>**2.2.9 SUN C++**

#### **Reference Documentation**

Extract on the compact disk SPARCompiler C++ 4.0 Language System

### <span id="page-35-0"></span>**2.2.10IBM C++ 3.1**

#### **Reference Documentation**

IBM C++ Compiler User's Guide 5/2/96 xIC 3.1 1.69

#### **Language Specifics**

The following keywords are recognized:

**\_\_offsetof \_System**

## <span id="page-35-1"></span>**2.2.11DIGITAL C++ 6.0**

#### **Reference Documentation**

DIGITAL C++ Version 6.0 for DIGITAL C++ Programming Language, Third Edition, by Bjarne Stroustrup

#### **Specifics**

The following keywords are recognized:

**\_\_builtin\_sizeof \_\_builtin\_isfloat**
## **2.3 Preprocessor**

C++ source code can be analyzed either expanded or not, this means after or before use of the preprocessor. The user shall supply Logiscope with the more suitable source code according to the analysis goals. The explanations below are intended to help choosing between these two solutions.

## **2.3.1 Impact on Analysis Results**

As a general rule, if the purpose is to assess the maintainability of the software, the nonexpanded source code suits better as it is near the developer point of view. For example, a piece of source code with a low complexity but using a lot of macro calls, can have a very high complexity after the preprocessing. Analyzing preprocessed code can generate unjustified alarms. In the same way, a piece of source code with a high complexity because of the use of a lot of #if statements, can be very simple after preprocessing. Analyzing preprocessed code can omit to raise important alarms.

More detailed considerations have to be taken into account. Within non-expanded code, conditional statements (#if, #ifdef, ...) are considered as if statements. Macro calls are considered as function calls.

Analyzing non preprocessed code has an influence on measurements when the same variable, the same type or the same function is declared in both branches of a  $\#$ if ... #else ... #endif.

In the following example, the number of declared variables is equal to 2 instead of 1.

```
...
#ifdef POSIX
void *ptr;
#else
char *ptr;
#endif
...
```
In the same way, the following source code has a number of functions equal to 2.

```
...
#ifdef POSIX
int fn()
{ ... }
#else
int fn()
{ ... }
#endif
...
fn();
```
Choosing between both solutions shall be done according to the analysis goals and programming styles (macro often used or not, for example).

## **2.3.2 Restrictions**

The Logiscope way of parsing source code imposes restrictions on the use of preprocessing statements in  $C^{++}$  programs. A file which does not follow the restrictions may be incompletely parsed by Logiscope (this yields *syntax error...* messages).

The main limitations are:

- Only the following macro types are allowed:
	- Macros used in place of an identifier or an expression.

Example:

```
#define ZERO 0
...
a=ZERO;
```
• Macros used in place of a statement or a declaration.

Example:

```
#define PERROR(errno) .....
....
if (ret code < 0)
 PERROR (7);
```
• Macros used in place of the beginning or the end of a block.

Example:

:

```
#define WHEN(x) if (x) {
#define END }
....
WHEN(ret code < 0)
...
END
```
Among the above three types of macros, only part of the first one can be parsed without using the configuration file. The following example shows the use of invalid macros.

```
#define IS_NEG < 0 
#define STRUCT(x) struct x
foo () {
STRUCT(point) pt1;/* should be defined as TYPE FUNC MACRO */
if (i IS NEG) /* invalid */i=0;}
```
• The preprocessing directives can only be located in a place where an instruction, a declaration or an expression can be found. A preprocessing directive must not "cut" a declaration or an instruction.

Examples of invalid source code:

```
main () {
int
#ifdef OK /* #ifdef inside a declaration */
i;
#else
j;
#endif
#ifdef OK 
if (i == 1) /* invalid */#else
if (i == 0)#endif
printf("OK\n") ;
else
printf("ERROR\n") ;
}
char *day name (int n) {
static char *name[] = {
#ifdef FRENCH /* invalid */
"jour inconnu",
"lundi", "mardi", "mercredi", "jeudi",
"vendredi", "samedi", "dimanche"
#else
"unknown day",
"Monday", "Tuesday", "Wednesday", "Thursday",
"Friday", "Saturday", "Sunday"
#endif
} ;
return (n < 1 \mid n > 7) ? name[0] : name[n];
}
```
Telelogic Logiscope

# Chapter 3

# *Command Line Mode*

## **3.1 Logiscope create**

Logiscope projects: i.e. "**.ttp"** file are usually built using Logiscope **Studio** as described in chapter *Project Settings* or in the *Logiscope RuleChecker & QualityChecker Getting Started* documentation.

The logiscope **create** tool builds Logiscope projects from a standalone command line or within makefiles (replacing the compiler command) .

## **3.1.1 Command Line Mode**

When started from a standard command line, The **create** tool creates a new project file with the information provided on the command line.

For a complete description of the command line options, please refer to the Command Line Options paragraph.

When used in this mode, there are two different ways for providing the files to be included into the project:

## **Automatic search**

This is the default mode where the tool automatically searches the files in the directories. Key options having effect on this modes are:

**-root <root\_dir>** : the root directory where the tool will start the search for source files. This option is not mandatory, and if omitted the default is to start the search in the current directory.

**-recurse** : if present indicates to the tool that the search for source files has to be recursive, meaning that the tool will also search the subdirectories of the root directory.

#### **File list**

In this mode, the tool will look for the –**list** option which has to be followed by a file name. This provided file contains a list of files to be included into the project. The file shall contain one filename per line.

**Example:** Assuming a file named filelist.lst containing the 3 following lines:

```
/users/logiscope/samples/C++/Hangman/GenericDlg.cpp
/users/logiscope/samples/C++/Hangman/Hangman32.cpp
/users/logiscope/samples/C++/Hangman/Hangman.cpp
```
#### Using the command line:

create –audit –lang c++ aProject.ttp –list filelist.lst

will create a new Logiscope C++ project file aProject.ttp containing 3 files: GenericDlg.cpp, Hangman32.cpp and Hangman.cpp on which *QualityChecker* and *RuleChecker* verification modules will be activated.

## **3.1.2 Makefile mode**

When launched from makefiles, **create** is designed to intercept the command line usually passed to the compiler and uses the arguments to build the Logiscope project.

The project makefiles must be modified in order to launch **create** instead of the compiler. In this mode, the name of the project file (".ttp" file) has to be an absolute path, otherwise the process will stop.

When used inside a Makefile, **create** uses the same options as in command line mode, except for:

-root, -recurse, -list : which are not available in this mode

-- : which introduces the compiler command.

The following lines can be introduced in a Makefile to build a Logiscope project file :

```
CREATE=create /users/projects/my.ttp –audit -rule –lang c++
CC = $ (CREATE) --CPP = S(CC) - E...
```
In this mode, the project file building process is as follows:

1. **create** is invoked for each file by the make utility, instead of the compiler.

2. When **create** is invoked for a file it adds the file to the project, with appropriate preprocessor options if any, then **create** starts the normal compilation command which will ensure that the normal build process will continue.

3. At the end of the make process, the Logiscope project is completed and can be used either using Logiscope **Studio** or with the **batch** tool (see next section).

*Note: Before executing the makefile, first clean the environment in order to force a full rebuild and to ensure that the create will catch all files.*

## **3.1.3 Options**

The **create** options are the following:

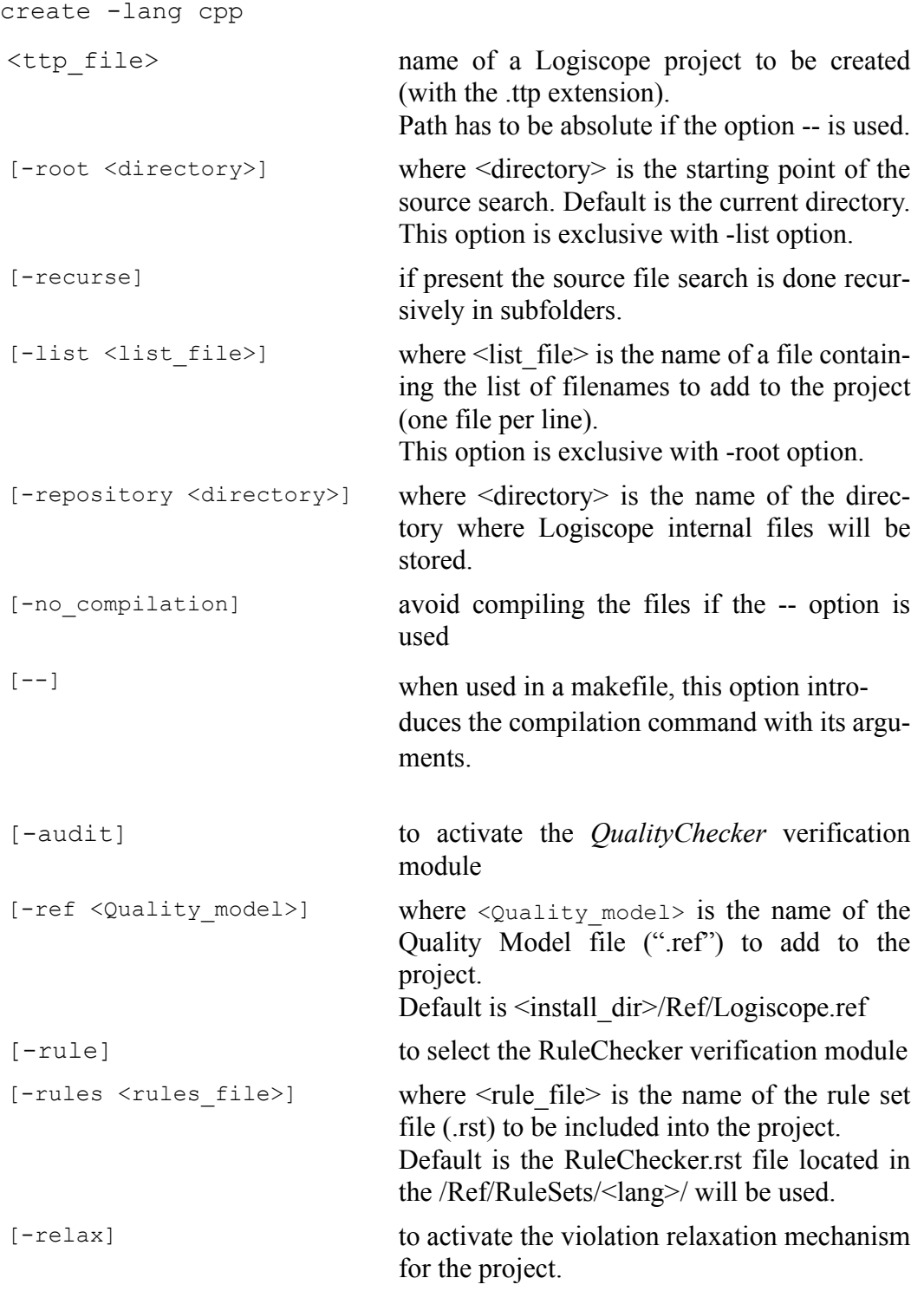

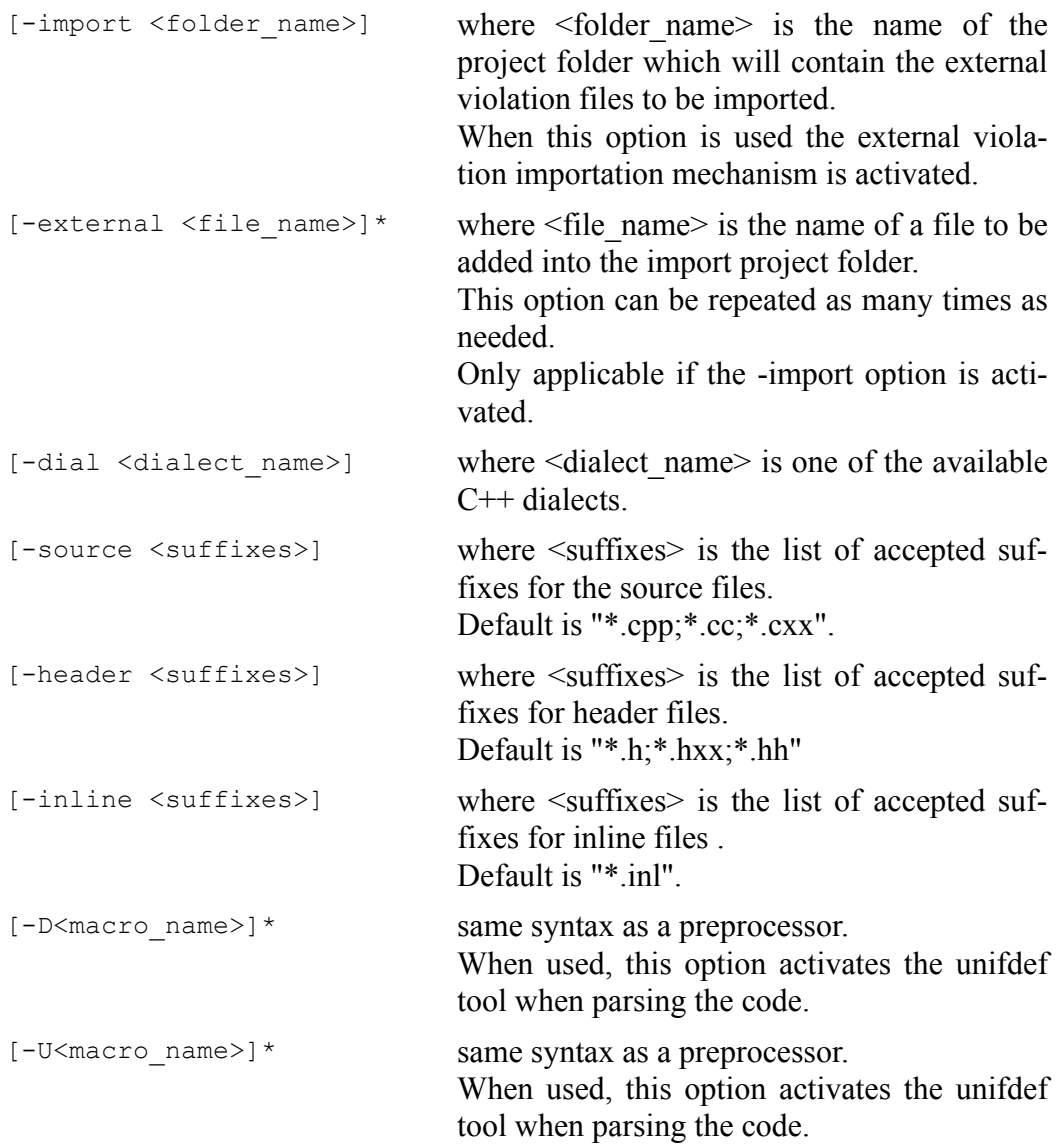

## **3.2 Logiscope batch**

Logiscope **batch** is a tool designed to work with Logiscope in command line to:

- parse the source code files specified in a Logiscope project: i.e. ".ttp" file,
- generate reports in HTML and/or CSV format automatically.

Note that before using **batch**, a Logiscope project shall have been created:

- using Logiscope **Studio**, refer refer to Section 1 or *Telelogic Logiscope RuleChecker & QualityChecker Getting Started* documentation,
- or using Logiscope **create**, refer to the previous section.

Once the Logiscope project is created, **batch** is ready to use.

## **3.2.1 Options**

The **batch** command line options are the following:

```
batch
```
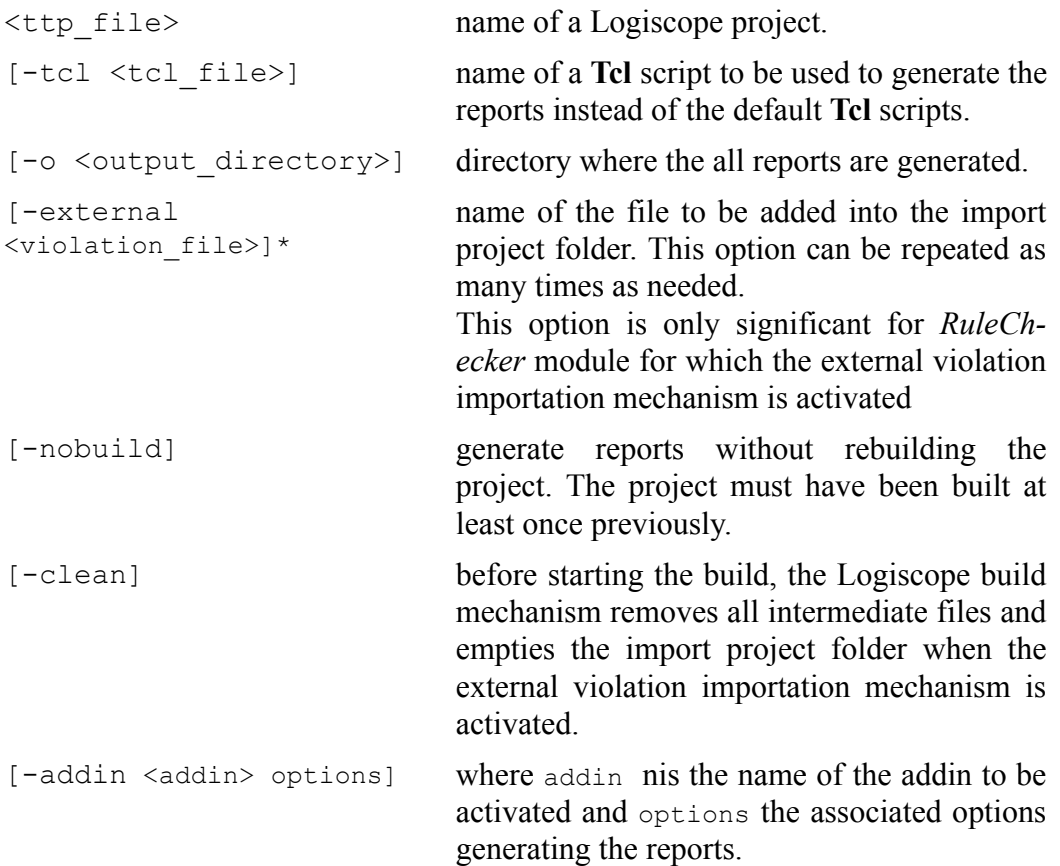

```
[-table] generate tables in predefined html reports
                            instead of slices or charts. By default, slices or
                            charts are generated (depending on the project
                            type).
                            This option is available only on Windows as
                            on Unix there are no slices or charts, only
                            tables are generated.
[-noframe] generate reports with no left frame.
[-v] display the version of the batch tool.
[-h] display help and options for batch.
[-err <log err folder>] directory where troubleshooting files
                            batch.err and batch.out should be put. By
                            default, messages are directed to standard out-
                            put and error.
```
## *3.2.2 Examples of Use*

Considering a previously created Logiscope project named **MyProject.ttp** where:

- *RuleChecker* and *QualityChecker* verification modules have been activated,
- the Logiscope Repository is located in the folder **MyProject/Logiscope,**

(Refer to the previous section or to the *RuleChecker & QualityChecker Getting Started* documentation to learn how creating a Logiscope project).

Executing the command on a command line or in a script:

batch MyProject.ttp

will:

- perform the parsing of all source files specified in the Logiscope project **MyProject.ttp**,
- run the standard TCL script **QualityReport.tcl** located in <log\_install\_dir>/Scripts to generate the standard *QualityChecker* HTML report named **MyProjectquality.html** in the default **MyProject/Logiscope/reports.dir** folder.
- run the standard TCL script **RuleReport.tcl** located in *<log\_install\_dir>***/Scripts** to generate the standard *RuleChecker* HTML report named **MyProjectrule.html** in the default **MyProject/Logiscope/reports.dir** folder.

# Chapter 4

# *Standard Metrics*

*Logiscope QualityChecker C++* proposes a set of standard source code metrics. Source code metrics are static measurements (i.e. obtained without executing the program) to be used to assess software attributes (e.g. complexity, self-descriptiveness) or characteristics (e.g. Maintainability, Reliability) of the C++ functions, classes, modules, application under evaluation.

The metrics can be combined to define new metrics more closely adapted to the quality evaluation of the source code. For example, the "comments frequency" metric, well suited to evaluate quality criteria such as self-descriptiviness or analyzability, can be defined by combining two basic metrics: "number of comments" and "number of statements".

The user can associate threshold values with each of the quality model metrics, indicating minimum and maximum reference values accepted for the metric.

For more details on Source Code Metrics, please refer to:

• *Telelogic Logiscope - Basic Concepts*.

Source code metrics apply to different domains (e.g. line counting, control flow, data flow, calling relationship) and the range of their scope varies.

The scope of a metric designates the element of the source code the metric will apply to. The following scopes are available for *Logiscope QualityChecker C++*.

- The *Function scope*: the metrics are available for each member and non-member function defined in the source files specified in the Logiscope Project under analysis.
- The *Class scope*: the metrics are available for each C<sup>++</sup> class defined in the header and source files specified in the Logiscope Project under analysis. Classes contain member functions and member data.
- The *Module scope*: the metrics are available for each C++ header or source file specified in the Logiscope Project under analysis.
- The *Application scope*: the metrics are available for the set of C++ header and source files specified in the Logiscope Project .

# **4.1 Function Scope**

## **4.1.1 Line Counting**

For more details on Line Counting Metrics, please refer to:

• *Telelogic Logiscope - Basic Concepts*.

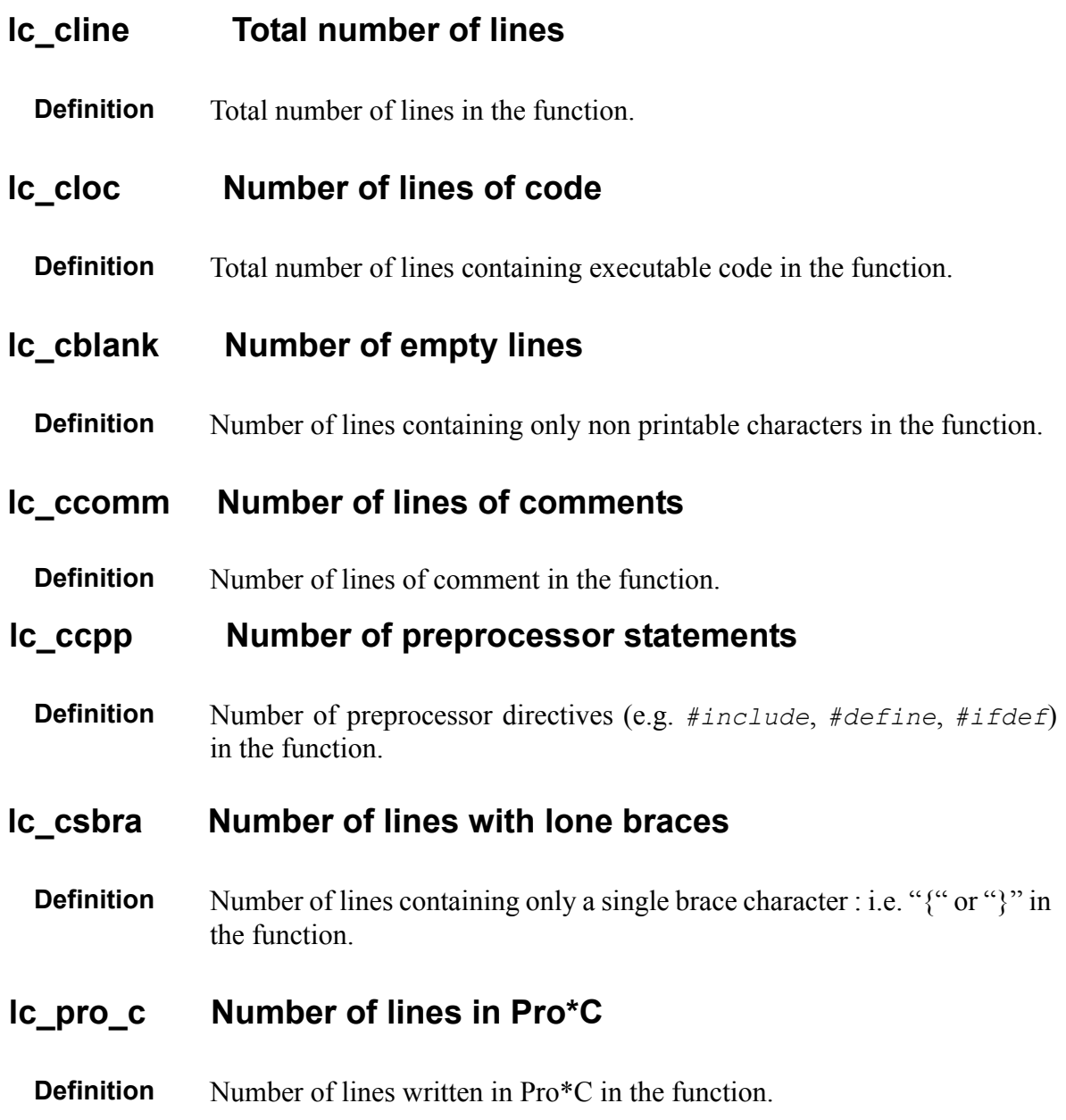

## **lc\_bcom Number of comment blocks.**

**Definition** Number of comment blocks used between a function's header and the closing curly bracket (Blocks of COMments). Several consecutive comments are counted as a single comment block.

```
Example funct();
              {
               /* this is a comment */ printf ("----------------------") ;
                /* this is a second */
               /* comment */ printf ("----------------------") ;
                /* this is a third
                   comment */
              }
         lc_bcom= 3
Alias BCOM
```
## **lc\_bcob Number of comment blocks before**

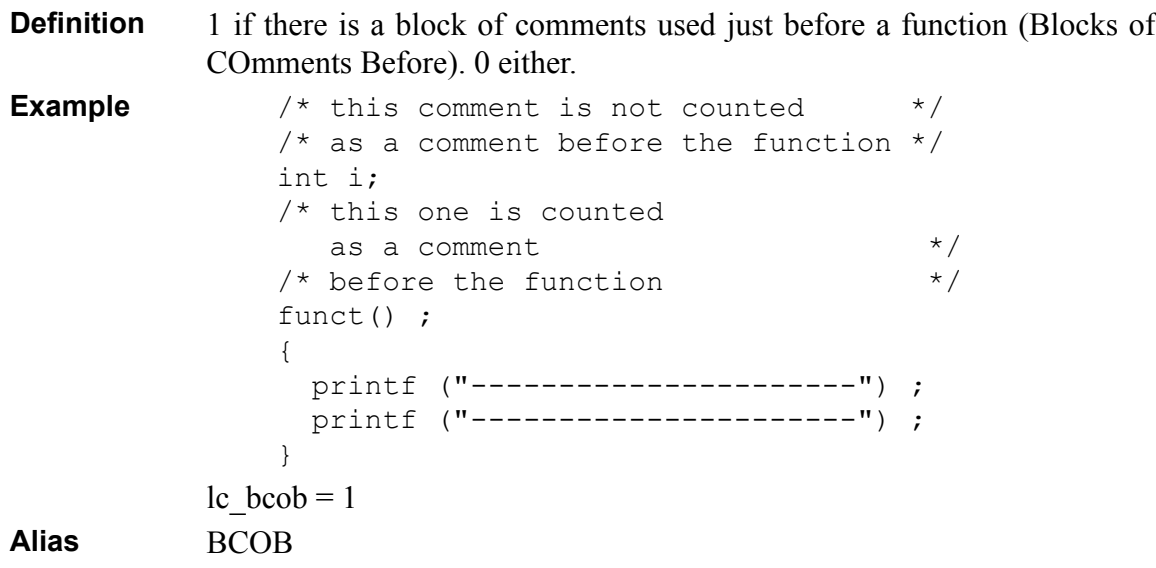

## **lc\_parse Number of lines not parsed**

**Definition** Number of lines which cannot be parsed in a function because of syntax errors or of some particular uses of macros.

## **4.1.2 Lexical and syntactic items**

## **lc\_algo Number of syntactic entities in algorithms**

**Definition** Number of syntactic entities inside statements of a function that are not counted as declarations.

## **lc\_decl Number of syntactic entities in declarations**

**Definition** Number of syntactic entities in the declaration part of a function.

## **lc\_stat Number of Statements**

**Definition** Number of statements in the function body

Without an optional parameter, following statements are counted:

- Control statements: *break*, statement block, *continue*, *do*, *for*, *goto*, *if*, labels, *return*, *switch*, *while*, *case*, *default*,
- Statements followed by  $\cdot$ .
- Empty statement.

This metric can be parametrized to count the statements in a familiar way:

- if no parameter is provided, all statements listed above are counted,
- if the parameter **"no\_null\_stat"** is provided, block statements, empty statements and labeled statements (including *case* and *default* labels in *switch* statements) are omitted.

## **lc\_synt Number of syntactic entities**

- **Definition** Number of syntactic entities used in the function.
- **Note lc\_synt** is the sum of **lc\_decl** and **lc\_algo**.

## **4.1.3 Data Flow**

## **dc\_consts Numbers of declared constants**

**Definition** Number of constants in a function declared by:

- the *#define* statement,
- variables having a simple type declared as *const*,
- *enum* elements.

## **dc\_types Number of declared types**

**Definition** Number of types declared in a function with the *typedef*, *struct*, *class* or *enum* statement.

#### **dc\_vars Number of declared variables**

**Definition** Number of variables declared in a function.

#### **dc\_lvars Number of local variables**

*Also called LVAR*.

**Definition** Total number of variables declared in a function (Local VARiables).

#### **dc\_clas\_var Number of class-type local variables**

*Also called LVARop*.

**Definition** Number of class type variables which are local to a function. This metric shows a specific type of coupling between classes.

## **dc\_other\_clas\_var Number of other class-type local variables**

**Definition** Number of class type variables which are local to a function, where the class is different from the current class. If the function being analyzed is a non-member function, the value is 0.

#### **ic\_param Number of parameters**

*Also called PARA.*

**Definition** Number of parameters of a function.

#### **ic\_parvar Variable number of parameters**

**Definition** Equals 1 if the function has a variable number of parameters, 0 otherwise.

## **ic\_paradd Number of parameters passed by reference**

*Also called PARAadd.*

**Definition** Number of parameters passed by reference of a function. If the function returns a value, then the returned value is considered as a passed by reference parameter.

## **ic\_parcl Number of class-type parameters**

*Also called PARAc.*

**Definition** Number of class-type parameters of a function. If the function returns a class-type value then the returned value is considered as a class-type parameter. This metric shows a specific type of coupling between classes.

## **ic\_par\_othercl Number of other class-type parameters**

**Definition** Number of class-type parameters of a function, where the class is different from the current class. If the function being analyzed is a non-member function, then the value is 0.

## **ic\_parval Number of parameters passed by value**

*Also called PARAval.*

**Definition** Number of parameters passed by value of a function.

## **ic\_usedp Number of parameters used**

*Also called U\_PARA.*

**Definition** Number of function parameters used in a function body. A parameter is said to be used wherever it appears in the function code. Combined with the number of function parameters, this metric is a good indicator of the consistency of the function's interface.

## **ic\_vare Number of uses of external attributes**

*Also called VARe*

.

**Definition** Number of uses of attributes defined outside the class. An attribute is said to be "external" if it belongs to another class. All attribute occurrences are counted.

## **ic\_vari Number of uses of internal attributes**

*Also called VARi.*

**Definition** Number of uses of attributes defined in the class. An attribute is said to be "local" if it belongs to the class of the function being analyzed. All attribute occurrences are counted.

## **ic\_varpe Number of distinct uses of external Aattributes**

*Also called VAR\_PATHSe.*

**Definition** Number of distinct times attributes defined outside the class are used. An attribute is said to be "external" if it belongs to another class. Different uses of the same attribute count for one.

## **ic\_varpi Number of distinct uses of local attributes**

*Also called VAR\_PATHSi.*

**Definition** Number of times the distinct class attributes are used. An attribute is said. to be "local" if it belongs to the class of the function being analyzed. Different uses of the same attribute count for one.

## **4.1.4 Halstead Metrics**

For more details on Halstead Metrics, please refer to:

• *Telelogic Logiscope - Basic Concepts*.

## **n1 Number of distinct operators**

*Also called ha\_dopt.*

**Definition** Number of different operators used in a function.

This metric can be parametrized to count the operators in a familiar way:

- if no parameter is provided, operators are counted between the beginning of the function's definition and its closing curly bracket,
- if the parameter "in body" is provided, operators are only counted in the function body (that is between the function's opening and closing curly brackets).

For the use of this parameter, see Chapter Customizing Metrics & Rules.

The following are operators:

- Expressions:
	- Unary operators:

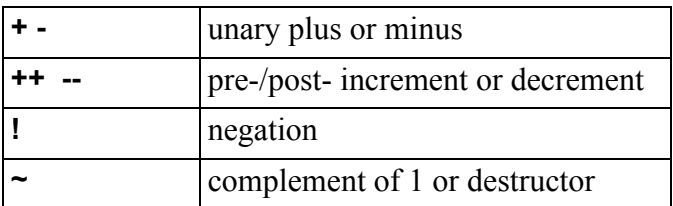

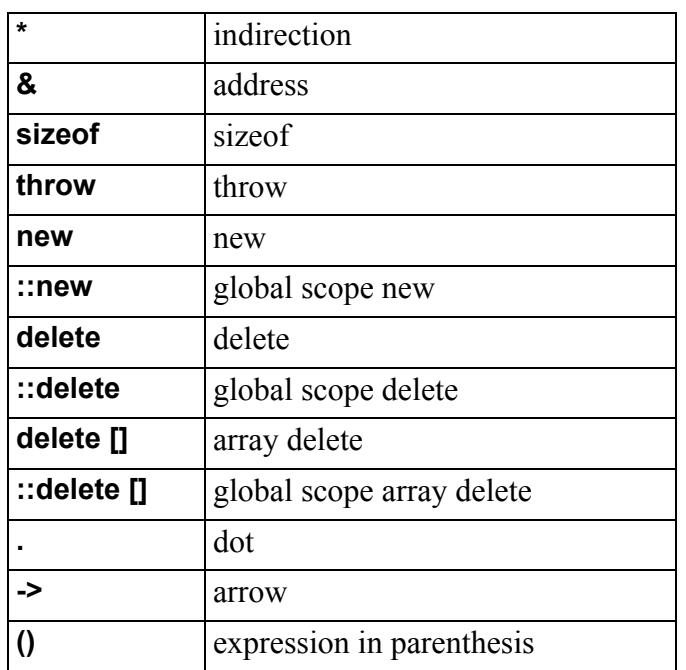

• Binary Operators:

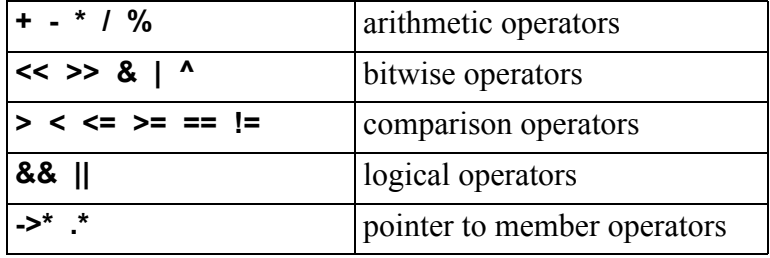

- Ternary conditional operator: **?:**
- Assignment operators: =  $* = / = 9/0 = += == \gg = \ll = \& = \sim = |-$
- Other operators:

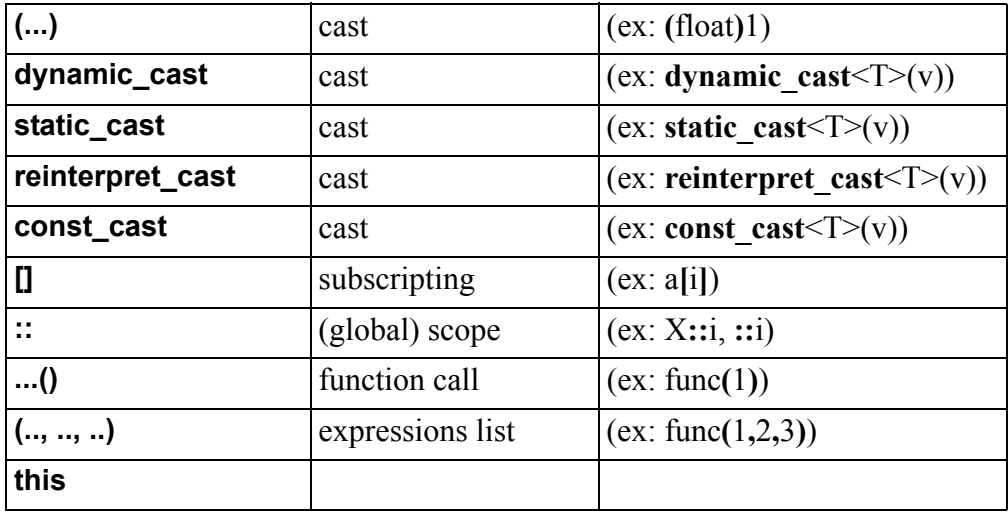

• Statements:

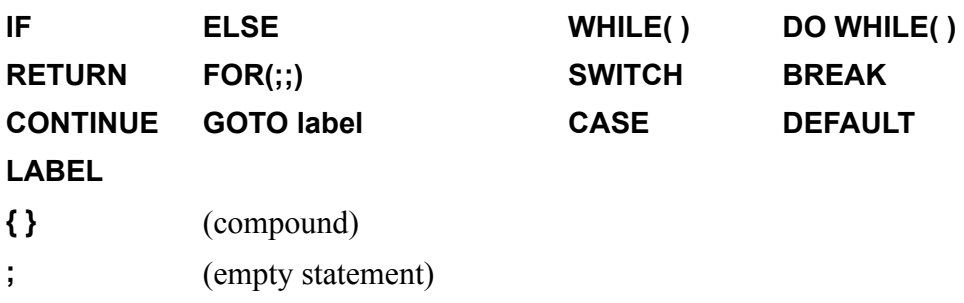

• Declarations:

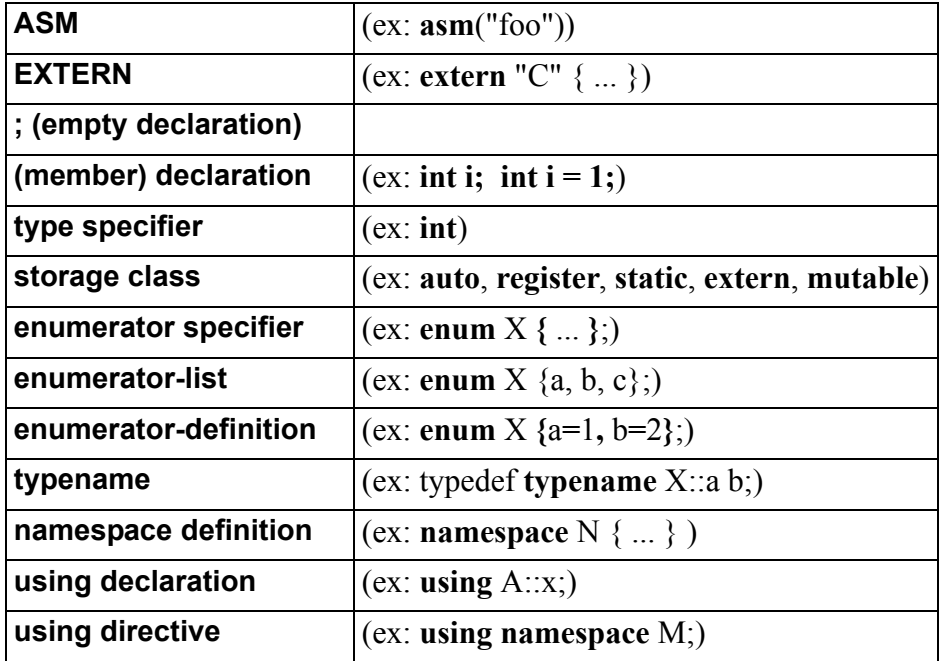

• Declarators:

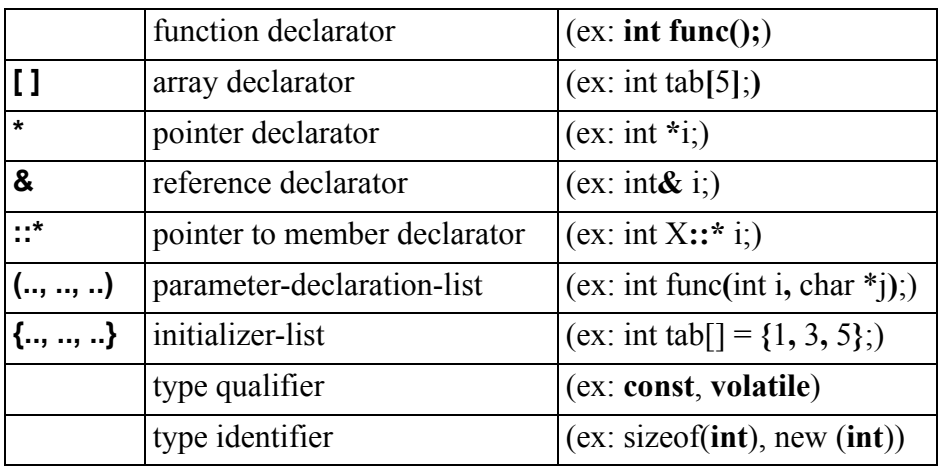

• Classes:

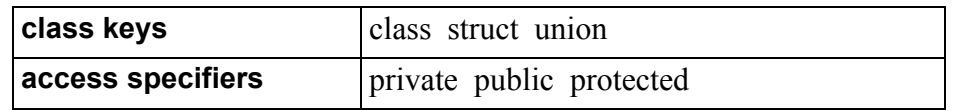

• Derived classes:

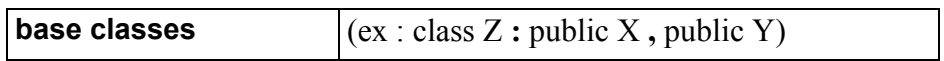

• Special member functions

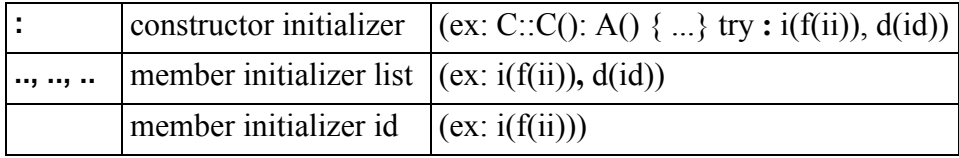

- Overloading: **operator ...**
- Templates:

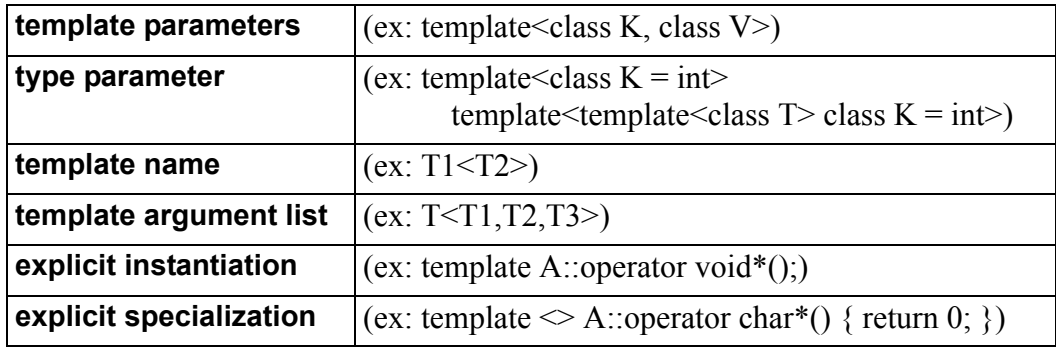

• Exceptions:

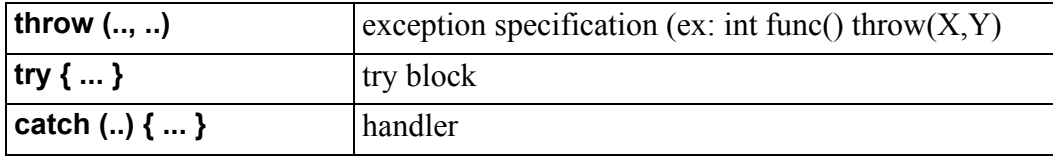

• Preprocessing directives:

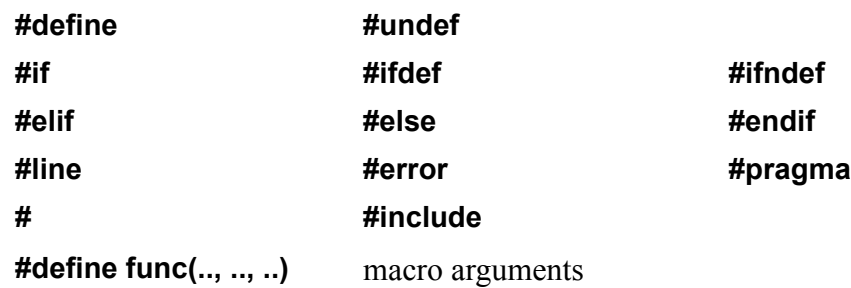

## **N1 Total number of operators**

*Also called ha\_topt.*

**Definition** Total number of operators used in a function.

**Note** The function area where operators are counted depends on the parameter of the **n1** metric (see above).

## **n2 Number of distinct operands**

*Also called ha\_dopd.*

**Definition** Number of different operands used in a function.

This metric can be parameterized to count the operands in a familiar way:

- if no parameter is provided, operands are counted between the beginning of the function's definition and its closing curly bracket,
- if the parameter **"in\_body"** is provided, operands are only counted in the function's body (that is between the function's opening and closing curly brackets).

For the use of this parameter, see Chapter Customizing Metrics & Rules.

The following are operands:

- Literals:
	- Decimal literals (ex: 45, 45u, 45U, 45l, 45L, 45uL)
	- Octal literals (ex: 0177, 0177u, 0177l)
	- Hexadecimal literals (ex: 0x5f, 0X5f, Ox5fu, 0x5fl)
	- Floating literals (ex: 1.2e-3, 1e+4f, 3.4l)
	- Character literals (ex: 'c', L'c', 'cd', '\a', '\177', '\x5f')
	- String literals (ex: "hello", L" world\n")
	- Boolean literals (true or false)
- Identifiers (variable names, type names, function names, etc.)
- File names in #include clauses (ex: #include <stdlib.h>, #include "foo.h")
- Operator names:

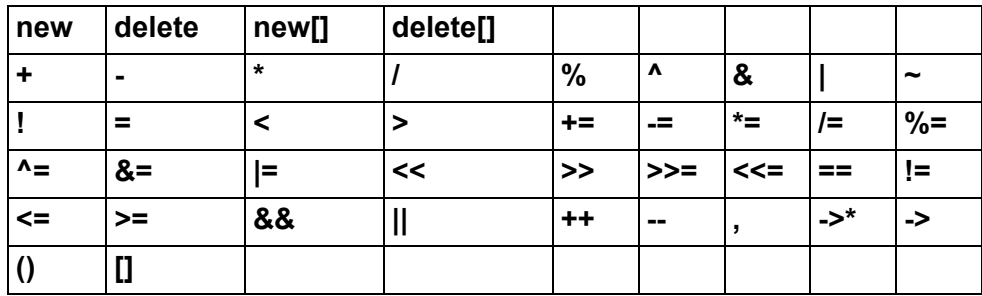

## **N2 Total number of operands**

*Also called ha\_topd.*

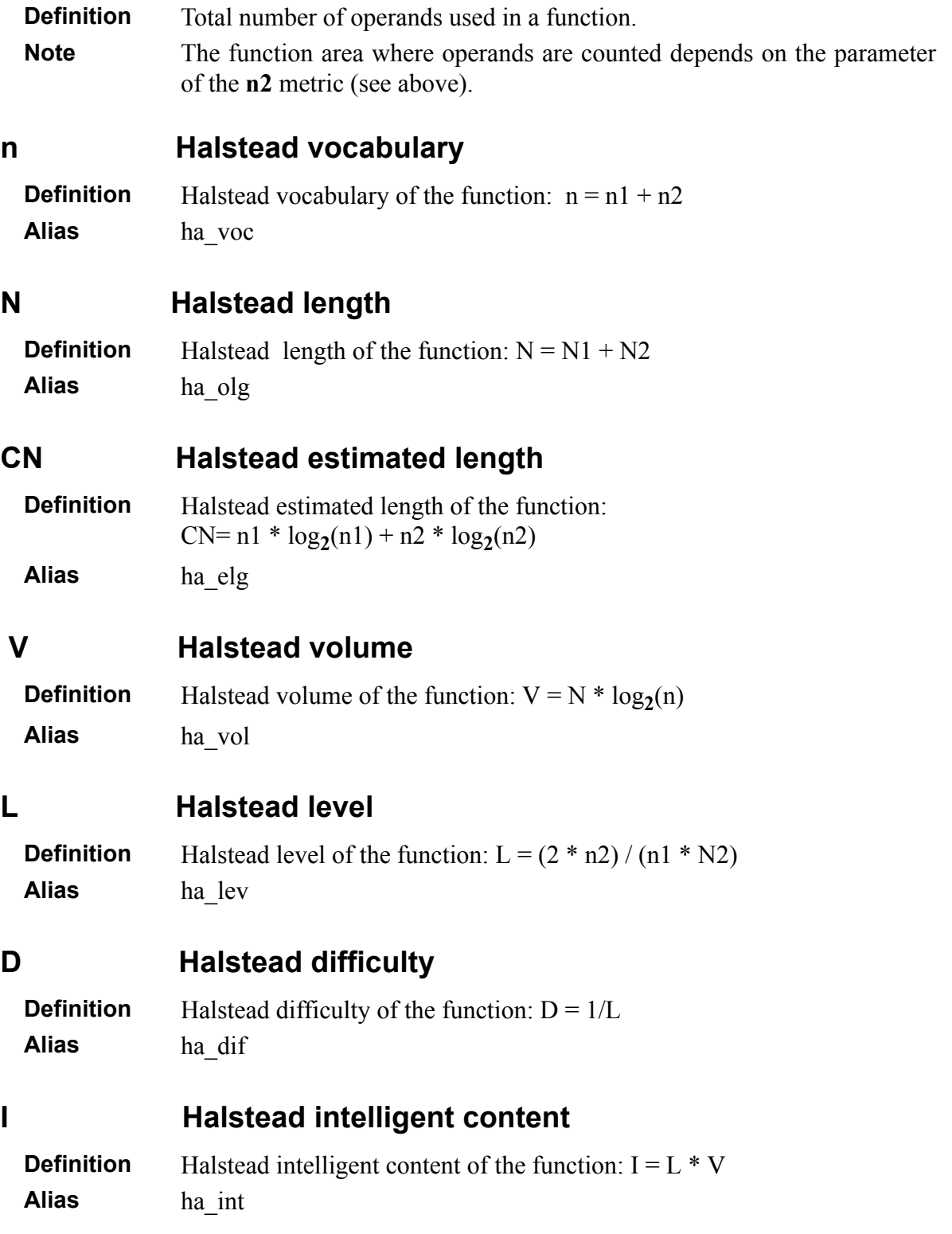

## **E Halstead mental effort**

**Definition** Halstead mental effort of the function:  $E = V / L$ **Alias** ha\_eff

## **4.1.5 Structured Programming**

In structured programming:

- a function shall have a single entry point and a single exit point,
- each iterative of selective structures shall have a single exit point: i.e. no goto, break, continue or return statement in the structure.

Structured programming improves source code maintainability.

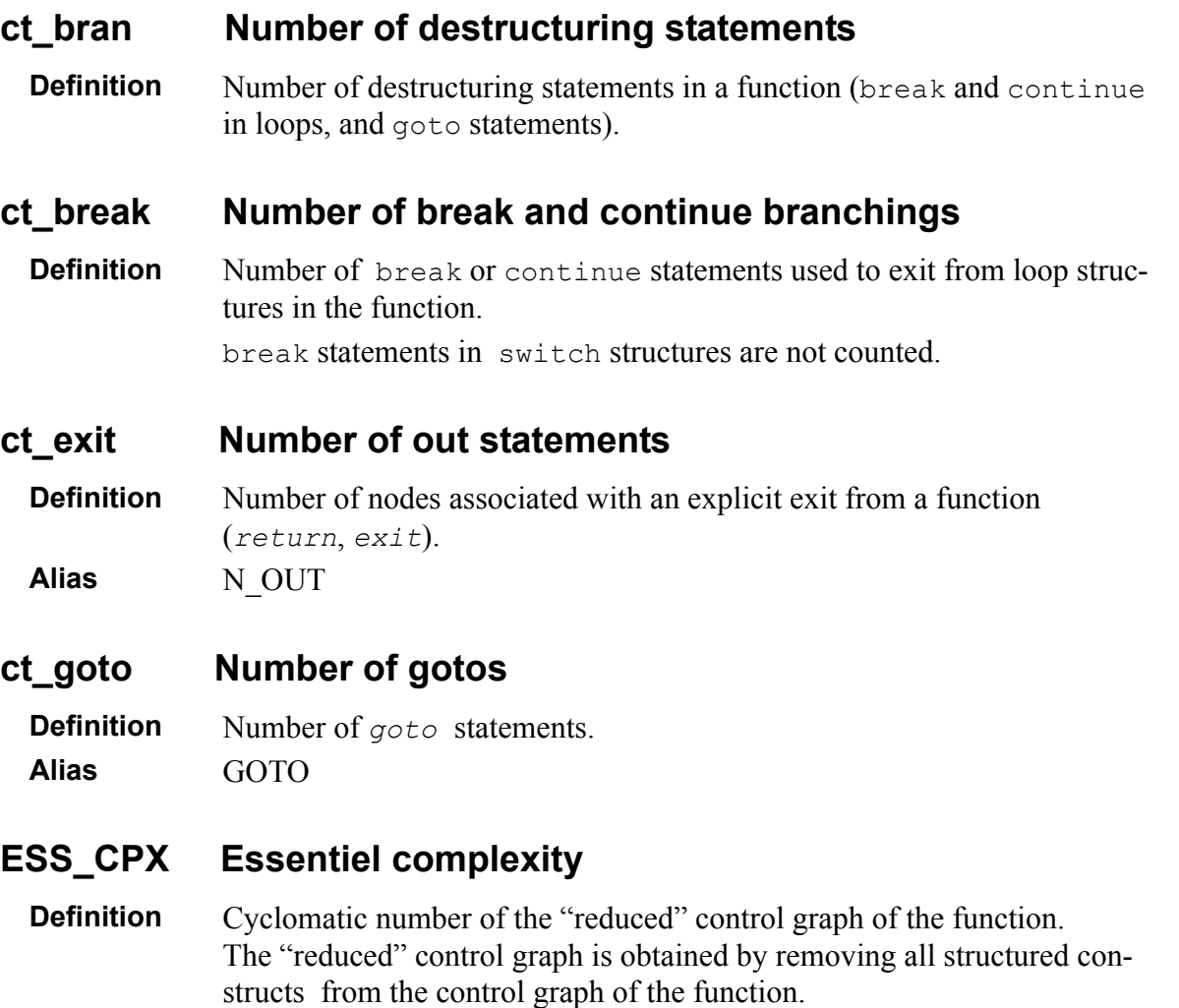

A structured contruct is a selective or iterative structure that does not contains auxiliary exit statements: goto, break, continue or return.

**Justification** When the Essentiel Complexity is equal to 1, the function complies with the structured programming rules. Note that the **ct\_exit** and **ct\_bran** metrics already provide such an information on the structuring of the function with more details.

## **4.1.6 Control Flow**

For more details on Control Graph Metrics, please refer to:

• *Telelogic Logiscope - Basic Concepts*.

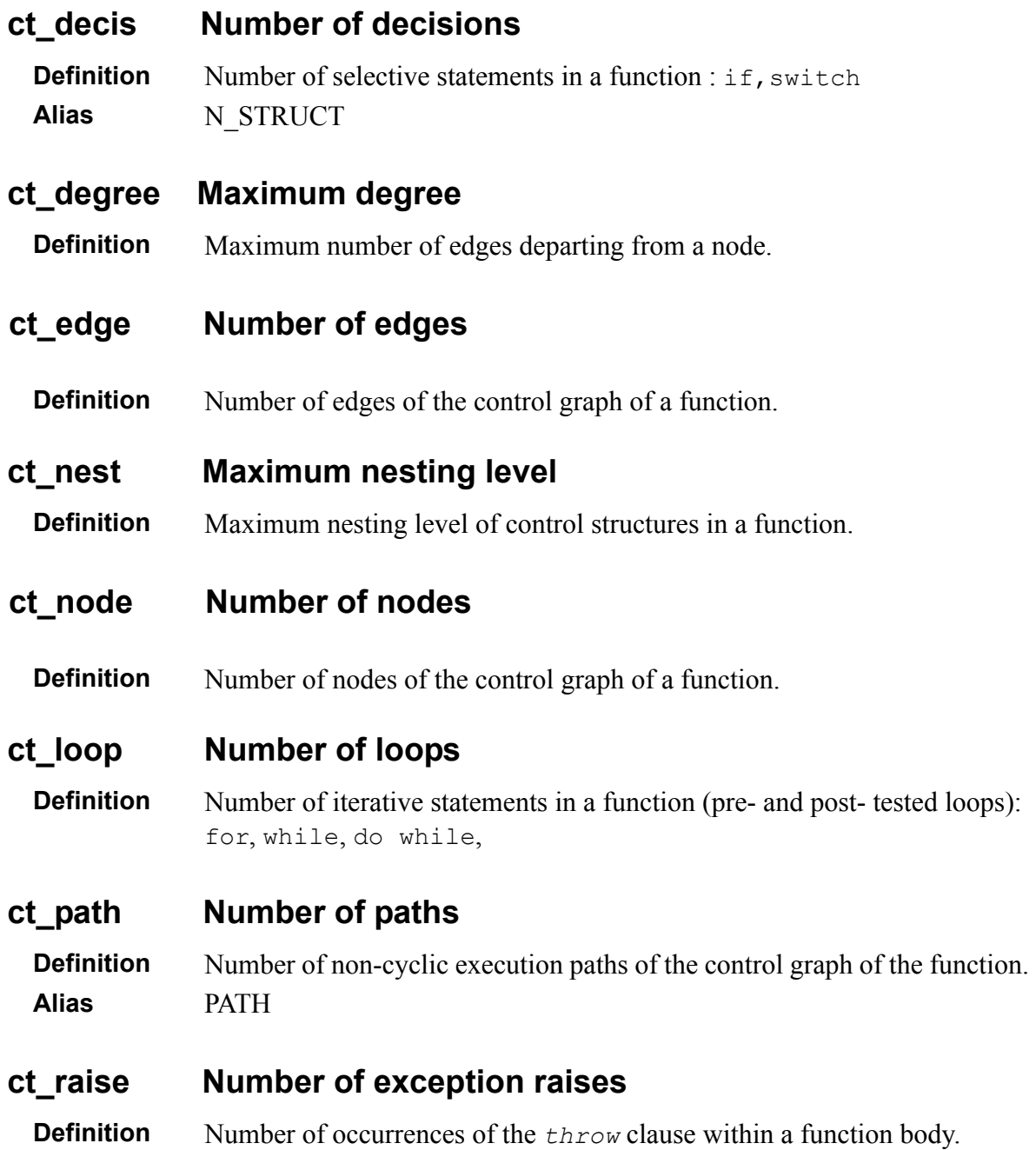

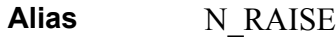

## **ct\_try Number of exceptions handlers**

**Definition** Number of  $try$  blocks in a function. Alias N\_EXCEPT

## **ct\_vg Cyclomatic number (VG)**

**Definition** Cyclomatic number of the control graph of the function. Alias VG, ct\_cyclo

## **DES\_CPX Design complexity**

**Definition** Cyclomatic number of the "design" control graph of the function. The "design" control graph is obtained by removing all constructs that do not contain calls from the control graph of the function.

## **4.1.7 Relative Call Graph**

For more details on Call Graph Metrics, please refer to:

• *Telelogic Logiscope - Basic Concepts*.

## **cg\_entropy Relative call graph entropy**

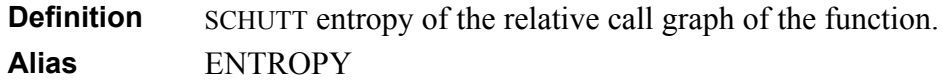

## **cg\_ hiercpx Relative call graph hierarchical complexity**

**Definition** Average number of components per level(*i.e. number of components* divided by number of levels) of the relative call graph of the function.. **Alias** HIER\_CPX

## **cg\_levels Relative call graph levels**

**Definition** Depth of the relative call graph of the function.. **Alias** LEVELS

## **cg\_strucpx Relative call graph structural complexity**

**Definition** Average number of calls per component: i.e. number of calling relations between components divided by the number of components) of the relative call graph of the function..

**Alias** STRU\_CPX

## **cg\_testab Relative call graph testability**

**Definition** Mohanty system testability of the relative call graph of the function. **Alias** TESTBTY

## **dc\_calls Number of direct calls**

**Definition** Number of direct calls in a function. Different calls to the same function count for one call. **Alias** DRCT\_CALLS

## **dc\_calle Number of external calls**

**Definition** Number of Calls to Functions Defined outside the Class. A function is said to be "defined outside" the class if the function does not belong to the same class as the function being analyzed. If the function being analyzed is a non-member function, then all functions called by the function being analyzed are considered as "defined outside" the class. All call occurrences are counted.

**Alias** CALLe

## **dc\_calli Number of internal calls**

- **Definition** Number of Calls to Functions Defined in the Class. A function is said to be "defined in" the class if the function belongs to the same class as the function being analyzed. If the function being analyzed is a non-member function, then there is no function "defined in" the class (the value is 0). All call occurrences are counted.
- **Alias** CALLi

## **dc\_calling Number of callers**

**Definition** Number of functions calling the designated function. **Alias** NBCALLING

## **dc\_callpe Number of external direct calls**

**Definition** Number of distinct calls to functions defined outside the class of the function being analyzed (see **dc\_calle** above). Different calls to the same function count for one call. **Alias** CALL\_PATHSe

## **dc\_callpi Number of internal direct calls**

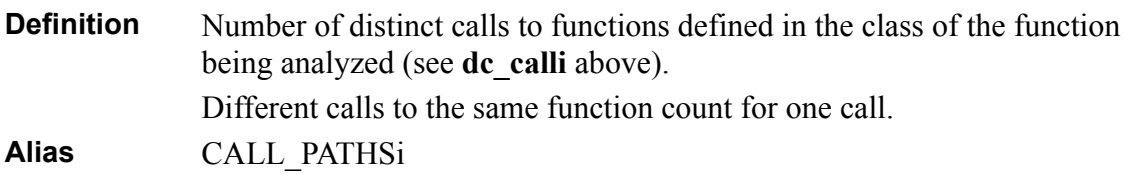

## **dc\_stat\_call Number of calls to static members**

**Definition** Number of calls to static member functions in a function.

## **IND\_CALLS Relative call graph call-paths**

**Definition** Number of call paths in the relative call graph of the function.

# **4.2 Class Scope**

## **4.2.1 Comments**

## **cl\_bcob Number of comment blocks before**

*Also called BCOBc.*

**Definition** Number of blocks of comments located between a class header and the curly bracket of the previous class or between a class header and the beginning of the file.

## **cl\_bcom Number of comment blocks**

*Also called BCOMc.*

**Definition** Number of comment blocks in a class. Consecutive comments are counted as belonging to the same block. Comments located outside the class are not counted.

## **4.2.2 Data Flow**

## **cl\_base\_priv Number of private base classes**

**Definition** Number of declared classes from which a class inherits, whose names appear after the private keyword.

## **cl\_base\_prot Number of protected base classes**

**Definition** Number of declared classes from which a class inherits, whose names appear after the protected keyword.

## **cl\_base\_publ Number of public base classes**

**Definition** Number of declared classes from which a class inherits, whose names appear after the public keyword.

## **cl\_base\_virt Number of virtual base classes**

**Definition** Number of declared classes from which a class inherits, whose names appear after the virtual keyword.

## **cl\_clas\_frnd Number of friend classes**

**Definition** Number of classes declared in a class definition, whose names appear after the friend keyword.

#### **cl\_cobc Coupling between classes**

*Also called COBC, cl\_dep\_deg*

```
Definition Coupling between classes is the sum of:
```
- the number of inherited classes (see in **in\_data\_class** Number of Direct Base Classes)
- the number of class type attributes for the class (see **cl\_data\_class** below),
- two times the number of calls to static member functions for class methods (see in **dc\_stat\_call** Number of Calls to Static Member Functions).
- two times the number of class-type parameters for the class methods,
- three times the number of class-type local variables for the class methods (see in **dc\_clas\_var** Number of Class Type Local Variables).

cl\_cobc = in\_dbases + cl\_data\_class +  $\sum$  (2 \imes dc\_stat\_call  $+ 2 \nleftrightarrow i$ c\_parcl + 3 \times dc\_clas\_var)  $\sum_{\alpha=1}^{\infty}$  (2 \int detail details) methods

## **cl\_data\_class Sum of class-type attributes**

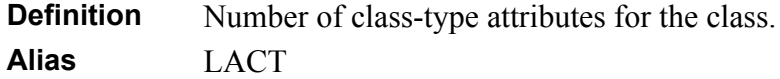

## **cl\_data\_priv Number of private attributes**

**Definition** Number of data members declared in the private section of a class. Alias LAPI, cl field priv

## **cl\_data\_prot Number of protected attributes**

**Definition** Number of data members declared in the protected section of a class.

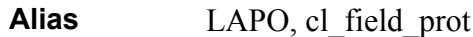

## **cl\_data\_publ Number of public attributes**

**Definition** Number of data members declared in the public section of a class. Alias LAPU, cl field publ

## **cl\_data\_stat Number of static data members**

**Definition** Number of data members declared after the static keyword in a class.

## **cl\_data\_inh Number of inherited attributes**

**Definition** Number of public or protected attributes in the base classes of a class, which are not overridden in that class.

## **cl\_dep\_meth Number of dependent methods**

**Definition** Number of methods within the class depending on other classes. A method is said to be dependent if:

- it calls a non-member function or other class methods (see in **dc\_calle**) Number of Calls to functions Defined outside the Class),
- it uses an attribute which belongs to a different class (see in **ic\_vare** Number of Times External Attributes are used),
- it has a class instance parameter which belongs to a different class (see in **ic** par othercl Number of Other Class Type Parameters),
- it declares a class instance variable which belongs to a different class (see in **dc\_other\_clas\_var** Number of other Class Type Local Variables).

cl\_dep\_meth =  $\sum_{\text{method}} \begin{cases} 1 \Leftrightarrow \text{dc\_called} + i\text{c\_vare} + i\text{c\_par\_other} - \text{d}t\text{cher\_clas\_var} > 0 \\ 0 \end{cases}$ methods <sup>=</sup> ∑

**Alias** NMD

## **cl\_rfc Response for a class**

**Definition** Number of methods that can be invoked in response to a message to an object of the class or by some method in the class. This includes all methods accessible within the class hierarchy.

## **cl\_type Number of local types**

**Definition** Number of types declared in a class.

## **cl\_const Number of local constants**

**Definition** Number of constants declared in a class. Constants are data members declared with the keyword const, like const type name ..., or type \* const name ... (constant pointer), or type C::\* const name (constant pointer to member) for instance (but not pointers to constant).

## **cl\_genp Number of of parameters for templates**

**Definition** Number of parameters declared in a class for classes that are templates. If cl\_genp has the value 0 the class is not a template. **Alias** N-GENC

#### **cl\_oper\_conv Number of conversion operators**

**Definition** Number of conversion operators declared in a class declaration.

#### **cl\_oper\_std Number of standard operators**

**Definition** Number of operators declared in a class, whose names belong to a certain list being a parameter of the metric (by default, this list is empty).

#### **cl\_oper\_affc Number of assignment operators**

**Definition** Number of operators declared in a class, whose names belong to a certain list which is a parameter of the metric (by default, this list contains "=", "+=", "-=", "\*=", "/=", "%=", "^=", "&=", " |=", "<<=", ">>=",  $"$ +", "-", "\*", "/" and "[]").

## **cl\_oper\_spec Number of special operators**

## **4.2.3 Statistical Aggregates of Function Metrics**

## **cl\_func\_priv Number of private methods**

**Definition** Number of methods declared in the private section of a class. Alias LMPL, cl meth priv

## **cl\_func\_prot Number of protected methods**

**Definition** Number of methods declared in the protected section of a class.

**Definition** Number of operators declared in a class, whose names belong to a certain list which is a parameter of the metric (by default, this list contains "->", "()",",","->\*","new","delete","new[]", and "delete[]").

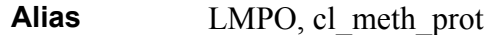

## **cl\_func\_publ Number of public methods**

**Definition** Number of methods declared in the public section of a class. **Alias** LMPU, cl\_meth\_publ

## **cl\_func\_virt Number of virtual methods**

**Definition** Number of methods declared after the virtual keyword in a class.

## **cl\_func\_pure Number of abstract methods**

**Definition** Number of methods declared after the virtual keyword and followed by  $=0$  in a class. **Alias** LMABS

## **cl\_func\_cons Number of constant methods**

**Definition** Number of methods declared after the const keyword in a class.

## **cl\_func\_inln Number of inline methods**

**Definition** Number of methods declared after the inline keyword in a class.

## **cl\_func\_excp Number of methods handling or raising exceptions**

**Definition** Number of methods declared in a class declaration in which:

- the body of the function is a  $\text{tr }y$  block, or
- the function body contains a  $tr<sub>y</sub>$  block, or
- exceptions are specified using the throw keyword.

## **cl\_func\_frnd Number of friend functions**

**Definition** Number of methods declared after the friend keyword in a class.

## **cl\_func\_inh Number of inherited methods**

**Definition** Number of public or protected methods in the base classes of a class, which are not overridden in that class.

## **cl\_func\_over Number of overridden methods**

**Definition** Number of inherited methods which a class overrides

**Justification** High values for **cl** func over tend to indicate design problems. Subclasses should generally add to and extend the functionality of the parent classes rather than overriding them.

**Alias** LMRE

## **cl\_data\_vare Sum of uses of external attributes**

**Definition** Total number of times attributes defined in other classes (ic varpe) are used by the class methods.

**Alias** LMVAR\_PATHSe

## **cl\_data\_vari Sum of uses of internal attributes**

**Definition** Total number of times the class's attributes (ic varpi) are used by the class methods. **Alias** LMVAR\_PATHSi

## **cl\_fpriv\_path Sum of paths of private methods**

**Definition** Sum of non-cyclic execution paths (cl path) of the private methods of the class.

**Alias** LMPIPATH

## **cl\_fprot\_path Sum of paths of protected methodss**

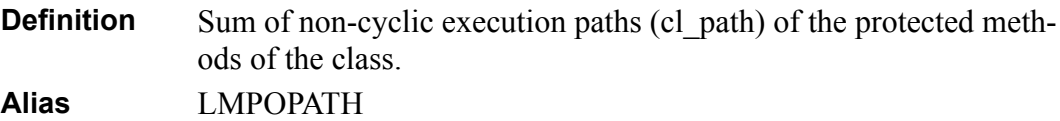

## **cl\_fpubl\_path Sum of paths of public methods**

**Definition** Sum of non-cyclic execution paths (cl path) of the public methods of the class. **Alias** LMPUPATH

## **cl\_func\_calle Sum of external calls**

- **Definition** Total number of calls from the class methods to non-member functions or member functions of other classes (dc\_callpi).
- **Alias** LMCALL\_PATHSe

## **cl\_func\_calli Sum of internal calls**

**Definition** Total number of calls from class methods to member functions of the same class (dc\_callpi).

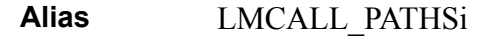

#### **cl\_usedp Sum of parameters**

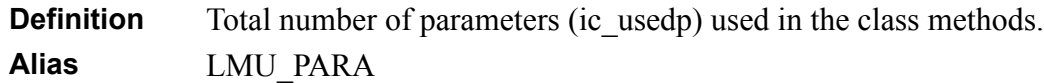

The two following metrics have been introduced by Shyam R. Chidamber and Chris F. Kemerer in "*A Metrics Suite for Object Oriented Design*" (IEEE Transactions on Software Engineering, vol 20, pp. 476-493, June 1994).

## **cl\_wmc Weighted Methods per Class**

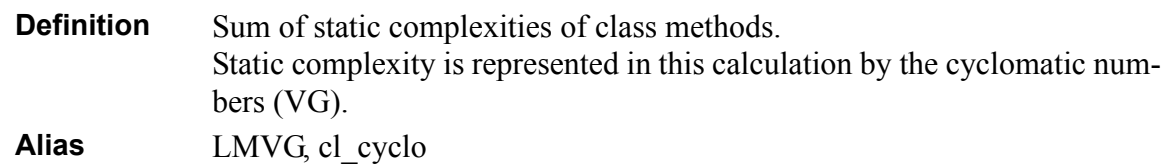

## **cl\_locm Lack of cohesion of methods**

**Definition** Percentage of methods that do not access a specific attribute of a class averaged over all attributes in that class.

$$
cl\_locm = \frac{\sum_{i=1}^{I \cap A} (1 - Ac(A_i))}{TA}
$$

where:

$$
Ac(A_{i}) = \frac{\sum_{j=1}^{i=1} is_{accessed}(A_{i}, M_{j})}{TM}
$$

 $\overline{1}$  IVI

and:

is\_accessed(
$$
A_i, M_j
$$
) = 
$$
\begin{cases} 1 & \text{or } M_j \text{ accesses } A_i \\ 0 & \text{otherwise} \end{cases}
$$

## **4.2.4 Inheritance Tree**

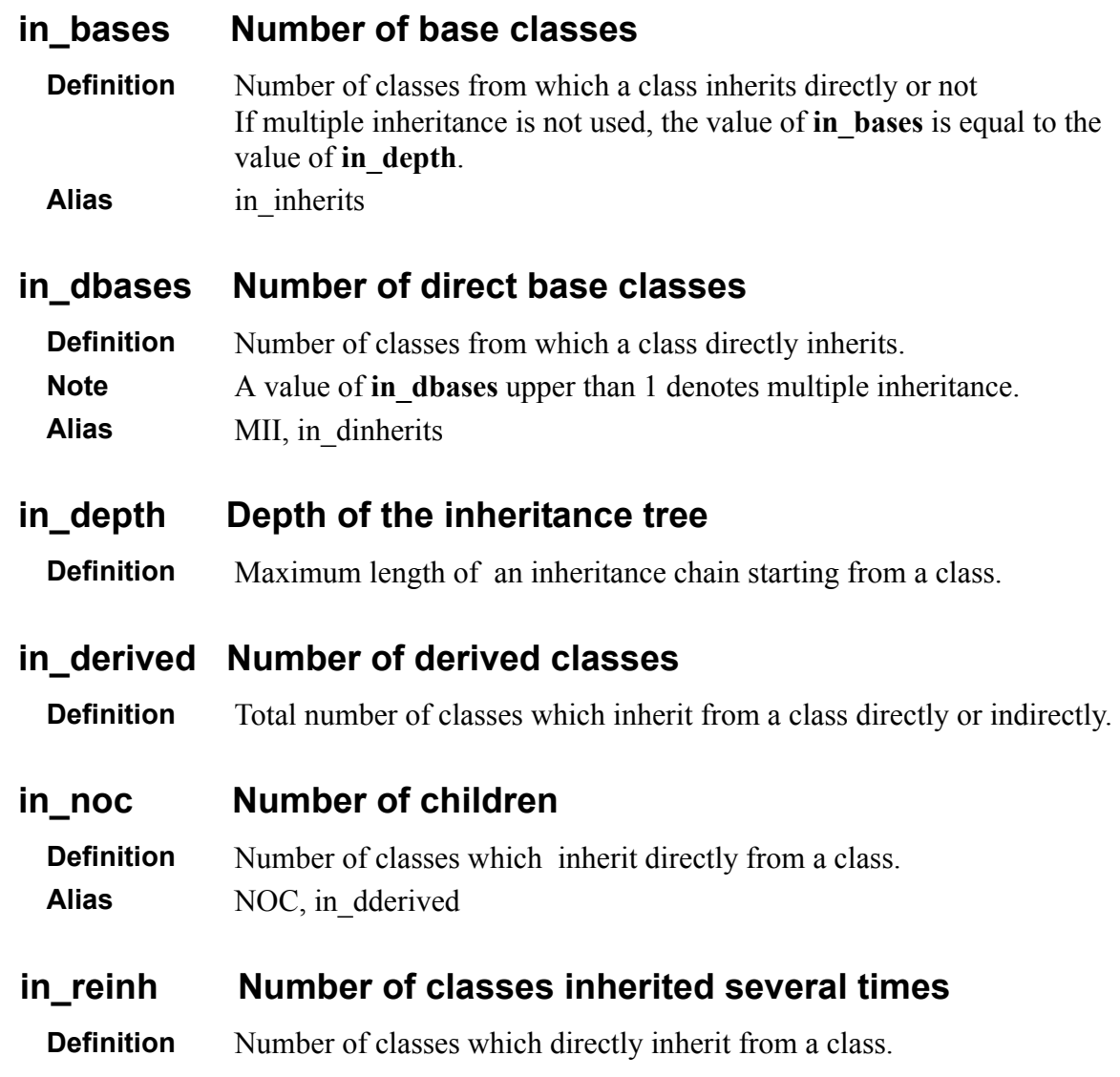

## **4.2.5 Use Graph**

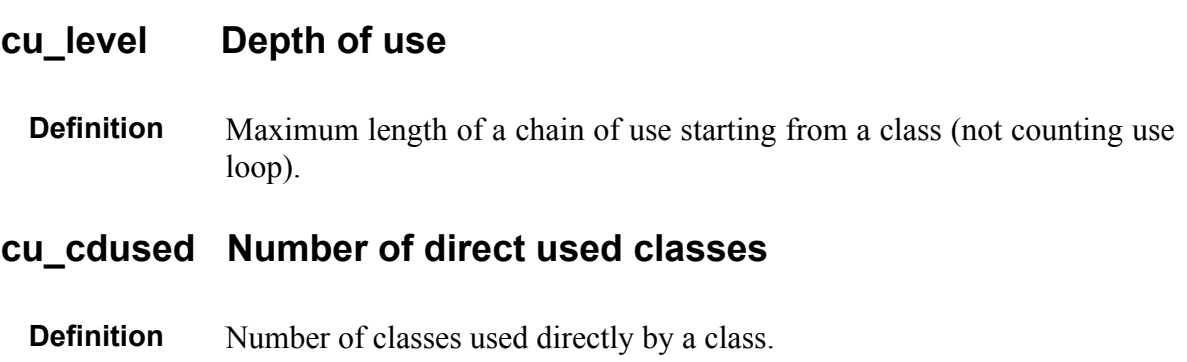

## **cu\_cused Number of used classes**

**Definition** Number of classes used by the current class directly or not.

## **cu\_cdusers Number of direct user classes**

**Definition** Number of classes which use directly a class.

## **cu\_cusers Number of user classes**

**Definition** Total number of classes which use directly or not a class.
## **4.3 Module Scope**

## **4.3.1 Line Counting**

For more details on Line Counting Metrics, please refer to:

• *Telelogic Logiscope - Basic Concepts*.

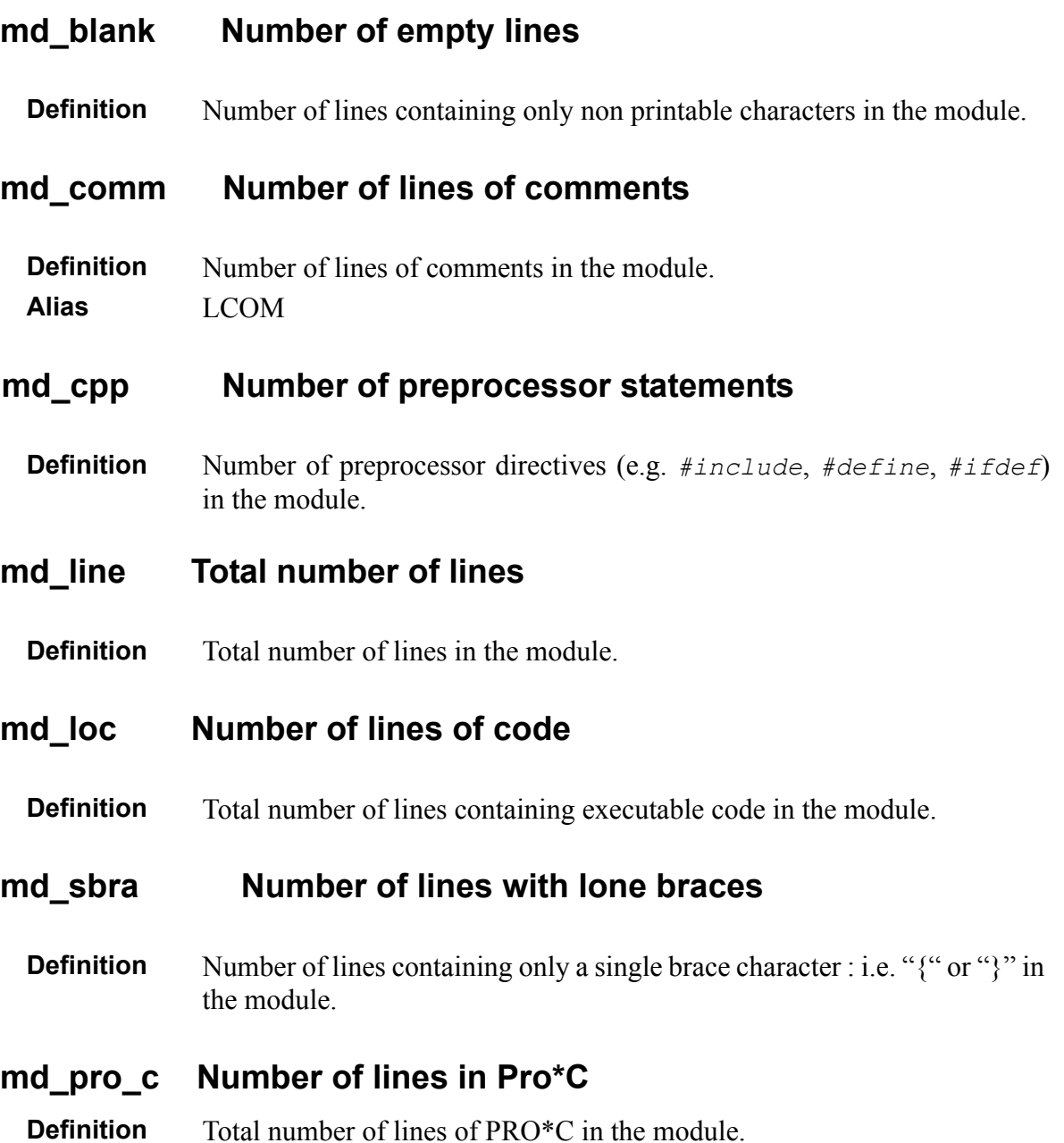

## **4.3.2 Lexical and syntactic items**

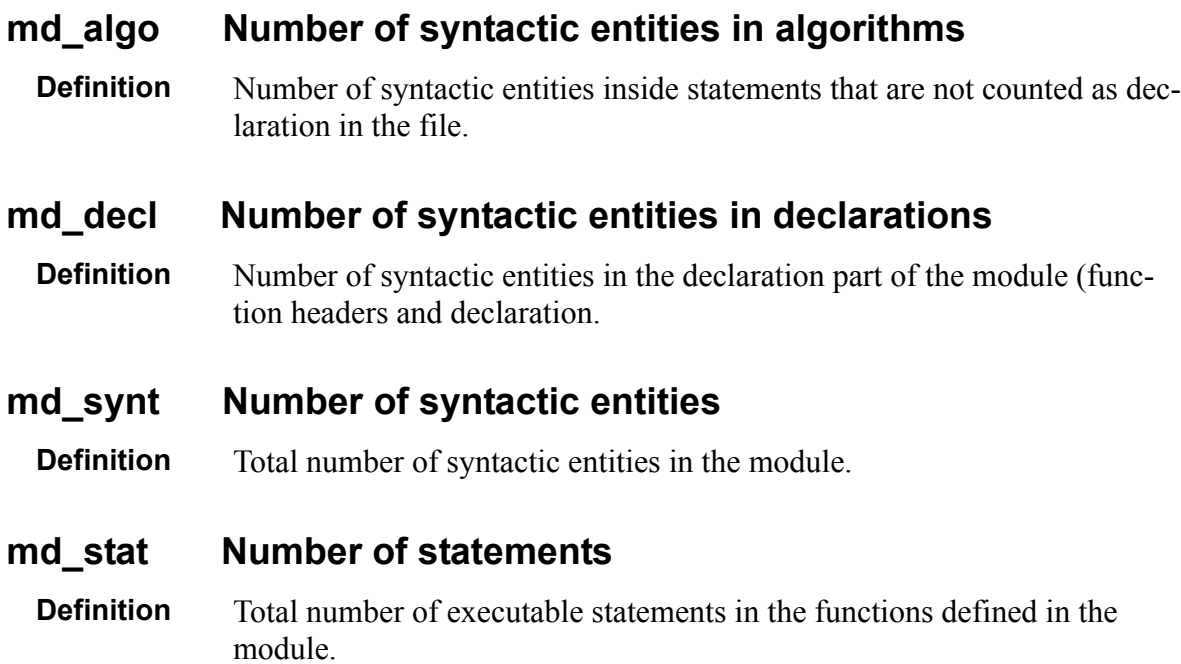

## **4.3.3 Data Flow**

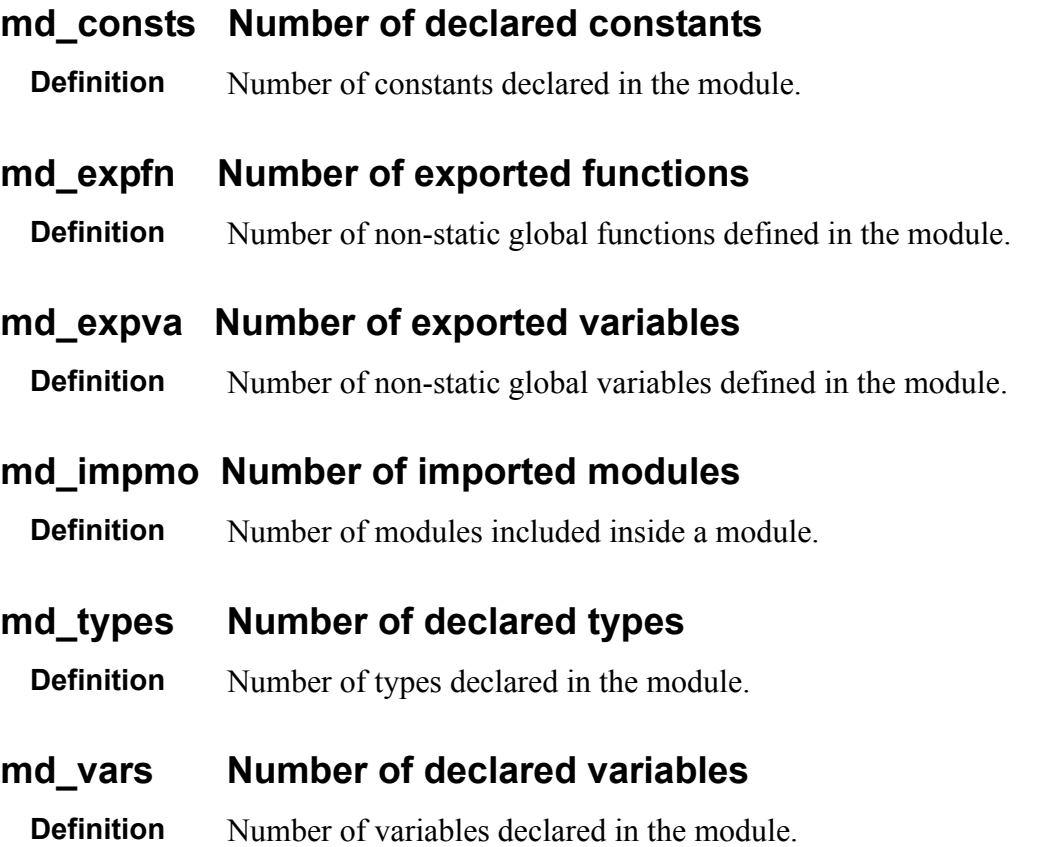

## **4.3.4 Halstead Metrics**

For more details on Halstead Metrics, please refer to:

• *Telelogic Logiscope - Basic Concepts*.

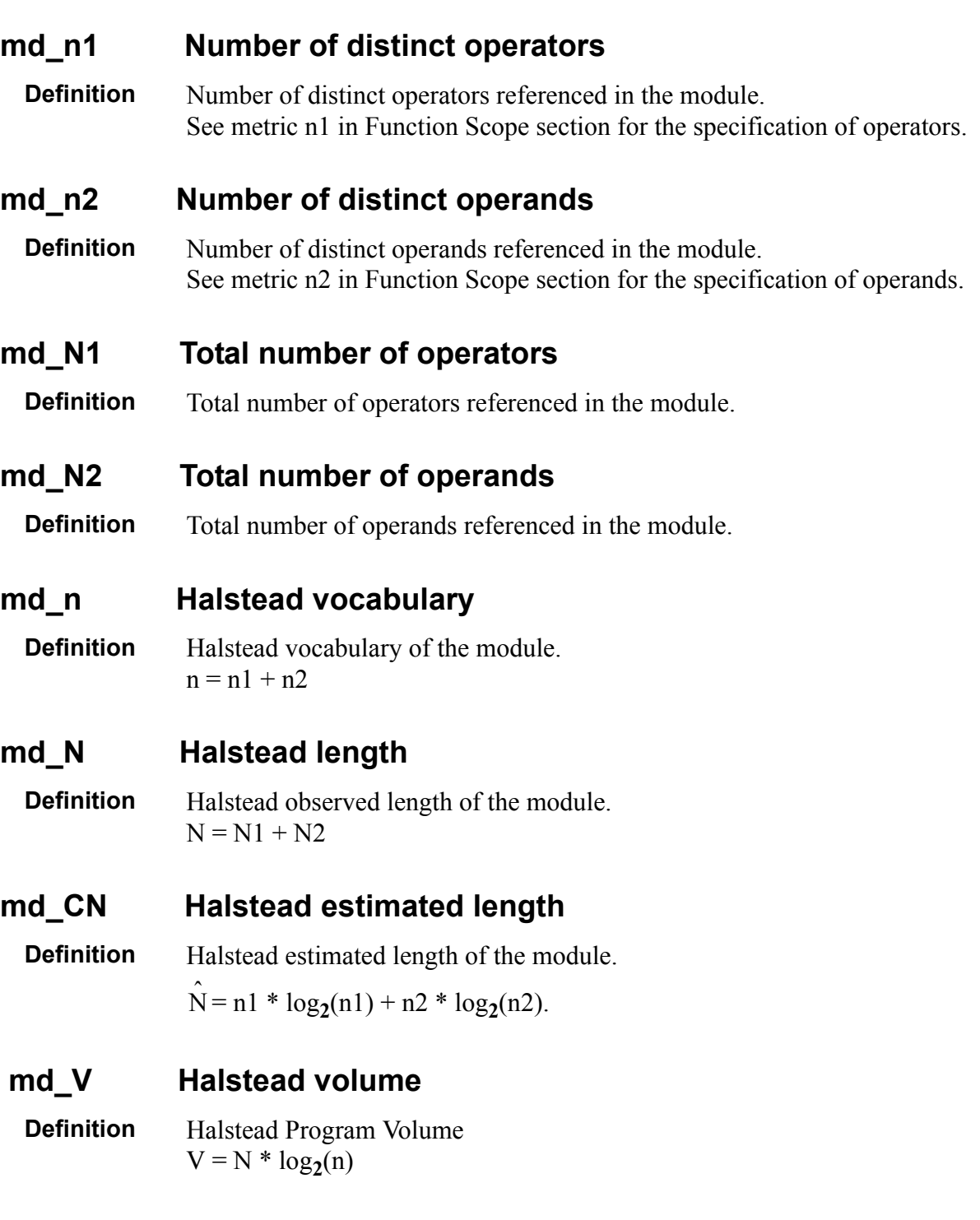

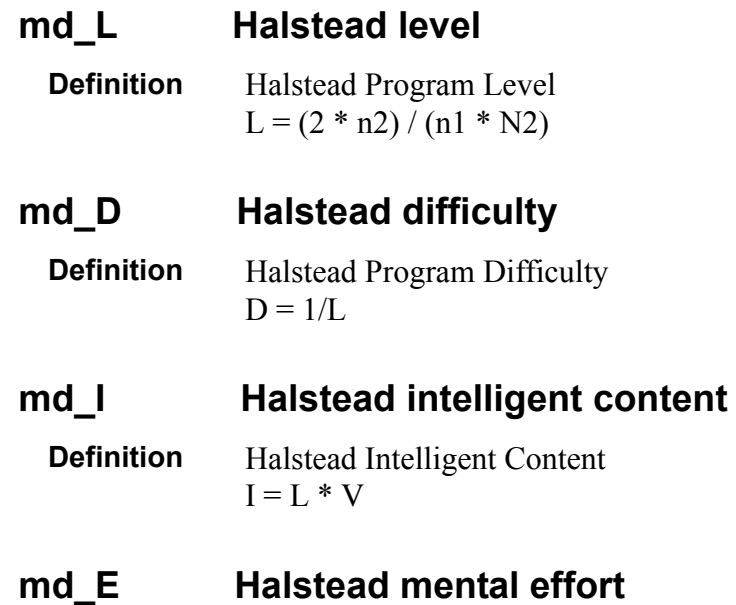

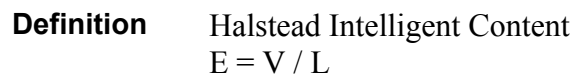

## **4.4 Application Scope**

Metrics presented in this section are based on the set of C++ header and source files specified in Logiscope Project under analysis. It is therefore recommended to use these metrics values exclusively for a complete application or for a coherent subsystem.

## **4.4.1 Line Counting**

For more details on Line Counting Metrics, please refer to:

• *Telelogic Logiscope - Basic Concepts*.

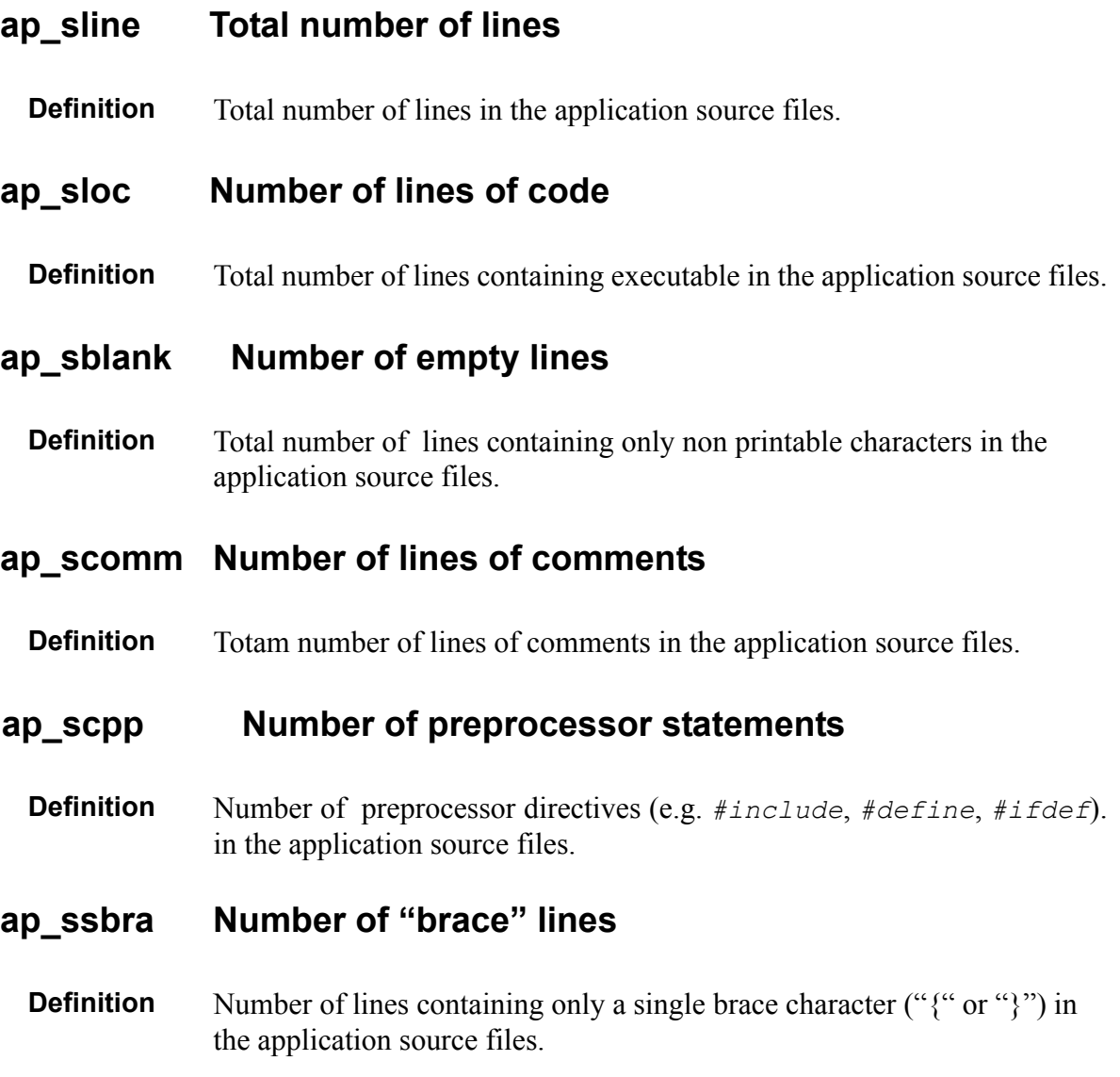

## **4.4.2 Application Aggregates**

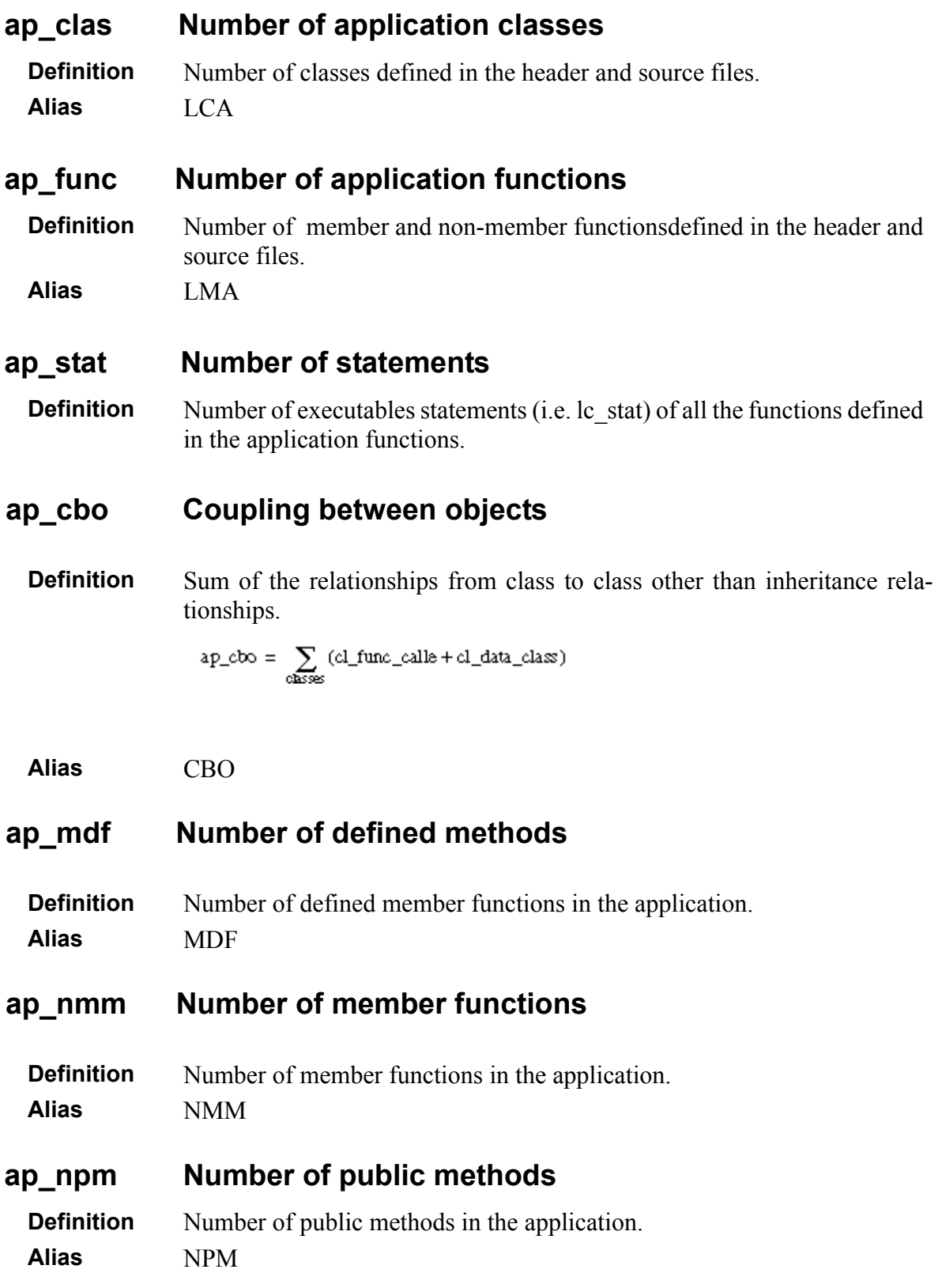

#### **ap\_vg Sum of cyclomatic numbers**

**Definition** Sum of cyclomatic numbers (i.e. ct\_vg) for all the functions defined in the application.

**Alias** VGA, ap\_cyclo

## **4.4.3 Application Call Graph**

For more details on Call Graph Metrics, please refer to:

• *Telelogic Logiscope - Basic Concepts*.

#### **ap\_cg\_cycle Call graph recursions**

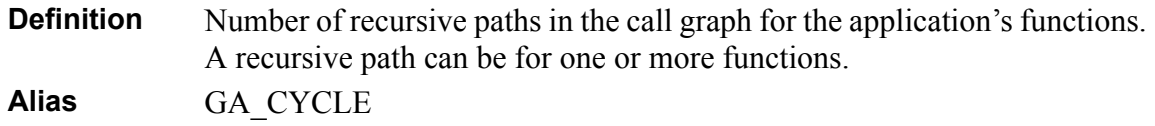

#### **ap\_cg\_edge Call graph edges**

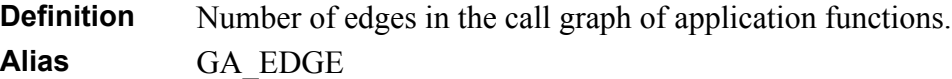

#### **ap\_cg\_leaf Call graph leaves**

**Definition** Number of functions executing no call. In other words, number of leaves nodes in the application call graph. **Alias** GA\_NSS

#### **ap\_cg\_levl Call graph depth**

**Definition** Depth of the Call Graph: number of call graph levels. **Alias** GA\_LEVL

#### **ap\_cg\_maxdeg Maximum callers/called**

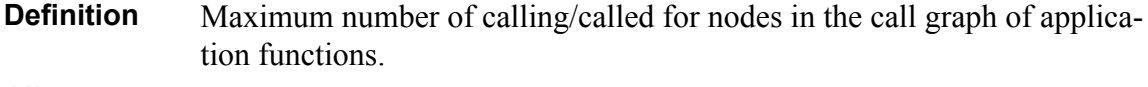

**Alias** GA\_MAXDEG

#### **ap\_cg\_maxin Maximum callers**

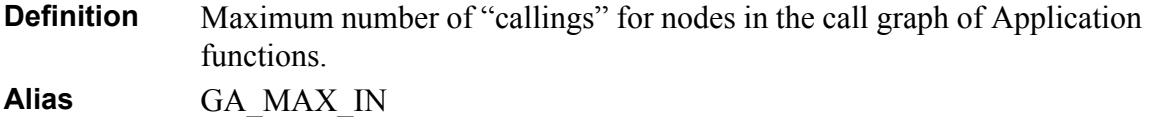

#### **ap\_cg\_maxout Maximum called**

**Definition** Maximum number of called functions for nodes in the call graph of Application functions.

**Alias** GA\_MAX\_OUT

#### **ap\_cg\_node Call graph nodes**

**Definition** Number of nodes in the call graph of Application functions. This metric cumulates Application's member and non-member functions as well as called but not analyzed functions.

**Alias** GA\_NODE

#### **ap\_cg\_root Call graph roots**

**Definition** Number of roots functions in the application call graph. **Alias** GA\_NSP

## **4.4.4 Inheritance Tree**

#### **ap\_inhg\_cpx Inheritance tree complexity**

**Definition** Thecomplexity of the inheritance tree is defined as a ratio between:

- the sum for all of the graph levels of the number of nodes on the level times the level weight index,
- the number of graph nodes.
- Basic classes are on the top level and leaf classes on the lower levels

**Alias** GH\_CPX

#### **ap\_inhg\_edge Inheritance graph edges**

**Definition** Number of inheritance relationships in the application. **Alias** GH\_EDGE

#### **ap\_inhg\_leaf Number of final class**

**Definition** Number of final classes in the inheritance tree of the application. A class is said to be a final class if it has no child class. **Alias** GH\_NSP

#### **ap\_inhg\_levl Depth of inheritance tree**

**Definition** The Depth of the Inheritance Tree (DIT) is the number of classes in the longest inheritance link.

#### **Alias** GH\_LEVL

#### **ap\_inhg\_maxdeg Maximum Number of derived/inherited classes**

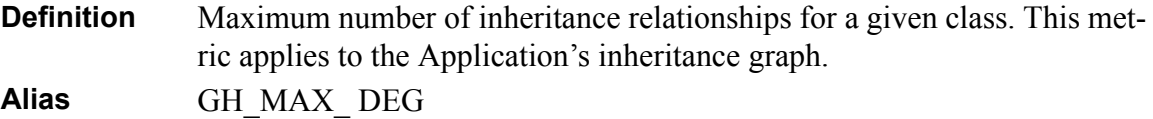

#### **ap\_inhg\_maxin Maximum Number of derived classes.**

**Definition** Maximum number of derived classes for a given class in the inheritance graph. **Alias** GH\_MAX\_ IN

#### **ap\_inhg\_maxout Maximum Number of inherited classes.**

**Definition** Maximum number of inherited classes for a given class in the inheritance graph. **Alias** GH\_MAX\_ OUT

#### **ap\_inhg\_node Inheritance tree classes**

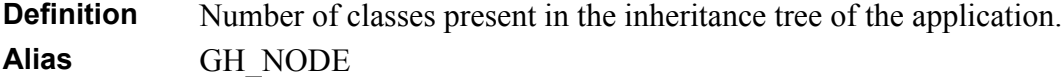

#### **ap\_inhg\_pc Protocol complexity**

**Definition** Depth of the Inheritance Tree times the maximum number of functions in a class of the inheritance tree over the total number of functions in the inheritance tree

> MAX (LMPI + LMPO + LMPU) ap inhg  $pc = ap$  inhg levl x SUM (LMPI + LMPO + LMPU)

**Alias** GH\_PC

#### **ap\_inhg\_root Number of basic classes**

**Definition** Number of basic classes in the application. A class is said to be basic if it does not inherit from any other class.

**Alias** GH\_NSS

#### **ap\_inhg\_uri Number of repeated inheritances**

**Definition** Repeated inheritances consist in inheriting twice from the same class. The number of repeated inheritances is the number of inherited class couples leading to a repeated inheritance.

**Alias** GH\_URI

## **4.4.5 MOOD Metrics**

The MOOD (Metrics for Object Oriented Design) set of metrics described in this chapter has been introduced by Fernando Brito e Abreu in "*Object-Oriented Software Engineering: Measuring and Controlling the Development Process*" (Proceedings of the 4th International Conference on Software Quality, ASQC, McLean, VA, USA, October 1994).

Their definitions have been refined since their first introduction. The MOOD metrics computed by *Logiscope C++ QualityChecker* conform to the latest definitions and the corresponding C++ bindings described in "*Evaluating the Impact of Object-Oriented Design on Software Quality*" (Proceedings of the Third International Software Metrics Symposium, IEEE, Berlin, Germany, March 1996).

#### **ap\_mhf Method hiding factor**

*Also called MHF.*

#### **Definition**

$$
ap\_mht = \frac{\sum_{i=1}^{TC} \left[ \sum_{m=1}^{M_i(C_2)_m} (1 - V(M_{mi})) \right]}{\sum_{i=1}^{TC} M_d(C_i)}
$$

where:

$$
V(M_{m\hat{\mathbf{y}}}) = \frac{\displaystyle\sum_{i=1}^{TC} is\_visible(M_{m\hat{\mathbf{y}}}, C_j)}{TC-1}
$$

and:

$$
is\_visible(M_{m \, i}, \, C_j) \; = \; \left\{ \begin{array}{l} 1 \Leftrightarrow \left\{ \begin{matrix} j \neq i \\[1mm] C_j \text{ may call } M_{m i} \end{matrix} \right. \\[5mm] 0 \qquad \text{otherwise} \end{array} \right.
$$

The MHF numerator is the sum of the invisibilities of all methods defined in all classes. The invisibility of a method is the percentage of the total classes from which this method is not visible.

The MHF denominator is the total number of methods defined in the project.

The following C<sup>++</sup> bindings are used to compute this metric:

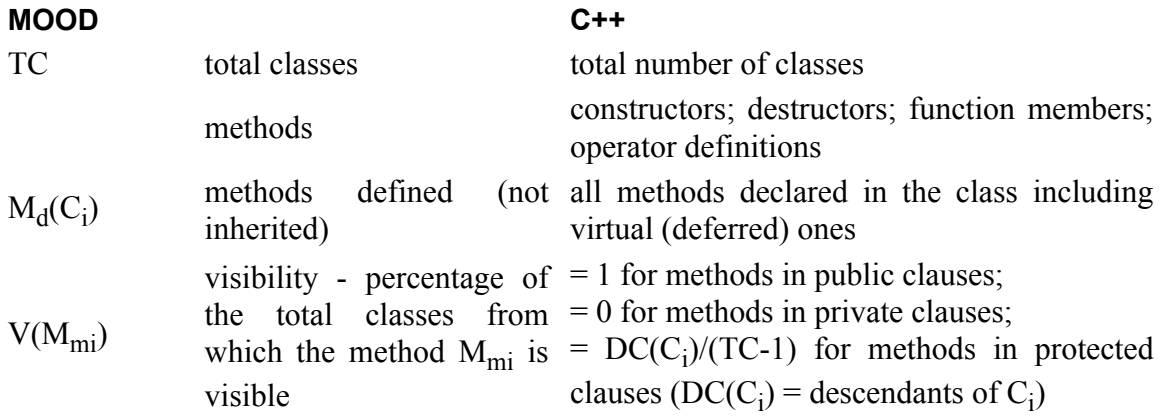

#### **ap\_ahf Attribute hiding factor**

*Also called AHF.*

#### **Definition**

$$
ap\_aht = \frac{\displaystyle\sum_{i=1}^{TC}\!\!\left[\sum_{m=1}^{A,dC,\!\!,j_{m}}(1-V(A_{mi}))\right]}{\displaystyle\sum_{i=1}^{TC}A_d(C_i)}
$$

where:

$$
V(A_{m\hat{\mathbf{y}}})=\frac{\displaystyle\sum_{i=1}^{TC}is\_visible(A_{m\hat{\mathbf{y}}},C_{\hat{\mathbf{y}}})}{TC-1}
$$

and:

$$
\text{is\_visible}(A_{mi}, C_j) = \left\{ \begin{aligned} &1 \Leftrightarrow \left\{ \begin{aligned} &j \neq i \\ C_j \text{ may reference } A_{mi} \\ 0 \end{aligned} \right. \end{aligned} \right.
$$

The AHF numerator is the sum of the invisibilities of all attributes defined in all classes. The invisibility of an attribute is the percentage of the total classes from which this attribute is not visible.

The AHF denominator is the total number of attributes defined in the project.

The following C++ bindings are used to compute this metric:

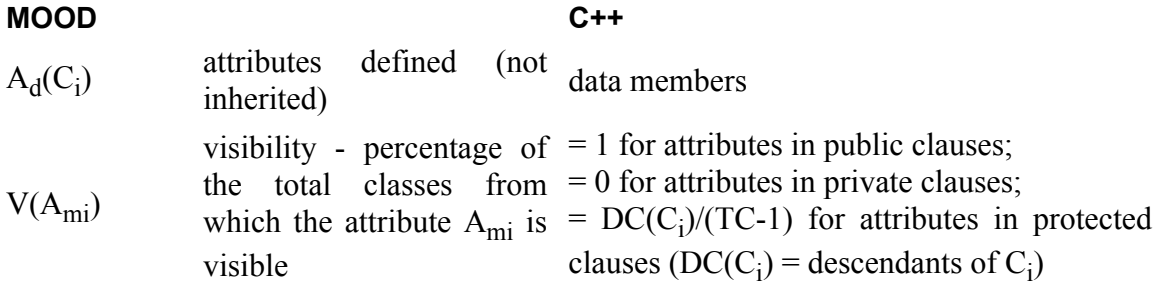

#### **ap\_mif Method inheritance factor**

*Also called MIF.*

#### **Definition**

$$
ap\_mif = \frac{\displaystyle\sum_{i=1}^{TC} M_i(C_i)}{\displaystyle\sum_{i=1}^{TC} M_i(C_i)}
$$

where:

 $\label{eq:md} \mathbb{M}_{\mathbf{a}}(\mathbf{C}_{\mathbf{j}}) \; = \; \mathbb{M}_{\mathbf{d}}(\mathbf{C}_{\mathbf{j}}) + \mathbb{M}_{\mathbf{i}}(\mathbf{C}_{\mathbf{j}})$ 

The MIF numerator is the sum of inherited methods in all classes of the project.

The MIF denominator is the total number of available methods (locally defined plus inherited) for all classes.

The following C<sup>++</sup> bindings are used to compute this metric:

#### **MOOD C++**

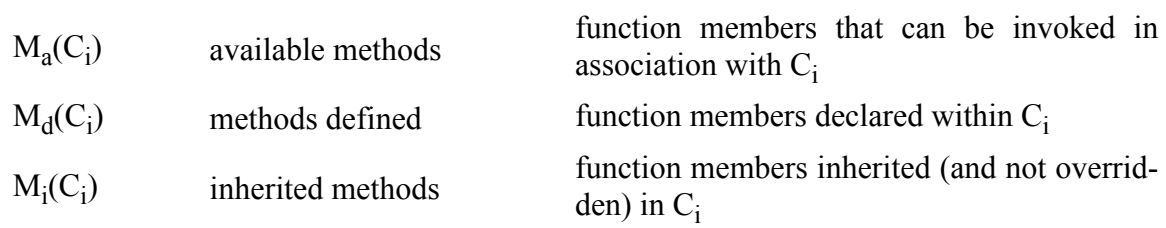

#### **ap\_aif Attribute inheritance factor**

*Also called AIF.*

#### **Definition**

$$
ap\_aif=\dfrac{\sum\limits_{i=1}^{TC}A_i(C_i)}{\sum\limits_{i=1}^{TC}A_i(C_i)}
$$

where:

$$
A_3(C_j) \; = \; A_d(C_j) + A_i(C_j)
$$

The AIF numerator is the sum of inherited attributes in all classes of the project.

The AIF denominator is the total number of available attributes (locally defined plus inherited) for all classes.

The following C<sup>++</sup> bindings are used to compute this metric:

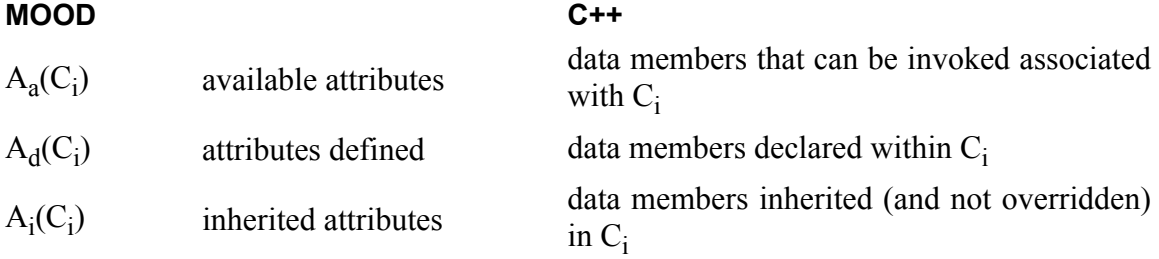

#### **ap\_pof Polymorphism factor**

*Also called POF.*

#### **Definition**

$$
ap\_pot = \frac{\sum_{i=1}^{TC} M_o(C_i)}{\sum_{i=1}^{TC} [M_n(C_i) \times DC(C_i)]}
$$

where:

 $M_n(C_i) = M_n(C_i) + M_n(C_i)$ 

The POF numerator is the sum of overriding methods in all classes. This is the *actual number of possible different polymorphic situations*. Indeed, a given message sent to a class can be bound, statically or dynamically, to a named method implementation. The latter can have as many shapes (morphos) as the number of times this same method is overridden (in that class's descendants).

The POF denominator represents the *maximum number of possible distinct polymorphic situations* for that class as the sum for each class of the number of new methods multiplied by the number of descendants. This value would be maximum if all new methods defined in each class would be overridden in all of their derived classes.

The following C++ bindings are used to compute this metric:

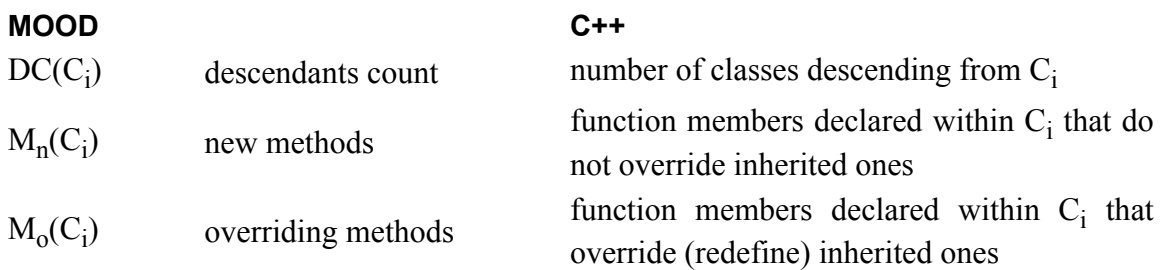

#### **ap\_cof Coupling factor**

*Also called COF.*

#### **Definition**

$$
ap\_cof = \frac{\sum_{i=1}^{TC} \sum_{j=1}^{TC} is\_client(C_i, C_j)}{TC^2 - TC}
$$

where:

 $\text{is\_client}(C_p, C_j) = \left\{ \begin{array}{ll} 1 \Leftrightarrow C_o \Rightarrow C_s \land C_o \neq C_s \\ 0 & \text{otherwise} \end{array} \right.$ 

The COF denominator stands for the *maximum possible number of couplings* in a system with TC classes.

The client-supplier relation (represented by  $C_c \Rightarrow C_s$ ) means that  $C_c$  (*client* class) contains *at least one* non-inheritance reference to a feature (method or attribute) of class  $C_s$  (*supplier* class). The COF numerator then represents the *actual number of couplings not imputable to inheritance*.

Client-supplier relations can have several shapes:

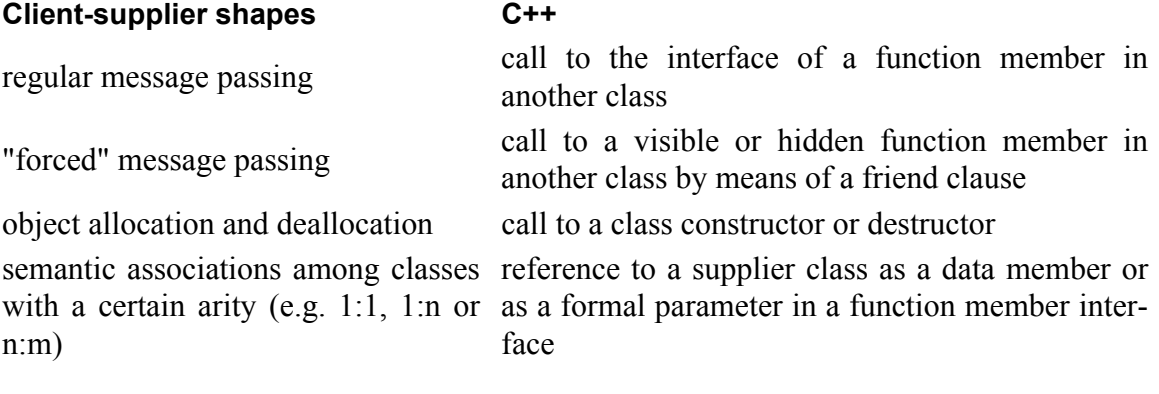

## Chapter 5

# *Programming Rules*

This chapter describes the default set of rules provided by Logiscope *C++ RuleChecker*. About half of these rules can be customized by modifying parameters in the corresponding Rule Set file (see Chapter Customizing Metrics & Rules).

## **5.1 Basic Rules**

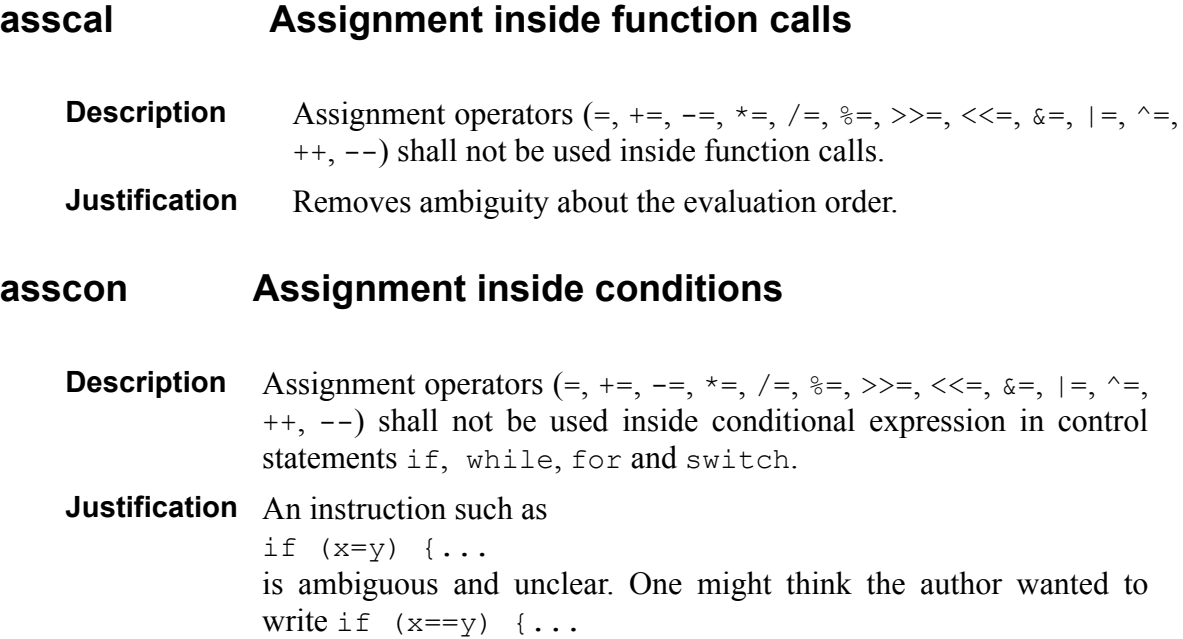

Example:

```
// do not write
if (x - = dx) \{ ...for (i=j=n; --i > 0; j--) { 
..
// write
x = dx;
if (x) \{ \ldots \}for (i=j=n; i > 0; i--, j--)\{ \ldots \}
```
#### **assexp Assignment inside expressions**

**Description** Inside an expression:

- an *lvalue* has to be assigned only once,
- with multiple assignments, an assigned *lvalue* can appear only where it has been assigned.

**Justification** Removes ambiguity about the evaluation order.

Example:

```
// do not write
i = t[i++];a=b=c+a;i=t[i]=15;
```
#### **blockdecl Declarations in Blocks**

**Description** Declarations must appear at the beginning of blocks.

**Justification** Makes the code easier to read.

#### **boolean Use Proper Boolean Expressions**

**Description** The tests in control structures must contain proper boolean expressions.

**Justification** Makes the code easier to understand.

Example:

```
// do no write
while (1) {
   if (test) {
    for (i=1; function call(i); i++) {
// write
AlwaysTrue = true;
while (AlwaysTrue == true) {
  if (test == true) {
    for (i=1; function call(i); i++) {
```
#### **brkcont Break and Continue Forbidden**

**Description** Break and continue instructions are forbidden inside conditional expressions in control statements (for, do, while).

> Nevertheless, the break instruction is allowed in the block instruction of the switch statement.

**Justification** Like a goto, these instructions break down code structure. Prohibiting them in loops makes the code easier to understand.

#### **classuse Hidden class uses**

- **Description** Following expressions are not allowed: u.v.a, u.v.f(),  $u$ , q().a,  $u$ , q().f(), as well as expressions using the  $\rightarrow$  operator.
- **Justification** Prevents from calling a class method not known in the user class (hidden use), through calls in series.

Example:

```
// do not write
myWindow.itsButton.push();
```
Manipulate the *myWindow* object from the *Window* class; access to the *itsButton* attribute; directly call the *push* method on it. But only the *Window* class and its interface, containing *itsButton*, are normally known, and not the *itsButton* attribute class, neither its public methods (including *push*).

Example:

// do not write Error->pos.line;

There is a hidden use of *line*, which is not known from *Error*.

#### **condop No ternary operator**

**Description** The ternary conditional operator ? ... : ... must not be used. **Justification** Makes the code easier to read.

#### **constrdef Default constructor**

**Description** Each class must contain its default constructor explicitly.

**Justification** Makes sure the author has thought about the way to initialize an object of the class.

Example:

```
// write
class aClass {
...
aClass();
...
};
```
#### **ctrlblock Blocks in Control Statements**

- **Description** Block statements shall always be used in control statements (if, for, while, do).
- **Justification** Removes ambiguity about the scope of instructions and makes the code easier to read and to modify.

Example:

```
// do not write
if (x == 0) return;
else
   while (x > min)x--:
// write
if (x == 0) {
    return;
} else {
   while (x > min) {
     x--; }
}
```
#### **delarray Use Delete [] For Array**

**Description** Empty brackets must be used for delete when de-allocating arrays.

**Justification** Reliability: Ensures that the appropriate amount of memory is freed.

Example:

```
int *table = new int[7];
delete table; // violation
delete [10] table; // violation
delete [] table; // ok
```
**Limitations** There are some limitations to this rule when delete is used followed by a variable name.

> These limitations do not apply in the case where delete is followed by a number in brackets.

This rule is not violated in the case of "complex" types: Example 1:

```
int ** myarray = new int[2];
myarray[0] = new int[10];delete myarray; // violation
delete myarray[0]; // no violation
```
#### Example 2:

```
class A
{
  public:
   int *tab;
...
};
A var;
var.tab = new int[10];
delete var.tab; // no violation
```
The rule is also not violated when the new operation is hidden:

```
int * create_array(int nb)
{
   return (new int[nb]); 
}
...
int * myarray = create array(10);
delete myarray; \sqrt{7} no violation
```
#### **destr Destructor**

**Description** Each class must contain its destructor explicitly.

**Justification** Reliability: being sure that the author has thought about the way to destroy an object of the class.

Example:

```
// write
class aClass {
...
~aClass(aClass &object);
...
};
```
### **fntype Function Types**

**Description** Each function has to declare its type. If nothing is returned, it must be declared of void type.

**Justification** Portability.

#### **forinit Initialize For Loop Counter In For Head**

**Description** Loop counters (in for loops) are to be initialized in the initialization statement within the loop. The loop counter is determined by the third element of the loop head, which is most frequently used to increment the loop counter. In all the following examples, i is the loop counter.

**Justification** This way the loop counter is certain to have been initialized, and with a value that is visible alongside with the loop condition and increment. The loop is easier to understand and to control.

#### Example:

```
for (int i = 0; i < 10; i++) ... // ok
for (int i; i < 10; i++) ... // violation
for (int j = 0; j < 10; i++) ... // violation
for (int j = 10; i < j; i++) ... // violation
for (int j = 1; j \lt funct(y); j == j) ... // violation
```
#### **frndclass Friend Classes**

**Description** If friend classes are used, they must be declared at the beginning of the class (before member declaration).

#### **funcptr No Function Pointers**

**Description** Do not use function pointers.

#### **globinit Global Variable Initialization**

**Description** Global variables must be initialized when they are defined.

**Justification** Not all compilers give the same default values. Unexpected behaviour can be avoided with better control over variable values. Initializing global variables when they are declared ensures that they are initialized before being used.

#### **imptype Do Not Use Implicit Typing**

**Description** Function, parameter, attribute or variable types must be declared explicitly. This rule applies to non-ANSI compliant C++ code and should be turned off when using an ANSI compliant C++ compiler.

**Justification** Improves code portability.

Example:

```
// write
void aFunction(int value);
// do not write
aFunction(value);
```
#### **macroparenth Parenthesis in Macro Definitions**

**Description** Each occurrence of the macro parameters shall be enclosed in parenthesis (or braces) inside the macro definition.

**Justification** Makes the code easier to read.

Example:

```
// do not write
#define GET_NAME(obj,ind) obj->name[ind]
// write
#define GET_NAME(obj,ind) (obj)->name[ind]
```
#### **mfunc Inline Functions instead of Macro-functions**

**Description** Use inline functions instead of macro-functions.

**Justification** In comparison with macro-functions, inline functions enable the checking of their parameters types and do not allow side effects (such as  $MIN(++i, j)$  with the below example).

Example:

```
// write
inline char *GetName(aClass &object) { 
return(object.name); }
inline min (int i, int j) { return (i < j) ?i:j; }
// do not write
#define GetName(s) ((s)->name)
#define MIN(i,j) ((i)<(j)) ? (i) : (j)
```
#### **multiass No Multiple Assignment**

**Description** Assignment operators  $(=, +=, -=, *=, /=, \% =, >> =, << =, \&=, |=,$  $\hat{=}$ ,  $++$ ,  $--$ ) must not be used more than once in each statement (declarations are also checked).

**Justification** Removes ambiguity about the evaluation order.

#### Example:

```
// do not write
b = c = 5;a = (b++ * c) + 5;// write
c = 5;b = c;b++;a = (b * c) + 5;
```
#### **nostruct Keyword Struct Not Allowed**

- **Description** The keyword struct may not be used. If the parameter is specified, only C-style structs may be used.
- **Parameters** An optional string may be used (cstruct) to enable C-style structs to be used. When the cstruct rule is used, the possibilities allowed in C++ in a struct (such as access specifiers: private for example, or methods) are not to be used.

#### **notemplate Avoid Using Templates**

**Description** Do not use templates.

**Justification** Efficiency.

#### **nothrow No Throw Instructions**

- **Description** No exceptions may be raised by the user (the keyword throw may not be used).
- **nounion No Union**
	- **Description** The keyword union is not allowed.
- **parse Parse Error**
	- **Description** This rule identifies module parts that could not be parsed.
	- **Justification** Enables to determine which portions of code have been analyzed and which portions of code have been rejected by Logiscope *C++ RuleChecker*.

#### **pmfrtn Do Not Return Pointer To Member Data**

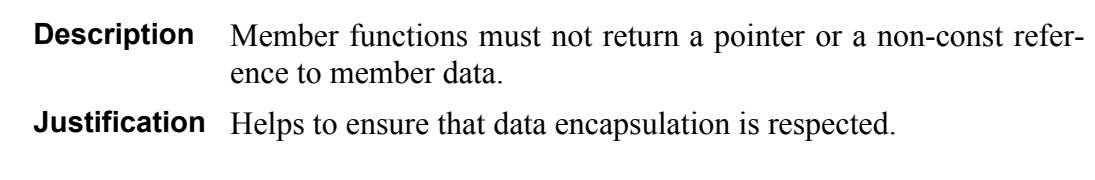

#### **ptraccess Pointer Access**

**Description** Use the ptr->fld syntax instead of the (\*ptr).fld syntax.

#### **ptrinit Pointers Initialization**

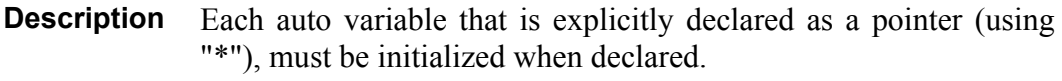

**Justification** Makes sure pointer variables are correctly initialized before being used.

Example:

```
// write
int* y=&x;
...
// do not write
int *y ; 
*y=\&x; ...
```
#### **rtnlocptr Do Not Return Pointer To Local Variable**

- **Description** Functions must not return a pointer to a non-static local variable.
- **Justification** This avoids dangling references of the pointer to the variable after its lifetime.

#### **sgdecl A Single Variable per Declaration**

**Description** Variable declarations have the following formalism: type variable name; It is forbidden to have more than one variable for the same type declarator. **Justification** Makes the code easier to read.

#### Example:

```
// write
int width;
int length;
// do not write
int width, length;
```
#### **sglreturn A Single Return per Function**

**Description** Only one return instruction is allowed in a function. **Justification** Maintainability : a basic rule for structured programming.

#### **slcom Use // Comments**

**Description** /\* \*/ comments are forbidden. Use only // comments.

**Justification** Makes the code easier to read.

#### **slstat One Statement per Line**

**Description** There must not be more than one statement per line.

A statement followed by a curly bracket (instr {) or a curly bracket followed by a statement  $($  instr) is allowed in the same line, but not both of them (instr { instr).

**Justification** Makes the code easier to read.

Example:

```
// write
x = x0;y = y0;while (IsOk(x)) {
   x++;}
// do not write
x = x0; y = y0;while (\overrightarrow{ISOk(x)}) \{x++,\}while (IsOk(x)) \{x++;}
```
#### **typeinher Inheritance Type**

**Description** The inheritance type (public, protected, private) must be specified.

**Justification** Analysability

Example:

```
class inherclass : public Base1, private Base2
\{\ldots
```
#### **vararg Variable Number of Arguments**

- **Description** Functions with a variable number of arguments are not allowed. Parameters of valuest type and ... are forbidden in function declarations.
- **Justification** Makes the code easier to understand.

#### **voidptr No Void Pointer**

**Description** The void pointer (void \*) should not be used.

#### **varinit All Variables Must Be Initialized Before Being Used**

- **Description** All variables must be initialized before they are used, without counting on the default value attributed by the compiler. Global variables, parameters of a function in the function body, and data fields of a class in its methods are considered to be initialized.
- **Justification** Not all compilers give the same default values. Unexpected behaviour can be avoided with better control over variable values.

#### **Limitations** This rule is not violated in the following cases:

• If an array, a struct or a class are used, they will be considered initialized as soon as a part of them has been initialized. For example:

```
int a[2];
int b[2] = \{6, 7\}; int h;
a[0] = b[0]; // no violation
h = a[1]; // no violation
 struct {
    int i;
    int j;
 } e, f;
e.i = 0;g = e; // no violation
```
This rule is violated in the following cases where initialization is uncertain:

- Using a variable in a function call is considered as "being used": if it is not initialized, the rule will be violated. This will occur whatever the use of the function, even initializing the variable.
- In cases including a conditional initialization, the rule is violated even though the variable may well be initialized.

```
 int i, j, k;
      j = func();
       if (j)
        i = 0;k = i; // violation
• This applies even when there is an else branch:
       int i, j, k;
      j = func();
      if (j)i = 0; else 
         i = 5;k = i; // violation
 where initialization is certain.
• In the case of a loop, for example:
     int j, k;
    for (int i=0; i<glob; i++)
     {
      j=func(i); }
   k = j; // violation
 where q \text{lob} is a global variable, depending on the value of
 glob, j will have been initialized or not: the rule is violated,
```
whether the loop condition occurs or not.

## **5.2 Customizable Rules**

Please, refer to the Chapter *Customizing Metrics & Rules* for more details on how customizing the following rules.

#### **ansi Function Declarations in ANSI Syntax**

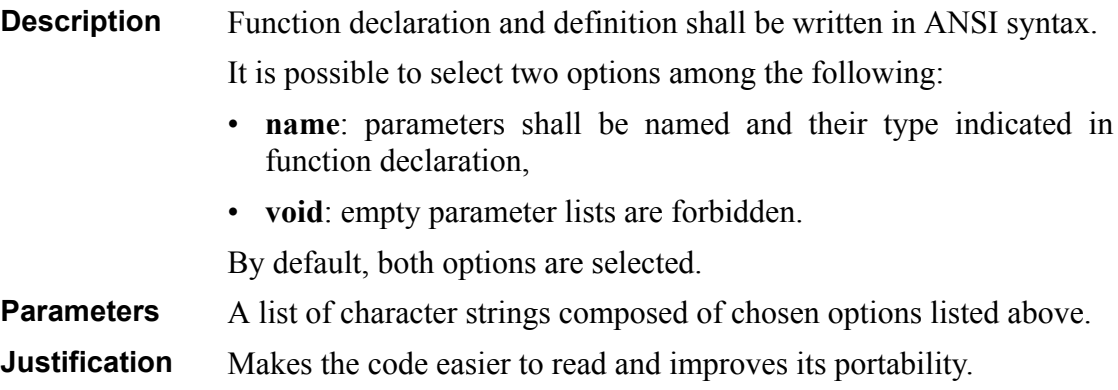

Example:

```
// do not write
f(int, char*);
f();
// write
f(int a, char *b);
f(void);
```
#### **cmclass A Single Class per Code File**

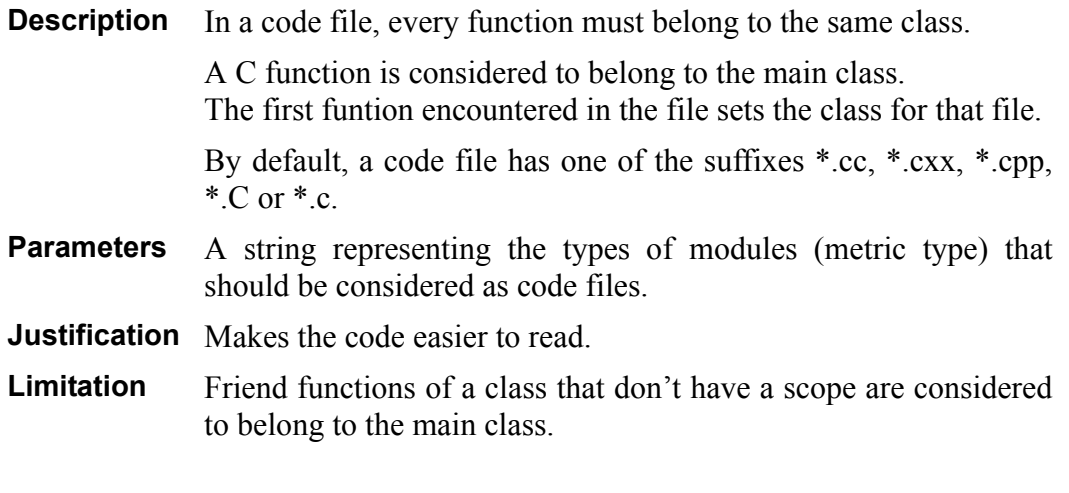

#### **cmdef Classes in Code File**

**Description** A code file must not contain any class declaration.

A C function is considered to belong to the main class.

By default, a code file has one of the suffixes \*.cc, \*.cxx, \*.cpp,  $*C$  or  $*C$ 

**Parameters** A string representing the types of modules (metric type) that should be considered as code files.

**Justification** Makes the code easier to read.

#### **const Literal Constants**

**Description** Numbers and strings have to be declared as constants instead of being used as literals inside a program.

> Specify allowed literal constants. By default allowed literal constants are "", " ", "0" and "1".

- **Parameters** A list of character strings representing allowed literal constants. A special parameter can be used: LOG\_SWITCH\_CONST. If present, it must be the first parameter of the list. When activated it allows constants to be used in switch cases.
- **Justification** Makes maintenance easier by avoiding the scattering of constants among the code, often with the same value.
- **Note** In the case of constants used in initializing lists (concerning array and struct structures), only the first five violations are detected.

Example:

```
// do not write
char tab[100];
int i;
...
if (i == 7) {
    p = "Hello World.\n\n";
}
// write
#define TAB_SIZE 100
enum i val \overline{C} ok =7; ko =11};
const \bar{c}har HelloWorld[] = "Hello World.\n";
char tab[TAB SIZE];
i val i;
...
if (i == ok) {
     p = HelloWorld;
}
```
#### **constrcpy Copy Constructor**

**Description** Each class must contain its copy constructor explicitly.

**Parameters** The string "dynalloc" which, if used, indicates that the rule has to be checked only if there is a class member which is a pointer

**Justification** Makes sure the author has thought about the way to copy an object of the class.

Example:

```
// write
class aClass {
...
aClass(const aClass &object); // "const" is optional
...
};
```
#### **dmaccess Access to Data Members**

**Description** The class interface must be purely functional: data members definitions can be limited. By default, only the data members definition in the public part of a

class are forbidden.

- **Parameters** A list of character strings corresponding to the forbidden access specifiers for the data members.
- **Justification** The good way to modify the state of an object is via its methods, not its data members. The data members of a class should be private or at least protected.

#### **exprcplx Expressions Complexity**

**Description** Expressions complexity must be smaller than a limit given as a parameter. This complexity is calculated with the associated syntactic tree, and its number of nodes.

By default, the maximum authorized complexity level is 13.

**Parameters** A number representing the maximum authorized complexity level.

**Justification** Makes the code easier to read.

Example:

For instance, this expression:

 $(b+c*d) + (b*f(c)*d)$ 

is composed of 8 operators and 7 operands.

The associated syntactic tree has 16 nodes, so if the limit is under 16, there will be a rule violation.

#### **exprparenth Parentheses in Expressions**

**Description** In expressions, every binary and ternary operator shall be put between parentheses.

> It is possible to limit this rule by using the **partpar** option. The following rule is then applied: when the right operand of a "+" or "\*" operator uses the same operator, omit parentheses for it. In the same way, omit parentheses in the case of the right operand of an assignment operator. Moreover, omit parentheses at the first level of the expression.

By default, the **partpar** option is selected.

- **Parameters** The character string "**partpar**", which, if used, allows programmers not to put systematically parentheses, according to the rule above.
- **Justification** Reliability, Maintainability: Removes ambiguity about the evaluation priorities.

Example:

```
// do not write
result = fact / 100 + rem; // Violation
// write
result = ((fact / 100) + rem); // 0k// or write, with the partpar option
result = (fact / 100) + rem;
// with the partpar option, write
result = (\text{fact} \star \text{ind} \star 100) + rem + 10 + power(coeff,c);
// instead of 
result = ((fact * (ind * 100)) + (rem + (10 + power(coeff, c))));
```
#### **funcres Reserved Functions**

**Description** Certain names cannot be used for the declaration or definition of functions, and for function calls.

By default, no function names are forbidden.

- **Parameters** A list of character strings representing the function names considered as reserved.
- **Justification** Portability: Prevents from the use of system functions that are non portable or dangerous.

Example:

```
// if the system function is forbidden, do not write
int
system(char *command);
int
system(char *command)
{
...
}
system("cp file /tmp");
```
#### **goto Goto Statement**

**Description** The goto statement must not be used.

By default, all goto statements are forbidden.

- **Parameters** A list of strings specifying labels which are authorized with the goto statement.
- **Justification** Maintainability Insures that structured programming rules are respected, so the code is easier to understand. The goto statement often reveals an analysis error and its systematic rejection improves the code structure.

#### **Headercom Module Header Comment**

**Description** Modules must be preceded by a header comment.

It is possible to define a format for this comment depending on the type of the module as it is defined in metric type.

By default, a header comment with the name of the file, its author, its date and possible remarks is required for header and code files (see below example).

- **Parameters** Two lists of character strings: the first one for the header files, and the second for the code files. Each list begins with the string "HEADER" or "CODE", followed by strings representing the associated regular expressions.
- **Justification** Makes the code easier to read.

Example of the default required header comment:

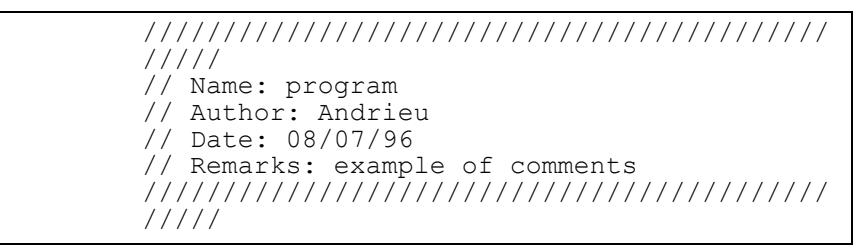

#### **headercom Function and Class Header Comments**

**Description** Functions and classes must be preceded by a comment.

It is possible to define a format for this comment depending on the type of the function definition or declaration, or class definition (func\_glob\_def, func\_glob\_decl, func\_stat\_def, func\_stat\_decl, class).

By default, only a comment beginning with "/\*" is required for functions or classes.

- **Parameters** Five lists of character strings concerning the five cases listed above. Each list begins with one of the five strings (func\_glob\_def for instance), followed by a string representing the regular expression.
- **Justification** Makes the code easier to read.

#### **hmclass A Single Class Definition per Header File**

**Description** A header file must not contain more than one class definition.

Nested classes are tolerated.

By default, a header file corresponds to the filter  $*, \{h, hh, H, hxx, hpp\}.$ 

- **Parameters** A string representing types of modules (metric type) that should be considered as header files.
- **Justification** Makes the code easier to read.

#### **hmdef Header File Contents**

**Description** Header files may not contain some of language statements (data and function definitions). The forbidden language items are function definitions (func-statdef, func-glob-def) and data definitions (var-stat, var-glob). By default, a header file corresponds to the filter  $*, \{h, hh, H, hxx, hpp\}.$ **Parameters** A string representing types of modules (metric type) that should be considered as header files. **Justification** The implementation of a class should not be found in header files.

#### **hmstruct Header File Structure**

**Description** The main structure of header files should be:

```
#ifndef <IDENT>
#define <IDENT>
...
#endif
#if !defined (<IDENT>)
#define <IDENT>
...
#endif
```
where  $\langle$ IDENT> is an identifier built from the name of the header file.

The comparison is made only on alphanumeric characters and is not case sensitive.

The part of the filename taken into account is between the MINth and the MAXth characters (including them). This character string should be found in the identifier according to the above comparison rules.

By default, the MIN value is 1 and the MAX value is 999 and a header file corresponds to the filter \*. {h,hh,H,hxx,hpp}.

**Parameters** A MINMAX couple of values giving the part of the filename to take into account, and a list of character strings giving the list of file types to be considered as header files for this rule. The types are those defined by the metric type.

**Justification** Prevents multiple inclusions of header files.

Example:

```
// if the parameter is MINMAX 4 9,the following contents 
// of file div_audit_env.h is correct
#ifndef AUDIT H
#define AUDIT_H
...
#endif
```
#### **identfmt Identifier Format**

or

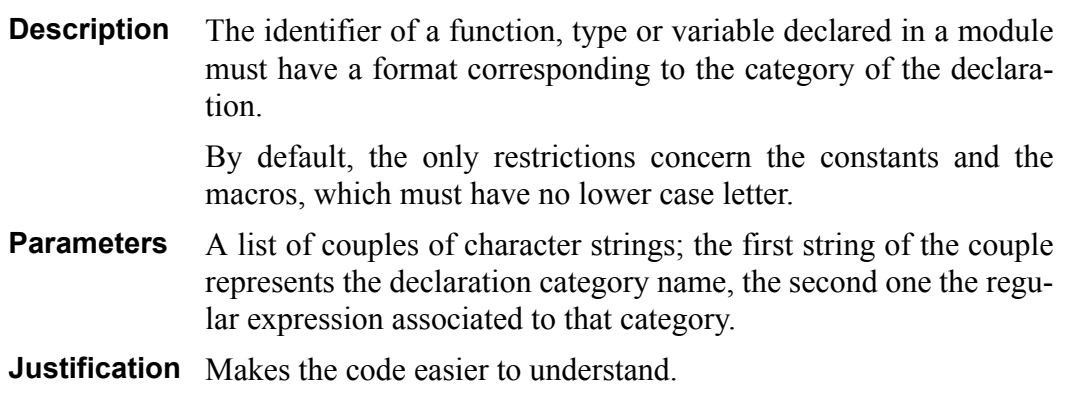

#### **identi Identifier Length**

**Description** The length of a function, type or variable identifier has to be between a minimum and a maximum value.

> By default, the methods and functions must have between 4 and 25 characters, the types, variables, constants, macros and classes between 5 and 25, and the other identifiers between 1 and 25.

**Parameters** A list of couples of character strings; the first string of the couple represents the declaration category name, the second one the MINMAX expression associated.

**Justification** Makes the code easier to read.

#### **identres Reserved Identifiers**

**Description** Some identifiers may be forbidden in declarations. For instance, names used in compilation directives or in libraries. By default, there are no reserved identifiers.

**Parameters** A list of character strings representing reserved identifiers.

**Justification** Improves code portability.

#### **incltype Included Modules Type**

**Description** Only some types of modules are allowed to be included in other modules.

> By default, header modules can be included in header and code modules.

- **Parameters** Lists of lists of character strings, each list being comprised of a string representing a type of module (metric type), followed by strings representing the types of modules that may be included in it.
- **Justification** Improves code structuring.

#### **inldef Inline Functions Declaration and Definition**

**Description** Inline functions must be declared in their class and defined outside of it.

**Parameters** The string "private" which is an optional parameter. When the parameter is used, private inline functions must be defined in the class definition file (.cpp file), other inline functions must be defined in the class declaration file (.h file).
**Justification** Makes the code easier to read.

#### **macrocharset Characters Used in Macros**

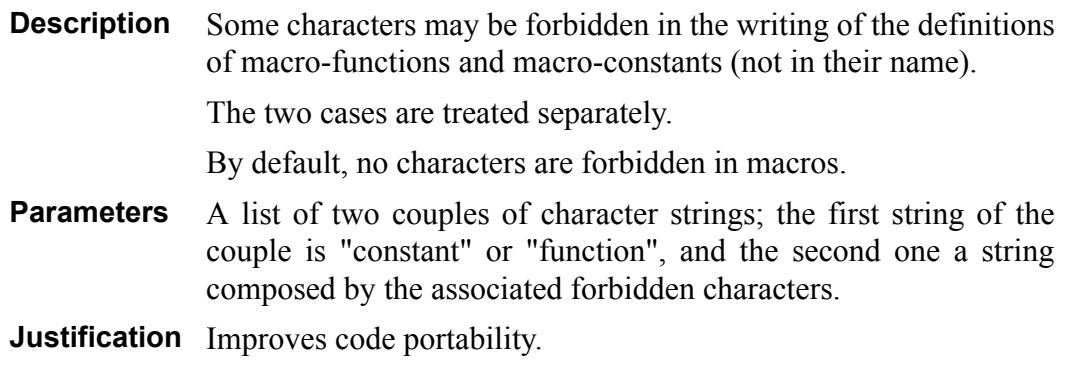

#### **mconst Macro Constant Usage**

**Description** The usage of macro constants shall be limited.

It is possible to choose between three options:

• **var**: global or static variables are used for string constants, other constants could be defined by macros (this is the default option),

Example:

```
// write
const char *string = "Hello world!\n\cdot";
#define value 3
// do not write
#define string "Hello world!\n"
```
• **const**: const data are always used instead of macros,

Example:

```
// write
const char *string = "Hello world!\n";
const int value = 3;
// do not write
#define string "Hello world!\n"
#define value 3
```
• **nodefine**: only compilation flags and macro functions are allowed.

Example:

```
// write
#define VERBOSE
#define min(x, y) ((x) < (y) ? (x) : (y))// do not write
#define value 3
#define current value f(tab[0])
```
**Parameters** One of the three character strings explained above.

**Justification** Limits the use of macro-constants.

#### **mname File Names**

**Description** A file name and the name of the class declared or defined in this file must be closely related.

> The comparison is made only on alphanumeric characters and is not case sensitive.

The extension of the file name is not taken into account.

The part of the file name taken into account to correspond to the name of the class is between the MIN and the MAX characters (these included). This character string should be found in the identifier according to the above comparison rules.

By default, the part of the file name taken into account is between the characters 1 and 5.

**Parameters** A MINMAX couple of values giving the part of the file name to take into account.

**Justification** Makes the application easier to understand.

Example:

```
if the MINMAX parameters are 4 and 10, and the file name 
is
     My_Graph_Node.h
then the part of the file name that should be found in 
the class name is: 
     GRAPHN
(the first 10 characters: My Graph N,
minus the first 3: Graph_N, 
minus non alphanumeric characters: GraphN)
Then, the class name that the file is based upon could
be one of the following declarations
    class CLA Graph Node { ...}
    class Graph_Node { ...}
    class Graph Node Def { ...}
   class graphnode \overline{\mathfrak{l}} ...}
But not the following ones
     class Graph { ...}
     class NodeGraph { ...}
```
# **nopreproc No Pre-processing Instructions**

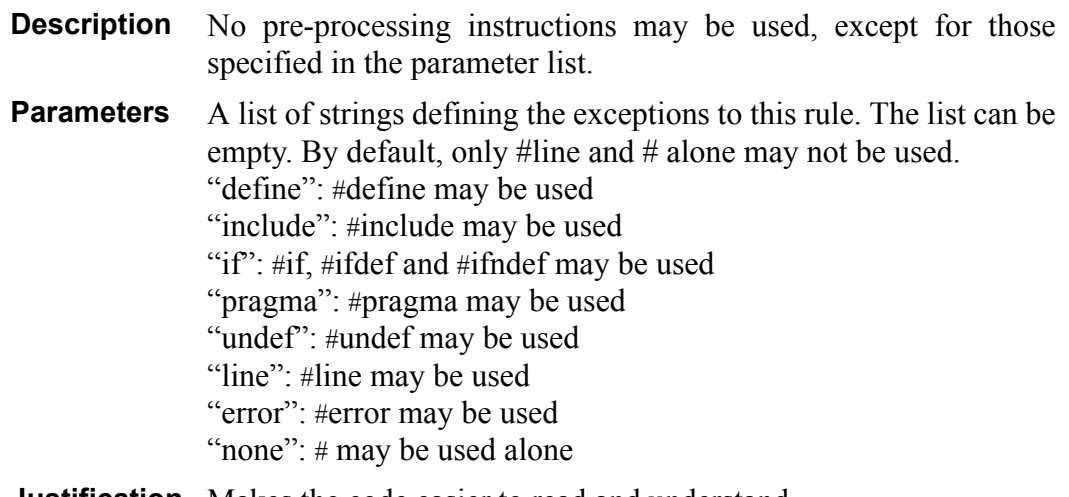

# **Justification** Makes the code easier to read and understand.

# **operass Assignment Operator**

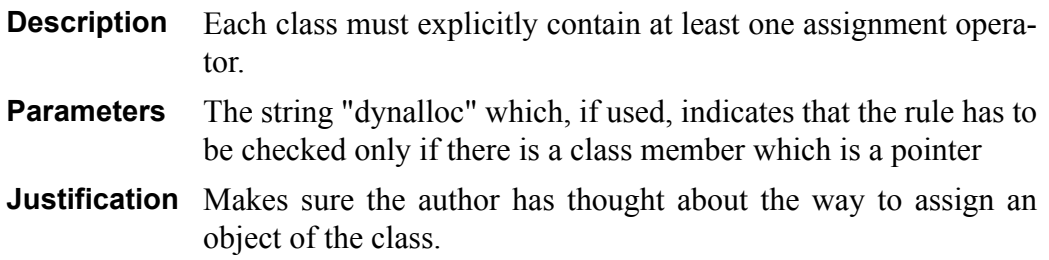

#### Example:

```
// write
class aClass {
...
operator = (const aClass &object); // "const" is optional
...
};
```
# **parammode Parameters Mode**

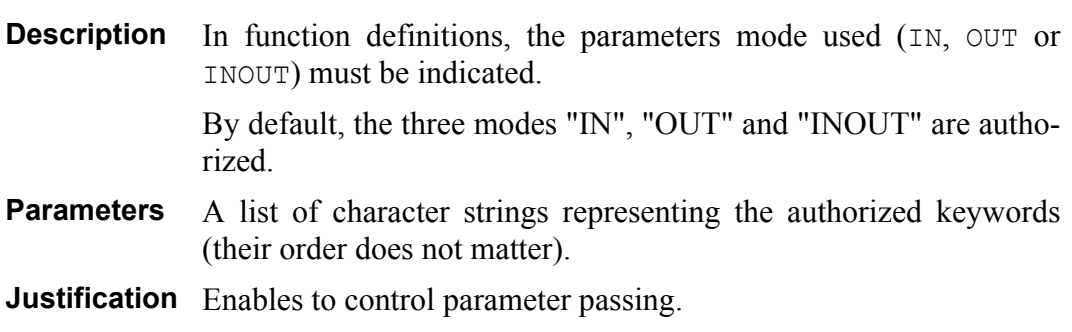

#### Example:

```
// write
int Multiply(IN Matrix *m, IN Vector *v, OUT Matrix *result);
```
# **sectord "public", "private" and "protected" Sections Order**

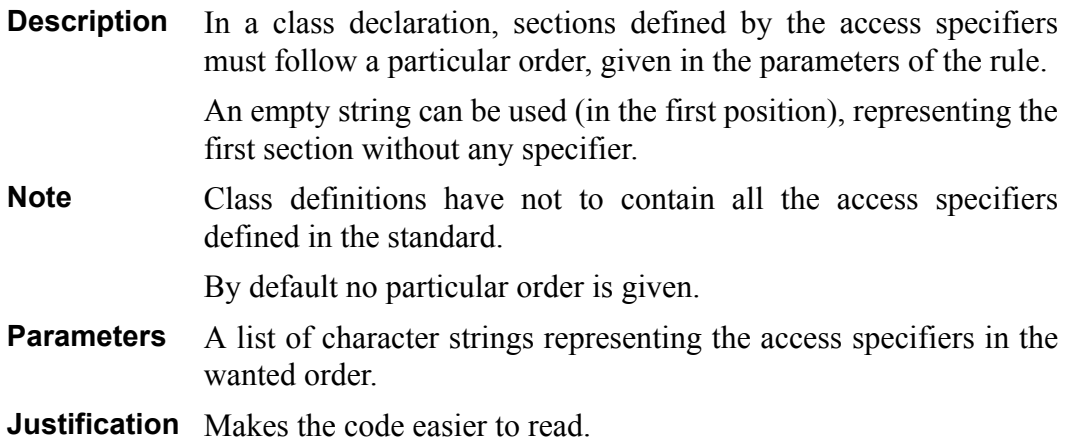

Example:

```
// if the standard has the following strings in this order:
// "", "private", "protected" and "public",
// following declarations are allowed
class aClass {
      int i ;
   protected:
      void p();
      };
class aClass {
  protected:
      int i ;
   public:
      void p();
      };
// and not the following ones:
class aClass {
    protected:
      ...;
    private:
\ldots ;
 };
class aClass {
    protected:
      ...;
    protected:
     \ldots ;
    };
```
# **sgancstr Single Ancestor**

**Description** All classes must have a same direct or indirect ancestor. The ancestor can be specified as a parameter.

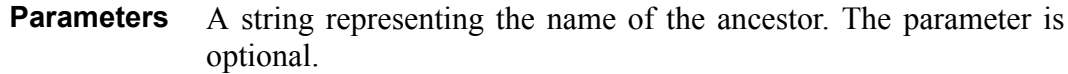

#### **swdef default within switch**

**Description** A default case is mandatory within a switch in order to cover unexpected cases.

By default, the default case has to be the last one.

- **Parameters** The character string "last", which, if used, specifies that the default case has to be the last one.
- **Justification** All cases must be provided for in a switch.

#### **swend End of Cases in a "switch"**

- **Description** Each case in a switch shall end with break, continue, goto, return or exit. Several consecutive case labels are allowed. By default, such instructions are not mandatory for the last case.
- **Parameters** The character string "nolast", which, if used, allows not to have one of these instructions in the last case.
- **Justification** Makes the code easier to understand and reduces the risk of errors.

#### **varstruct Struct and Union Variables**

**Description** Variables must not be directly declared using a struct or an union structure.

An intermediate type must be automatically used.

**Parameters** The string "nostruct" which, if used, prevents from declaring a struct or union variable except in a typedef structure. This option has no meaning in  $C^{++}$  programs, where class decla-

rations are always allowed outside a typedef structure.

**Justification** Makes the code easier to understand.

#### Example:

```
// write
typedef struct {
     ...
} typeName;
typeName varName;
struct structName;
typedef struct structName {
 ...
     struct structName *ptr;
} typeName;
typeName varName;
// do not write
struct {
     ...
} varName;
// do not write, if the "nostruct" option is used
struct structName {
 ...
};
struct structName varName;
```
# **typeres Reserved Types**

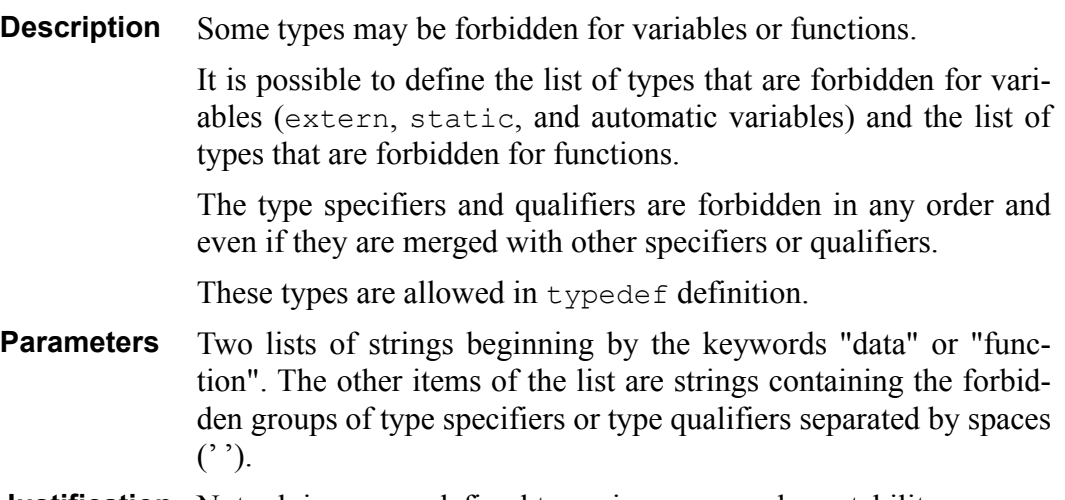

**Justification** Not relying on predefined types improves code portability.

# **5.3 Scott Meyers Rules**

The following rules come from two books written by Scott Meyers: "*Effective C++: 50 Specific Ways to Improve Your Programs and Designs*" (Addison-Wesley, second edition, 1997, ISBN: 0-201-92488-9) and "*More Effective C++: 35 New Ways To Improve Your Programs And Designs*" (Addison-Wesley, first edition, 1996, ISBN: 0- 201-63371-X).

# **assignthis Check for Assignment to "self" in Operator "="**

*This rule relates to Item 17 in "Effective C++".*

**Description** Inside the definition of an assignment operator: - the equality between the parameter and this or \*this shall be checked; - in case of equality, \*this must be returned..

**Justification** Ensures that self-assignment will work.

#### **cast Prefer C++-style Casts**

.

.

*This rule relates to Item 2 in "More Effective C++"*

- **Description** Use the C++-style casts (static cast, const cast, dynamic\_cast and reinterpret\_cast) instead of the generalpurpose C-style cast.
- **Justification** The C-style cast does not allow to make a distinction between the different types of casts and it is not easy to detect.

#### **catchref Catch Exceptions by Reference**

*This rule relates to Item 13 in "More Effective C++"*

**Description** In catch clauses references to exceptions must be indicated.

**Justification** Improves code efficiency.

#### **constrinit Prefer Initialization to Assignment in Constructors**

*This rule relates to Item 12 in "Effective C++".*

- **Description** Non static data members must be initialized inside the member initialization list of the constructor(s) of the class.
- **Justification** Improves code efficiency.

'

.

# **convnewdel Adhere to Convention when Writing "new" and "delete" Operators**

*This rule relates to Item 8 in "Effective C++".*

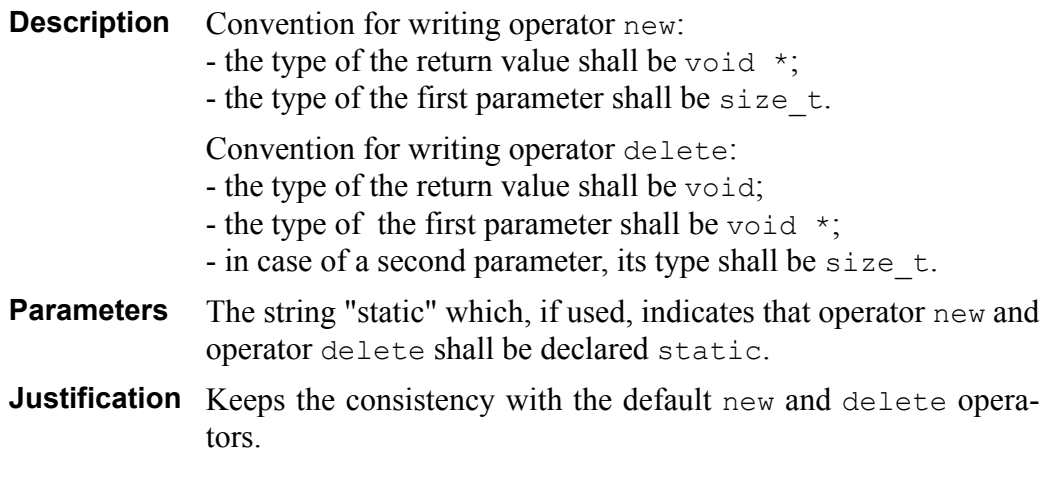

# **dataptr Data of Pointer Type**

*This rule relates to Item 10 in "More Effective C++".*

- **Description** Class members which are pointers to objects are not allowed.
- **Justification** Prevents resource leaks in constructors and simplifies destructors definitions.

# **delifnew Write Operator "delete" if you Write Operator "new"**

*This rule relates to Item 10 in "Effective C++".*

- **Description** If operator new is declared inside a class, then operator delete shall be also declared inside the same class.
- **Justification** new and delete operators work together.

# **excepspec Exception Specifications**

*This rule relates to Item 14 in "More Effective C++"*

**Description** Do not use exception specifications.

**Justification** Prevents violations of exception specifications, which are dangerous.

# **inlinevirt Inline Virtual Functions**

*This rule relates to Item 24 in "More Effective C++"*

**Description** Virtual functions shall not be declared inline.

**Justification** Improves code efficiency.

# **multinher Multiple Inheritance Only Allowed for Inheriting Abstract Classes**

*This rule relates to Item 43 in "More Effective C++".*

- **Description** If multiple inheritance is used, the classes inherited must be abstract, that is to say that they must contain at least one pure virtual method.
- **Justification** Makes the overall design less complicated and the code easier to understand.

Example:

.

1st case: A and B are not abstract classes (they contain no pure virtual methods). C inherits A and B: the rule is violated. 2nd case: A and B are abstract classes (they contain at least one pure virtual method each). C inherits A and B: the rule is not violated. Current limitation of this case: If class C remains abstract (A and/or B's pure virtual methods are not redefined in C) and if a class D inherits C and another abstract class, the rule will be violated for D, although it inherits only abstract classes. 3rd case: A is abstract, B is not, C is (has a pure virtual function), and inherits A and B. C violates the rule, but is abstract for inheriting classes.

#### **nonleafabs Make non-leaf classes abstract**

*This rule relates to Item 33 in "More Effective C++".*

- **Description** Non-leaf classes shall be abstract.
- **Justification** Helps assignment do what most programmers expect and improves the design of classes.

#### **normalnew Avoid Hiding the "Normal" Form of "new"**

*This rule relates to Item 9 in "Effective C++".*

.

.

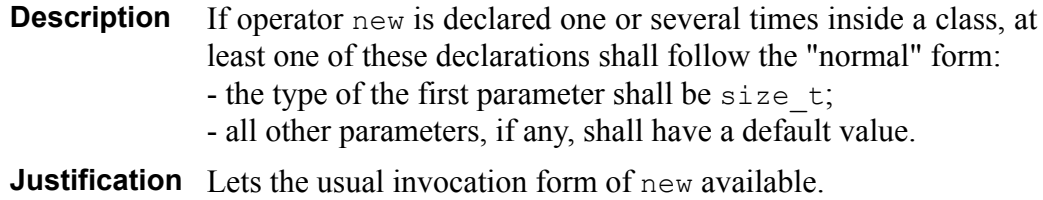

# **overload Never overload "&&", "||" and "," operators**

*This rule relates to Item 7 in "More Effective C++".*

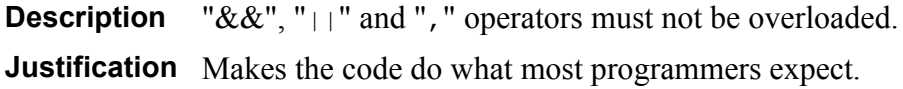

# **prepost Distinguish between Prefix and Postfix Forms of Increment and Decrement Operators**

*This rule relates to Item 6 in "More Effective C++"*

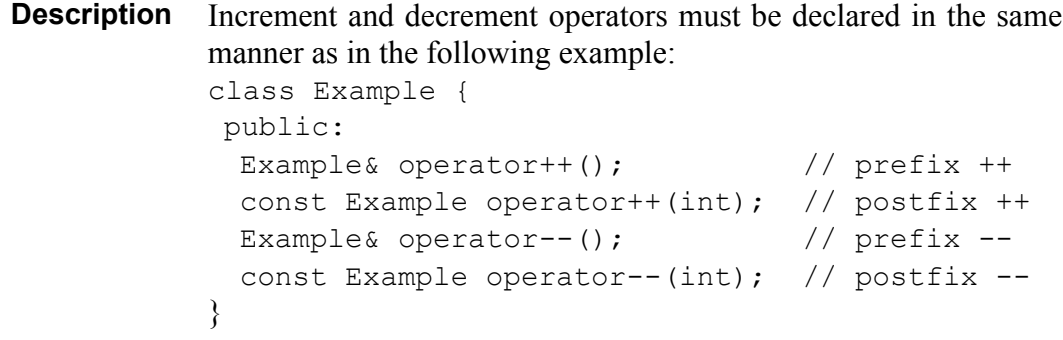

**Justification** Keeps the consistency with built-in types.

#### **refclass References of Classes**

*This rule relates to Item 22 in "Effective C++".*

**Description** Every parameters of class type shall be passed by reference. **Justification** Improves the efficency of the code.

# **returnthis Return "\*this" in Assignment Operators**

*This rule relates to Item 15 in "Effective C++"*

**Description** Inside the definition of an assignment operator, the return value shall be \*this.

**Justification** Allows chains of assignments and type conversions.

# **tryblock Try Blocks**

*This rule relates to Item 15 in "More Effective C++".*

**Description** Do not use try blocks.

**Justification** Efficiency.

### **trydestr Try Blocks in Destructors**

*This rule relates to Item 11 in "More Effective C++".*

- **Description** If it is explicit, the definition of a destructor must contain a try and catch block.
- **Justification** Prevents the call of terminate in case of exception propagation, and helps ensure that destructors do everything they are supposed to do.

### **virtdestr Virtual destructors**

*This rule relates to Item 14 in "Effective C++".*

- **Description** Destructors of base classes must be declared virtual.
- **Justification** Ensures that base and derived destructors are called before memory deallocation.

Telelogic Logiscope

# Chapter 6

# *Customizing Standard Rules and Rule Sets*

# **6.1 Modifying the Rule Set**

A Rule Set is user-accessible textual file containing the specification of the programming rules to be checked by Logiscope *RuleChecker*.

Specifying one or more Rule Set files is mandatory when setting up a Logiscope *RuleChecker* project.

The Rule Sets allow to adapt Logiscope *RuleChecker* verification to a specific context taking into the applicable coding standard.

- Rule checking can be activated or de-activated.
- Some rules have parameters that allow to customize the verification. Changing the parameters changes the behaviour of the rule checking.
- The default name of a standard rule can be changed to match the name and/or identifier specified in the applicable coding standard. The same standard rule can even be used twice with different names and different parameters.
- The default severity level of a rule can be modified.
- A new set of severity levels with a specific ordering: e.g. "Mandatory", "Highly recommended", "Recommended". acn be specified.

All these actions can be done by editing the Logiscope Rule Set(s) and changing the corresponding specifications. We highly recommend to make copies of the default Rule Set files provided with Logiscope *RuleChecker C++* before making changes.

How to modify Rule Set files is documented in the *Logiscope Telelogic - Basic Concepts* manual.

# **6.2 Customizable Rules**

*The precise definition of these rules has been given in previous chapter.*

#### **ansi Function Declarations in ANSI Syntax**

By default, the parameters **name** and **void** are both put:

STANDARD ansi ON LIST "name" "void" END LIST END STANDARD

To check that the parameters are named and their type indicated, just put the **name** parameter:

STANDARD ansi ON LIST "name" END LIST END STANDARD

To forbid the empty parameter lists, just put the **void** parameter: STANDARD ansi ON LIST "void" END LIST END STANDARD

#### <span id="page-121-0"></span>**cmclass A Single Class per Code File**

By default, the type of modules considered as code files is **CODE**, which corresponds to the suffixes **\*.cc**, **\*.cxx**, **\*.cpp**, **\*.C** or **\*.c**, as defined by the metric **type**:

```
METRIC module type OFF FORMAT "30"<br>LIST "HEADER" "*.{h,hh,H,hxx}" END
                   \overline{h}. {h,hh,H,hxx}" END LIST
LIST "CODE" "*.cc" "*.cxx" "*.cpp" "*.C" "*.c" END LIST
LIST "INTERFACE" "*.i" END LIST
LIST "YACC" "* y.c" END LIST
END METRIC
STANDARD cmclass ON LIST "CODE" END LIST END STANDARD
```
Change the definition of the **CODE** module type if it does not suit the application:

METRIC module type OFF FORMAT "30" LIST "HEADER" "\*.{h,hh,H,hxx}" END LIST LIST "CODE" "\*.CC" END LIST LIST "INTERFACE" "\*.i" END LIST LIST "YACC" "\* y.c" END LIST END METRIC STANDARD cmclass ON LIST "CODE" END LIST END STANDARD

Or choose to add a new module type (**MY\_CODE**, for example):

METRIC module type OFF FORMAT "30" LIST "HEADER" "\*.{h,hh,H,hxx}" END LIST LIST "CODE" "\*.cc" "\*.cxx" "\*.cpp" "\*.C" "\*.c" END LIST LIST "MY CODE" "\*.CC" END LIST LIST "INTERFACE" "\*.i" END LIST LIST "YACC" "\* y.c" END LIST END METRIC STANDARD cmclass ON LIST "MY\_CODE" END LIST END STANDARD

#### **cmdef Classes in Code File**

By default, the type of modules considered as code files is **CODE**, which corresponds to the suffixes **\*.cc**, **\*.cxx**, **\*.cpp**, **\*.C** or **\*.c**, as defined by the metric **type**:

METRIC module type OFF FORMAT "30" LIST "HEADER" "\*.{h,hh,H,hxx}" END LIST LIST "CODE" "\*.cc" "\*.cxx" "\*.cpp" "\*.C" "\*.c" END LIST LIST "INTERFACE" "\*.i" END LIST LIST "YACC" "\* y.c" END LIST END METRIC STANDARD cmdef ON LIST "CODE" END LIST END STANDARD

Change the definition of the **CODE** module type if it does not suit the application:

METRIC module type OFF FORMAT "30" LIST "HEADER" "\*.{h,hh,H,hxx}" END LIST LIST "CODE" "\*.CC" END LIST LIST "INTERFACE" "\*.i" END LIST LIST "YACC" "\* y.c" END LIST END METRIC STANDARD cmdef ON LIST "CODE" END LIST END STANDARD

Choose to add a new module type (**MY\_CODE**, for example):

METRIC module type OFF FORMAT "30" LIST "HEADER" "\*.{h,hh,H,hxx}" END LIST LIST "CODE" "\*.cc" "\*.cxx" "\*.cpp" "\*.C" "\*.c" END LIST LIST "MY\_CODE" "\*.CC" END LIST LIST "INTERFACE" "\*.i" END LIST LIST "YACC" "\*\_y.c" END LIST END METRIC STANDARD cmdef ON LIST "MY\_CODE" END LIST END STANDARD

#### **const Literal Constants**

By default, the allowed literal constants are **""**, **" "**, **"0"** and **"1"**: STANDARD const ON LIST """""" """ """ "1" END LIST END STANDARD

To allow the literal constant **MY\_CST**, but forbid the constant **1**: STANDARD const ON LIST """""" """ """ "0" "MY CST" END LIST END STANDARD

#### **constrcpy Copy Constructor**

By default the **"dynalloc"** parameter is not put: STANDARD constrcpy ON END STANDARD

To look for the copy constructor only if there is a class member which is a pointer: STANDARD constrcpy ON "dynalloc" END STANDARD

#### **convnewdel Adhere to Convention when Writing "new" and "delete" Operators**

By default the **"static"** parameter is not put: STANDARD convnewdel ON END STANDARD

To declare static new and delete operators : STANDARD convnewdel ON "static" END STANDARD

#### **dmaccess Access to Data Members**

By default, only the data members in the public part of a class are forbidden: STANDARD dmaccess ON LIST "public" END LIST END STANDARD

To forbid the data members in the public and protected part of a class: STANDARD dmaccess ON LIST "public" "protected" END LIST END STANDARD

#### **exprcplx Expressions Complexity**

By default, the maximum authorized complexity level is 13: STANDARD exprcplx ON MINMAX 0 13 END STANDARD

To change this value to 16, for example:

STANDARD exprcplx ON MINMAX 0 16 END STANDARD

#### **exprparenth Parenthesis in Expressions**

By default, the **partpar** parameter is put: STANDARD exprparenth ON "partpar" END STANDARD

For a stricter rule, remove this parameter: STANDARD exprparenth ON END STANDARD

#### **funcres Reserved Functions**

By default, no function names are forbidden: STANDARD funcres ON LIST END LIST END STANDARD

To forbid the functions **system** and **malloc**, for example: STANDARD funcres ON LIST "system" "malloc" END LIST END STANDARD

#### **goto Goto Statement**

By default, all goto statements are forbidden: STANDARD goto ON LIST END LIST END STANDARD

To authorize the statements goto ok; and goto error;: STANDARD goto ON LIST "ok" "error" END LIST END STANDARD

#### <span id="page-123-0"></span>**Headercom Module Header Comments**

It is possible to define a format for the header comment depending on the type of the module as it is defined in metric **type**.

The format of the comment is defined as a list of regular expressions that shall be found in the header comment in the order of declaration.

Formats are defined by regular expressions. The regular expression language is a subset of the one defined by the Posix 1003.2 standard (Copyright 1994, the Regents of the University of California).

A regular expression is comprised of one or more non-empty branches, separated by the "|" character.

A branch is one or more atomic expressions, concatenated.

Each atom can be followed by the following characters:

- \* the expression matches a sequence of 0 or more matches of the atom,
- $\bullet$  + the expression matches a sequence of 1 or more matches of the atom,
- ? the expression matches a sequence of 0 or 1 match of the atom.
- $\{i\}$  the expression matches a sequence of i or more matches of the atom,
- $\{i,j\}$  the expression matches a sequence of i through i (inclusive) matches of the atom.

An atomic expression can be either a regular expression enclosed in "()", or:

• [...] - a brace expression, that matches any single character from the list enclosed in "[]",

 $\bullet$  [ $\land \dots$ ] - a brace expression that matches any single character not from the rest of the list enclosed in "[]",

• . - it matches any single character,

 $\bullet$   $\land$  - it indicates the beginning of a string (alone it matches the null string at the beginning of a line),

• \$ - it indicates the end of a string (alone it matches the null string at the end of a line).

For more details, please refer to the related documentation.

Example:

```
".+ Ptr" matches strings like "abc Ptr", "hh Ptr", but not " Ptr",
T[\overline{a}-z]*" matches strings like "Ta", "Tb", "Tz",
"[A-Z][a-z0-9 ]*" matches strings like "B1", "Z0", "Pp", "P_1_a".
```
By default, a header comment with the name of the file, its author, its date and possible remarks is required for files of the **HEADER** and **CODE** type (for the signification of these types, see in Paragraph , *[cmclass A Single Class per Code File](#page-121-0)*):

```
STANDARD Headercom ON<br>LIST "HEADER"
                          "Name: [a-z]*" "Author: [A-Z][a-z]*"
                          "Date: [0-9][0-9]/[0-9][0-9]/[0-9][0-9]"
"Remarks:" END LIST<br>"LIST "CODE" "Name: [a-z]*" "Autl
                          "Name: [a-z]*" "Author: [A-Z][a-z]*"
                           "Date: [0-9][0-9]/[0-9][0-9]/[0-9][0-9]"
                          "Remarks:" END LIST
```
END STANDARD

Example of required header:

//////////////////////////////////////////////// // Name: program // Author: Andrieu // Date: 08/07/96 // Remarks: example of comments ////////////////////////////////////////////////

#### **headercom Function and Class Header Comments**

It is possible to define a format for the comment preceding a function or a class, depending on the type of the function definition or declaration, or class definition (**func\_glob\_def**, **func\_glob\_decl**, **func\_stat\_def**, **func\_stat\_decl, class**).

The format of the comment is defined as a list of regular expressions (see [in Paragraph ,](#page-123-0) *[Headercom Module Header Comments](#page-123-0)*) that shall be found in the comment in the order of declaration.

By default, only a comment beginning with "/\*" is required for functions or classes:

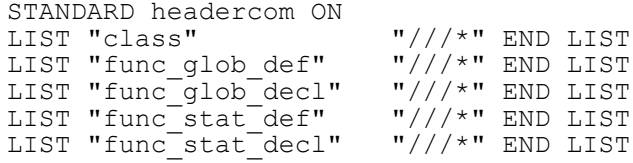

END STANDARD

Here is another example, with different required comments depending on the item type: STANDARD headercom ON<br>LIST "class"

```
"Name of the class:"
                          "Filename:"
END LIST<br>LIST "func glob def"
                        "Definition of the extern function:"
                         "Author: [A-Z][a-z]*"
END LIST
LIST "func_glob_decl" "Declaration of the extern funciton:"
                          "Date: [0-9][0-9]/[0-9][0-9]/[0-9][0-9]"
END LIST<br>LIST "func stat def"
                         "Definition of the static function:"
                          "Remarks:"
END LIST
LIST "func stat decl" "Declaration of the static function:"
                         "Purpose:"
END LIST
END STANDARD
```
#### **hmclass A Single Class Definition per Header File**

By default, the type of modules considered as header files is **HEADER**, which corresponds to the filter **\*.{h,hh,H,hxx,hpp}**, as defined by the metric **type**:

```
METRIC module type OFF FORMAT "30"
LIST "HEADER" \overrightarrow{A}.{h,hh,H,hxx}" END LIST
LIST "CODE" "*.cc" "*.cxx" "*.cpp" "*.C" "*.c" END LIST
LIST "INTERFACE" "*.i" END LIST
LIST "YACC" "* y.c" END LIST
END METRIC
STANDARD hmclass ON LIST "HEADER" END LIST END STANDARD
```
Change the definition of the **HEADER** module type if it does not suit the application:

```
METRIC module type OFF FORMAT "30"
LIST "HEADER" "*.HH" END LIST
LIST "CODE" "*.cc" "*.cxx" "*.cpp" "*.C" "*.c" END LIST
LIST "INTERFACE" "*.i" END LIST
LIST "YACC" "* y.c" END LIST
END METRIC
STANDARD hmclass ON LIST "HEADER" END LIST END STANDARD
```
Or choose to add a new module type (**MY\_HEADER**, for example):

```
METRIC module type OFF FORMAT "30"
LIST "HEADER" "*.{h,hh,H,hxx}" END LIST
LIST "MY HEADER" "*.HH" END LIST
LIST "CODE" "*.cc" "*.cxx" "*.cpp" "*.C" "*.c" END LIST
LIST "INTERFACE" "*.i" END LIST
LIST "YACC" "*_y.c" END LIST
END METRIC
STANDARD hmclass ON LIST "MY_HEADER" END LIST END STANDARD
```
## **hmdef Header File Contents**

By default, the type of modules considered as header files is **HEADER**, which corresponds to the filter **\*.{h,hh,H,hxx,hpp}**, as defined by the metric **type**:

```
METRIC module type OFF FORMAT "30"
LIST "HEADER" "*. {h, hh, H, hxx}" END LIST
LIST "CODE" "*.cc" "*.cxx" "*.cpp" "*.C" "*.c" END LIST
LIST "INTERFACE" "*.i" END LIST
LIST "YACC" "*_y.c" END LIST
END METRIC
```
STANDARD hmdef ON LIST "HEADER" END LIST END STANDARD

Change the definition of the **HEADER** module type if it does not suit the application:

```
METRIC module type OFF FORMAT "30"
LIST "HEADER" "*.HH" END LIST
LIST "CODE" "*.cc" "*.cxx" "*.cpp" "*.C" "*.c" END LIST
LIST "INTERFACE" "*.i" END LIST
LIST "YACC" "*_y.c" END LIST
END METRIC
STANDARD hmdef ON LIST "HEADER" END LIST END STANDARD
```
Or choose to add a new module type (**MY\_HEADER**, for example): METRIC module type OFF FORMAT "30" LIST "HEADER" "\*.{h,hh,H,hxx}" END LIST LIST "MY\_HEADER" "\*.HH" END LIST LIST "CODE" "\*.cc" "\*.cxx" "\*.cpp" "\*.C" "\*.c" END LIST LIST "INTERFACE" "\*.i" END LIST LIST "YACC" "\*\_y.c" END LIST END METRIC STANDARD hmdef ON LIST "MY\_HEADER" END LIST END STANDARD

#### **hmstruct Header File Structure**

By default, the MIN value is 1 and the MAX value is 999 and the type of modules considered as header files is **HEADER**, which corresponds to the filter **\*.{h,hh,H,hxx,hpp}**, as defined by the metric **type**:

```
METRIC module type OFF FORMAT "30"
LIST "HEADER" "*. {h, hh, H, hxx}" END LIST
LIST "CODE" "*.cc" "*.cxx" "*.cpp" "*.C" "*.c" END LIST
LIST "INTERFACE" "*.i" END LIST
LIST "YACC" "* y.c" END LIST
END METRIC
STANDARD hmstruct ON MINMAX 1 999 LIST "HEADER" END LIST END STANDARD
```
Change the definition of the **HEADER** module type if it does not suit the application:

```
METRIC module type OFF FORMAT "30"
LIST "HEADER" "*.HH" END LIST
LIST "CODE" "*.cc" "*.cxx" "*.cpp" "*.C" "*.c" END LIST
LIST "INTERFACE" "*.i" END LIST
LIST "YACC" "* y.c" END LIST
END METRIC
STANDARD hmstruct ON MINMAX 1 999 LIST "HEADER" END LIST END STANDARD
```
Or choose to add a new module type (**MY\_HEADER**, for example):

METRIC module type OFF FORMAT "30" LIST "HEADER" "\*.{h,hh,H,hxx}" END LIST LIST "MY\_HEADER" "\*.HH" END LIST LIST "CODE" "\*.cc" "\*.cxx" "\*.cpp" "\*.C" "\*.c" END LIST LIST "INTERFACE" "\*.i" END LIST LIST "YACC" "\* y.c" END LIST END METRIC STANDARD hmstruct ON MINMAX 1 999 LIST "MY\_HEADER" END LIST END STANDARD

#### Change the MINMAX values:

STANDARD hmstruct ON MINMAX 4 9 LIST "HEADER" END LIST END STANDARD

#### <span id="page-126-0"></span>**identfmt Identifier Format**

It is possible to define a format for each of the categories listed below:

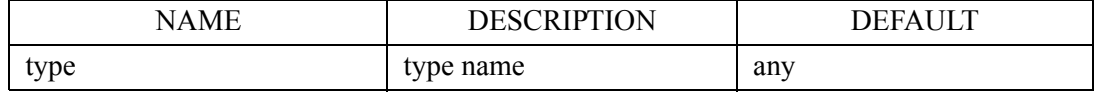

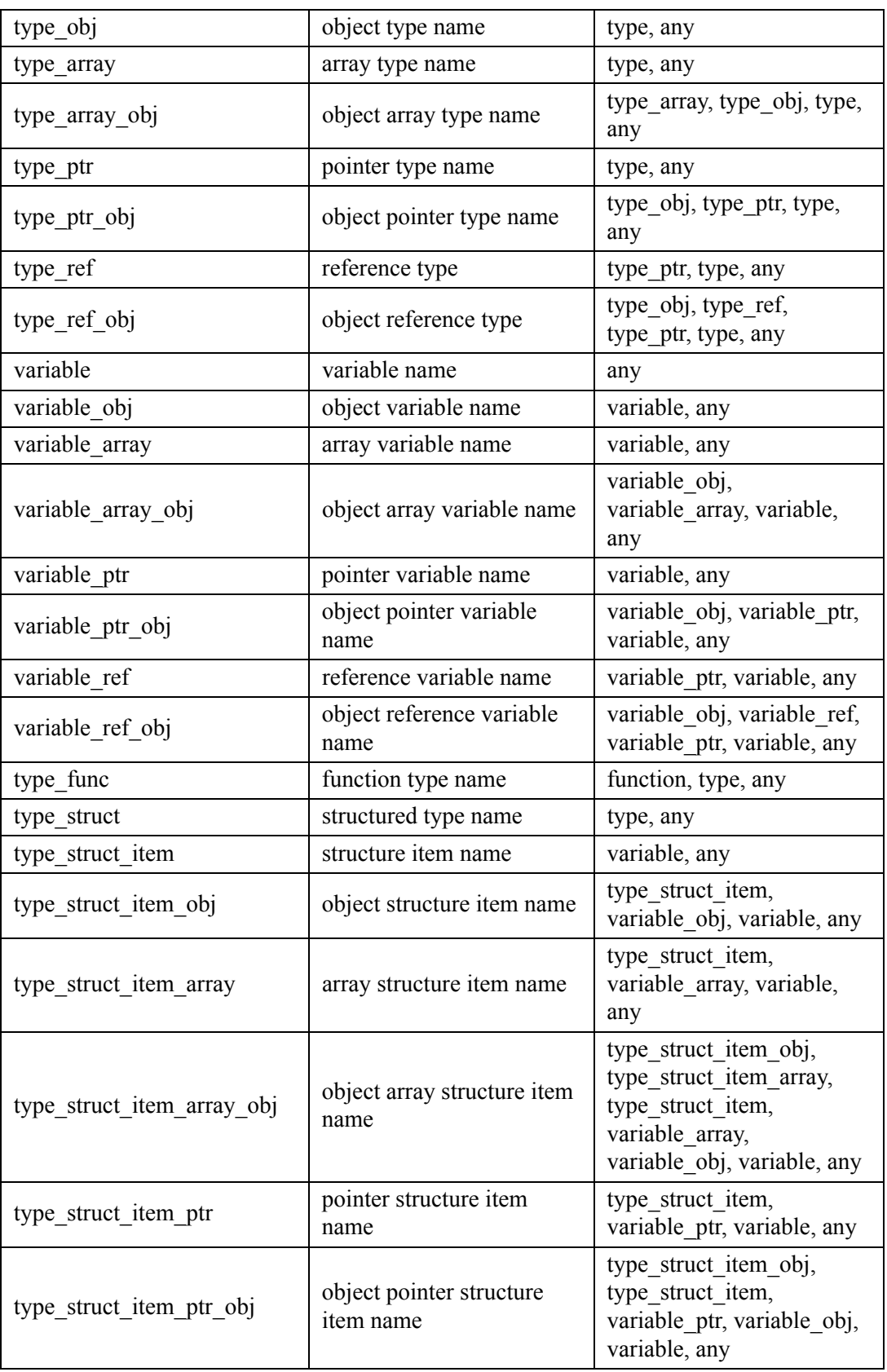

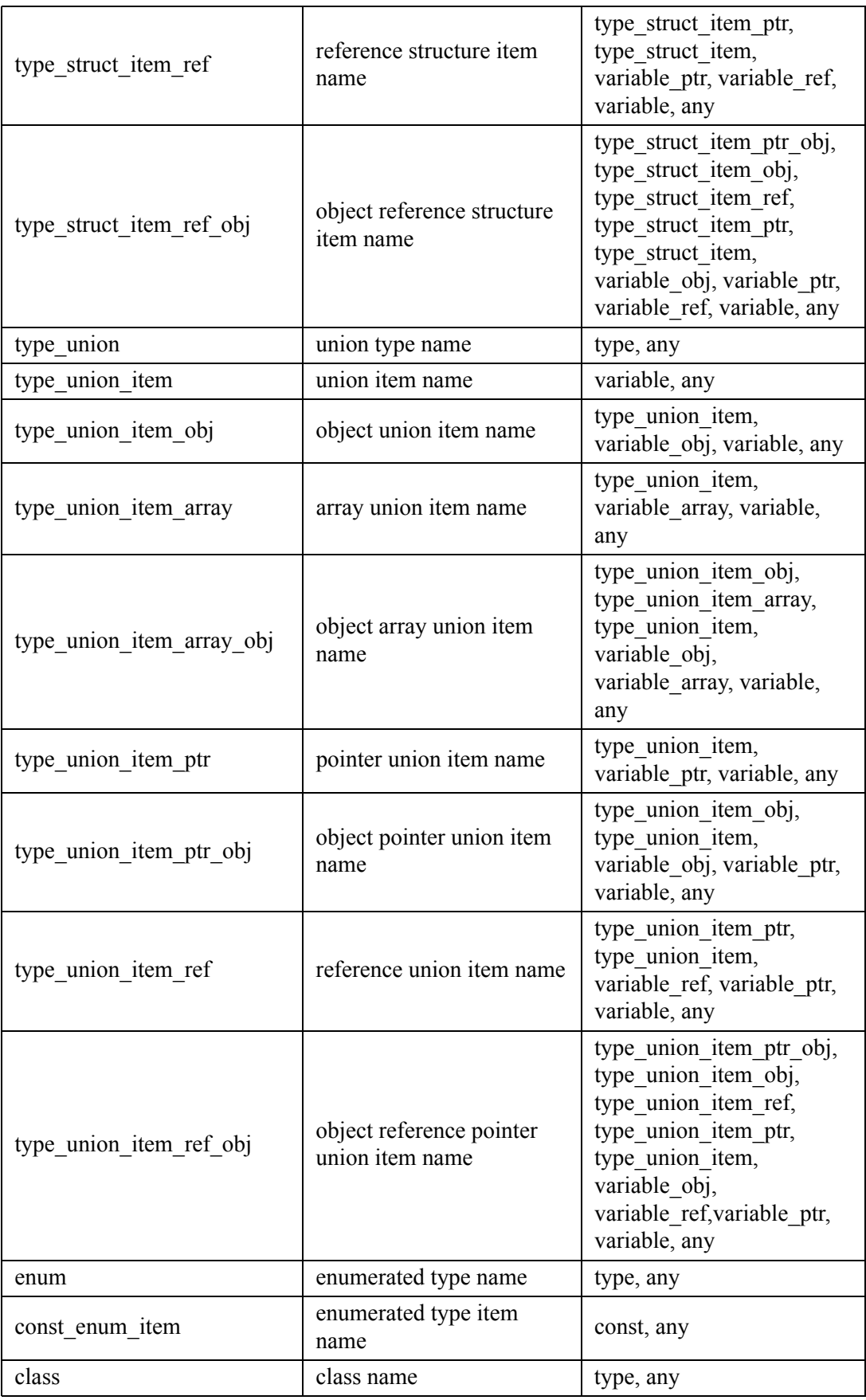

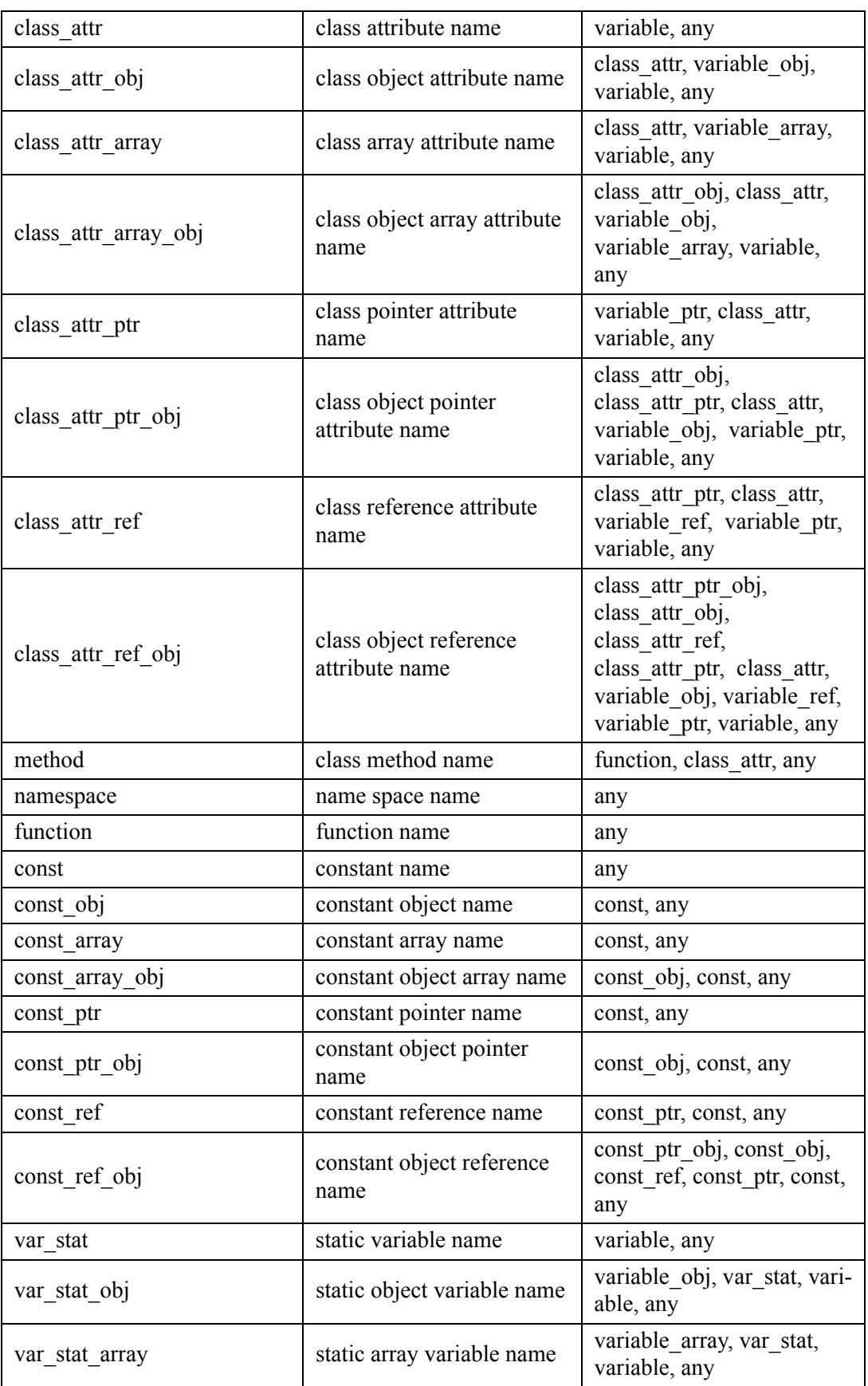

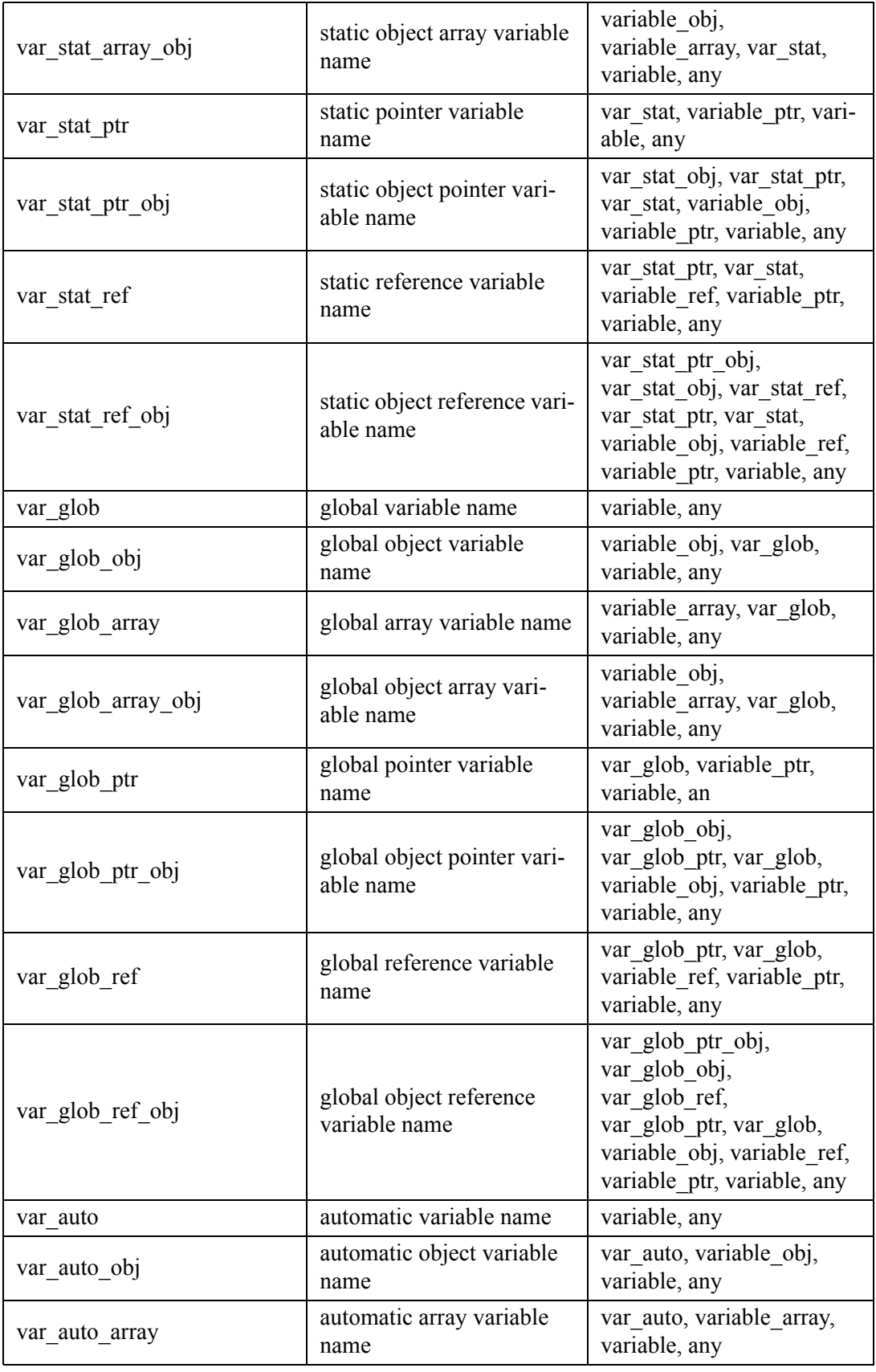

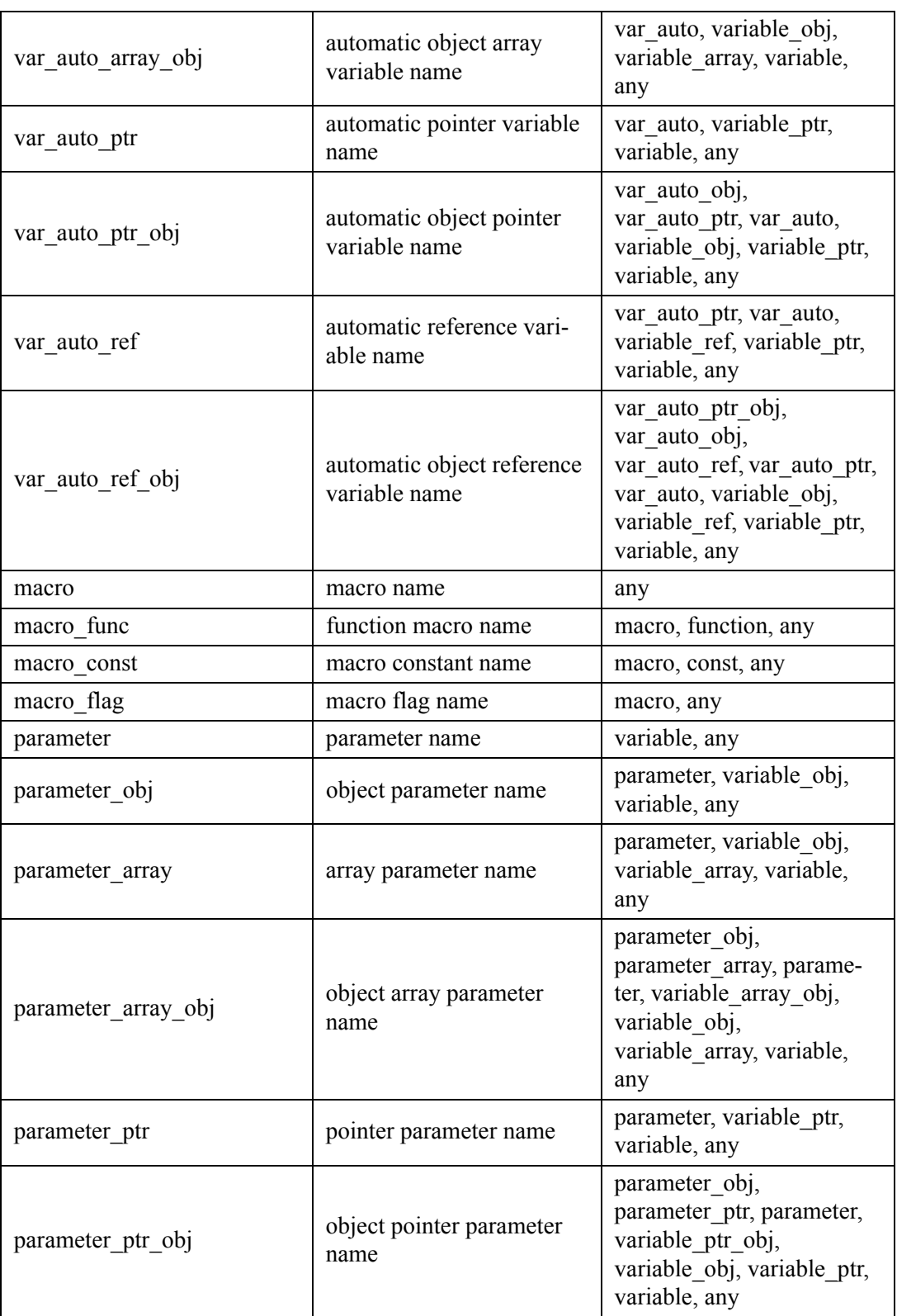

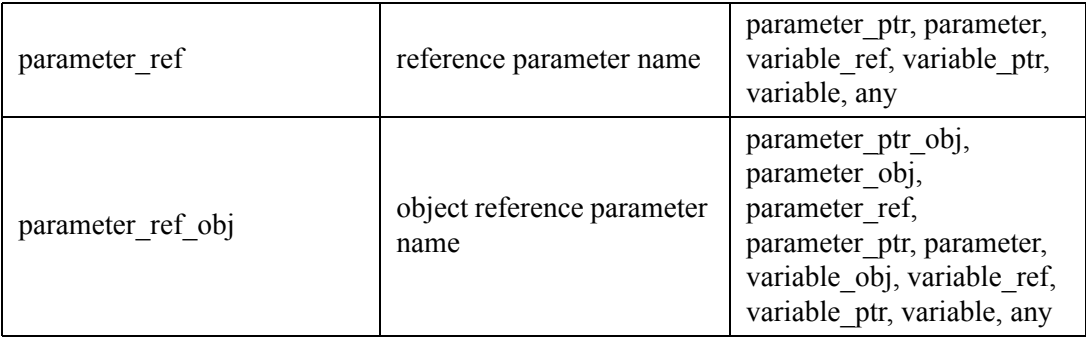

The third column represents inherited categories: for instance, for no distinction between the **macro-func**, the **macro-const** and the **macro-flag** categories, just define a particular format for the **macro** categories, which is inherited by the previous ones.

A special keyword **any** is used to define the default value for all identifier categories not explicitly defined.

The format of the identifier is defined by a regular expression (see [in Paragraph ,](#page-123-0) *[Headercom Module Header Comments](#page-123-0)*).

By default, the only restrictions concern the constants and the macros, which must have no lower case letter:

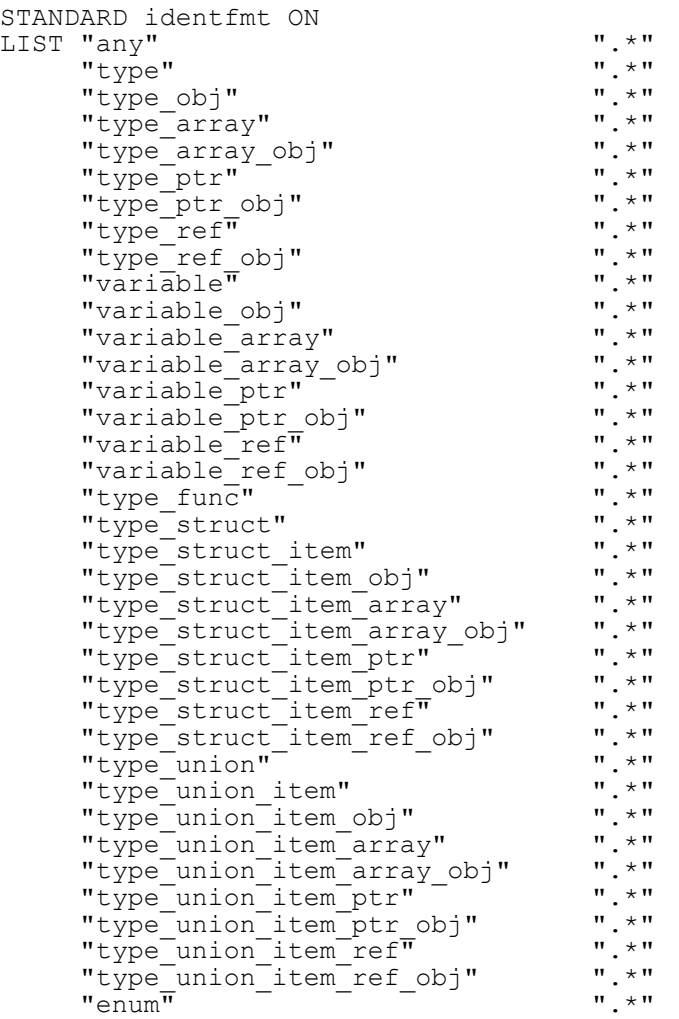

 "const\_enum\_item" ".\*"  $"class"$   $"$ .  $"$ .  $"$ "class attr" ".\*" "class<sup>-</sup>attr\_obj" ".\*" "class\_attr\_array" ".\*" "class\_attr\_array\_obj" ".\*" "class<sup>-</sup>attr<sup>-</sup>ptr" ".\*" "class\_attr\_ptr\_obj" ".\*" "class\_attr\_ref" ".\*" "class<sup>-</sup>attr<sup>-</sup>ref obj" ".\*"  $\blacksquare$ "method"  $\blacksquare$   $\blacksquare$   $\bl$  "namespace" ".\*" "function" ".\*" "const" "[A-Z0-9\_]\*" "const\_obj" "[A-Z0-9\_]\*" "const<sup> $-$ </sup>array" "[A-Z0-9<sup> $-$ </sup>] \*" "const\_array\_obj" "[A-Z0-9\_]\*" "const\_ptr" "[A-Z0-9\_]\*" "const\_ptr\_obj"  $\text{``[A-Z0-9]}$ \*"  $"const$ <sub>ref</sub> $"$   $"$   $"$   $[$ A-Z0-9<sup>-</sup> $]$  \*" "const\_ref\_obj" "[A-Z0-9\_]\*" "var stat"  $"$  .\*" "var\_stat\_obj" ".\*" "var\_stat\_array" ".\*" "var\_stat\_array\_obj" ".\*" "var\_stat\_ptr" ".\*" "var\_stat\_ptr\_obj" ".\*" "var $\overline{\phantom{a}}$ stat $\overline{\phantom{a}}$ ref $\overline{\phantom{a}}$ ".\*" "var\_stat\_ref\_obj" ".\*" "var\_glob" ".\*" "var\_glob\_obj" ".\*" "var\_glob\_array" ".\*" "var\_glob\_array\_obj" ".\*" "var\_glob\_ptr" ".\*" "var\_glob\_ptr\_obj" ".\*" "var\_glob\_ref" ".\*" "var\_glob\_ref\_obj" ".\*"  $"var_auto"$   $"$   $"$   $"$   $"$   $"$   $"$   $"$   $"$  "var\_auto\_obj" ".\*" "var<sup>\_</sup>auto<sup>\_</sup>array" ".\*" "var\_auto\_array\_obj" ".\*" "var\_auto\_ptr" ".\*" "var<sup>\_</sup>auto\_ptr\_obj" ".\*"  $"var$ auto $^-$ ref $\overline{ }$ "  $"$ .  $"$ .  $"$  "var\_auto\_ref\_obj" ".\*"  $\blacksquare$  macro $\blacksquare$   $\blacksquare$   $\blacksquare$ "macro const"  $"$   $"$  $^a$  $^a$  $\texttt{''macro\_flag''}$   $\texttt{''}$   $\texttt{('a-z)}*$ "  $\text{"macro\_func"}$   $\text{"f'a-z]}$  "parameter" ".\*" "parameter\_obj" ".\*" "parameter\_array" ".\*" "parameter<sup>-</sup>array obj" ".\*" "parameter\_ptr" ".\*" "parameter\_ptr\_obj" ".\*" "parameter\_ref" ".\*" "parameter\_ref\_obj" ".\*" END LIST END STANDARD<br>END LIST END STANDARD

For the class attributes to begin with "m\_", the class pointer attributes to begin with "m p", the constants and the macros to have no lower case letter and no underscore at the beginning and the end, the global variables to begin with "g\_", the global pointer variables to begin with "g\_p" and all other identifiers not to begin or end with an underscore:

```
STANDARD identfmt ON<br>LIST "any"
LIST "any" "[^_](.*[^_])?$"
"class attr" "m\overline{.}*[^]$\overline{.}"
"class<sup>-</sup>attr_ptr" "m<sup>-</sup>p.*[<sup>\overline{w}</sup>]$"
                                "[^_](.*[^_])?$"<br>"m__*[^_]$"<br>"m_p.*[^_]$"<br>"[A-Z0-9]([A-Z0-9_]*[A-Z0-9])?$"<br>"g_.*[^_]$"<br>"g_p.*[^_]$"
 "var_glob" "g_.*[^_]$"
"var\boxed{g}lob ptr" "g\boxed{p.*}[\sqrt{\ }]$"
       "macro" "[A-Z0-9]([A-Z0-9_]*[A-Z0-9])?$"
END LIST END STANDARD
```
# **identl Identifier Length**

The possible categories of identifiers are the same as for the **identfmt** rule (see [in](#page-126-0) Paragraph , *[identfmt Identifier Format](#page-126-0)*).

By default, the methods and functions must have between 4 and 25 characters, the types, variables, constants, macros and classes between 5 and 25, and the other identifiers between 1 and 25:

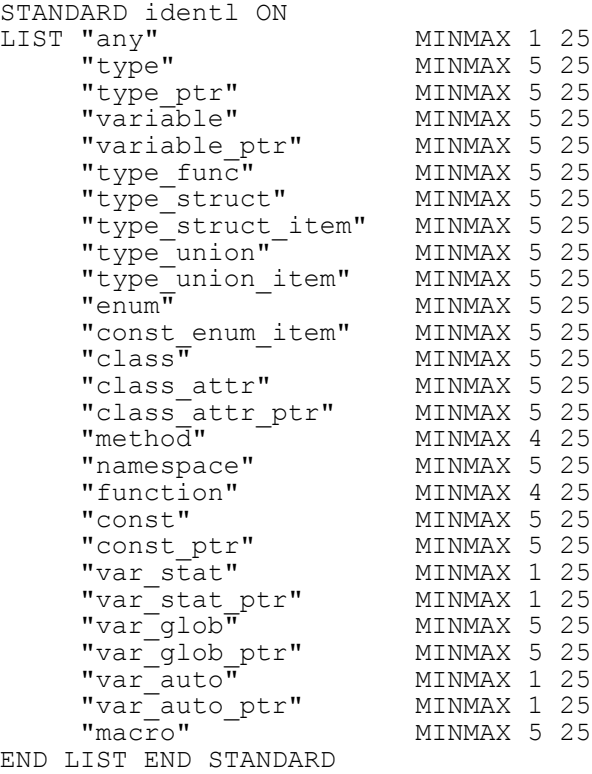

#### **identres Reserved Identifiers**

By default, there are no reserved identifiers: STANDARD identres ON LIST END LIST END STANDARD To forbid the identifiers "true" and "false": STANDARD identres ON LIST "true" "false" END LIST END STANDARD

#### **incltype Included Modules Type**

By default, **HEADER** modules can be included in **HEADER** and **CODE** modules: STANDARD incltype ON<br>LIST "HEADER" "HEADER" END LIST

END STANDARD

LIST "CODE" "HEADER" END LIST

To also allow **CODE** modules to be included in **CODE** modules:

STANDARD incltype ON<br>LIST "HEADER" LIST "HEADER" <sup>"</sup> "HEADER" END LIST<br>LIST "CODE" "HEADER" "CODE" E "HEADER" "CODE" END LIST END STANDARD

 For the signification of the **CODE**, **HEADER**, ... types, see [in Paragraph ,](#page-121-0) *cmclass A [Single Class per Code File](#page-121-0)*).

# **inldef Inline Functions Declaration and Definition**

By default, the "private " parameter is not active: STANDARD inldef ON END STANDARD

To indicate that private inline functions must be defined in the class definition file (.cpp file) and other inline functions in the class declaration file (.h file): STANDARD inldef ON "private" END STANDARD

#### **macrocharset Characters Used in Macros**

By default, no characters are forbidden in macros:

STANDARD macrocharset ON LIST "constant" "" "function" "" END LIST END STANDARD

To forbid the characters  $\omega \# \& \wedge \parallel \& \wedge \parallel \&$ functions:

```
STANDARD macrocharset ON LIST "constant" "@#!&/[]{}~''" "function"
   "#@%.\" END LIST END STANDARD
```
#### **mconst Macro Constant Usage**

By default, the **var** option is selected: STANDARD mconst ON "var" END STANDARD

To have the **const** option instead: STANDARD mconst ON "const" END STANDARD

To have the **nodefine** option instead: STANDARD mconst ON "nodefine" END STANDARD

#### **mname File Names**

By default, the part of the class name taken into account is between the characters 1 and 5:

STANDARD mname ON MINMAX 1 5 END STANDARD

To have instead the characters 4 and 10: STANDARD mname ON MINMAX 4 10 END STANDARD

#### **nopreproc No Pre-processing Instructions**

By default, only #line and # alone may not be used: STANDARD nopreproc ON LIST "define" "include" "if" "pragma" "undef" "error" END LIST END STANDARD

To allow only #define, #line and # alone: STANDARD nopreproc ON LIST "define" "line" "none" END LIST END STANDARD

#### **nostruct Keyword Struct Not Allowed**

By default, C-style structs are forbidden: STANDARD nostruct ON END STANDARD

To allow C-style structs and then forbid C++-style structs (such as access specifiers: private for example, or methods): STANDARD nostruct ON "cstruct" END STANDARD

#### **operass Assignment Operator**

By default the **"dynalloc"** parameter is not put: STANDARD operass ON END STANDARD

To look for the assignment operator only if there is a class member which is a pointer: STANDARD operass ON "dynalloc" END STANDARD

#### **parammode Parameters Mode**

By default, the three modes **"IN"**, **"OUT"** and **"INOUT"** are authorized: STANDARD parammode ON LIST "OUT" "INOUT" "IN" END LIST END STANDARD

To authorize only the mode **"IN"**: STANDARD parammode ON LIST "IN" END LIST END STANDARD

#### **sectord "public", "private" and "protected" Sections Order**

By default no particular order is given: STANDARD sectord ON LIST END LIST END STANDARD

To authorize the first section to be without any specifier, and then the specifiers to be in the order private, protected and public:

STANDARD sectord ON LIST "" "private" "protected" "public" END LIST END STANDARD

#### **sgancstr Single Ancestor**

By default no ancestor is specified: STANDARD sgancstr ON END STANDARD

To indicate a particular ancestor, name it: STANDARD sgancstr ON "father" END STANDARD

#### **swdef "default" within "switch"**

By default, the default case has to be the last one: STANDARD swdef ON "last" END STANDARD

To have only a default case, whatever its position: STANDARD swdef ON END STANDARD

# **swend End of Cases in a "switch"**

By default, an instruction break, continue, goto, return or exit is not mandatory for the last switch of a case: STANDARD swend ON "nolast" END STANDARD

To impose such an instruction at the end of all the cases of a switch: STANDARD swend ON END STANDARD

# **typeres Reserved Types**

By default, there are no reserved types: STANDARD typeres ON LIST END LIST LIST END LIST END STANDARD

To forbid the types int, char and register double for variables and the types unsigned int and double for functions: STANDARD typeres ON LIST "data" "int" "char" "register double" END LIST LIST "function" "unsigned int" "double" END LIST END STANDARD

# **varstruct Struct and Union Variables**

By default, the **nostruct** option is not selected: STANDARD varstruct ON END STANDARD

```
To have the nostruct option:
STANDARD varstruct ON "nostruct" END STANDARD
```
# **6.3 Creating New Rules**

New rules can also be created entirely using Tcl scripts.

More about this can be found in the dedicated *Telelogic Logiscope* - *Adding Java, Ada and C++ scriptable rules, metrics and contexts* manual.

# *Notices*

This information was developed for products and services offered in the U.S.A. IBM may not offer the products, services, or features discussed in this document in other countries. Consult your local IBM representative for information on the products and services currently available in your area. Any reference to an IBM product, program, or service is not intended to state or imply that only that IBM product, program, or service may be used. Any functionally equivalent product, program, or service that does not infringe any IBM intellectual property right may be used instead. However, it is the user's responsibility to evaluate and verify the operation of any non-IBM product, program, or service.

IBM may have patents or pending patent applications covering subject matter described in this document. The furnishing of this document does not grant you any license to these patents. You can send written license inquiries to:

IBM Director of Licensing IBM Corporation North Castle Drive Armonk, NY 10504-1785  $U.S.A$ 

For license inquiries regarding double-byte character set (DBCS) information, contact the IBM Intellectual Property Department in your country or send written inquiries to:

IBM World Trade Asia Corporation Licensing 2-31 Roppongi 3-chome, Minato-ku Tokyo 106-0032, Japan

**The following paragraph does not apply to the United Kingdom or any other country where such provisions are inconsistent with local law:** INTERNATIONAL BUSINESS MACHINES CORPORATION PROVIDES THIS PUBLICATION "AS IS" WITHOUT WARRANTY OF ANY KIND, EITHER EXPRESS OR IMPLIED, INCLUDING, BUT NOT LIMITED TO, THE IMPLIED WARRANTIES OF NON-INFRINGEMENT, MERCHANTABILITY OR FITNESS FOR A PARTICULAR PURPOSE. Some states do not allow disclaimer of express or implied warranties in certain transactions. Therefore, this statement may not apply to you.

This information could include technical inaccuracies or typographical errors. Changes are periodically made to the information herein; these changes will be incorporated in new editions of the publication. IBM may make improvements and/or changes in the product(s) and/or the program(s) described in this publication at any time without notice.

Any references in this information to non-IBM Web sites are provided for convenience only and do not in any manner serve as an endorsement of those Web sites. The materials at those Web sites are not part of the materials for this IBM product and use of those Web sites is at your own risk.

IBM may use or distribute any of the information you supply in any way it believes appropriate without incurring any obligation to you.

Licensees of this program who wish to have information about it for the purpose of enabling: (i) the exchange of information between independently created programs and other programs (including this one) and (ii) the mutual use of the information which has been exchanged, should contact:

Intellectual Property Dept. for Rational Software IBM Corporation 1 Rogers Street Cambridge, Massachusetts 02142  $U.S.A$ 

Such information may be available, subject to appropriate terms and conditions, including in some cases, payment of a fee.

The licensed program described in this document and all licensed material available for it are provided by IBM under terms of the IBM Customer Agreement, IBM International Program License Agreement or any equivalent agreement between us.

Any performance data contained herein was determined in a controlled environment. Therefore, the results obtained in other operating environments may vary significantly. Some measurements may have been made on development-level systems and there is no guarantee that these measurements will be the same on generally available systems. Furthermore, some measurements may have been estimated through extrapolation. Actual results may vary. Users of this document should verify the applicable data for their specific environment.

Information concerning non-IBM products was obtained from the suppliers of those products, their published announcements or other publicly available sources. IBM has not tested those products and cannot confirm the accuracy of performance, compatibility or any other claims related to non-IBM products. Questions on the capabilities of non-IBM products should be addressed to the suppliers of those products.

This information contains examples of data and reports used in daily business operations. To illustrate them as completely as possible, the examples include the names of individuals, companies, brands, and products. All of these names are fictitious and any similarity to the names and addresses used by an actual business enterprise is entirely coincidental.

If you are viewing this information softcopy, the photographs and color illustrations may not appear.

# **Trademarks**

IBM, the IBM logo, ibm.com, Telelogic, Telelogic Synergy, Telelogic Change, Telelogic DOORS, Telelogic Tau, Telelogic DocExpress, Telelogic Rhapsody, Telelogic Statemate, and Telelogic System Architect are trademarks or registered trademarks of International Business Machine Corporation in the United States, other countries, or both, are trademarks of Telelogic, an IBM Company, in the United States, other countries, or both. These and other IBM trademarked terms are marked on their first occurrence in this information with the appropriate symbol ( $\mathbb{Q}$  or  $TM$ ), indicating US registered or common law trademarks owned by IBM at the time this information was published. Such trademarks may also be registered or common law trademarks in other countries. A current list of IBM trademarks is available on the Web at: www.ibm.com/ legal/copytrade.html.

Adobe, the Adobe logo, Acrobat, the Acrobat logo, FrameMaker, and PostScript are trademarks of Adobe Systems Incorporated or its subsidiaries and may be registered in certain jurisdictions.

AIX and Informix are trademarks or registered trademarks of International Business Machines Corporation in the United States, other countries, or both.

HP and HP-UX are registered trademarks of Hewlett-Packard Corporation.

Java and all Java-based trademarks and logos are trademarks of Sun Microsystems, Inc. in the United States, other countries, or both.

Linux is a trademark of Linus Torvalds in the United States, other countries, or both.

Macrovision and FLEXnet are registered trademarks or trademarks of Macrovision Corporation.

Microsoft, Windows, Windows 2003, Windows XP, Windows Vista and/or other Microsoft products referenced herein are either trademarks or registered trademarks of Microsoft Corporation.

Netscape and Netscape Enterprise Server are registered trademarks of Netscape Communications Corporation in the United States and other countries.

Sun, Sun Microsystems, Solaris, and Java are trademarks or registered trademarks of Sun Microsystems, Inc. in the United States and other countries.

Pentium is a trademark of Intel Corporation.

UNIX is a registered trademark of The Open Group in the United States and other countries.

Other company, product or service names may be trademarks or service marks of others.

Telelogic Logiscope